## Gobierno de la República Argentina

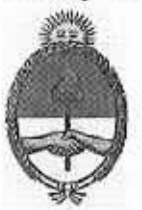

Programa de las Naciones Unidas para el Desarrollo (PNUD)

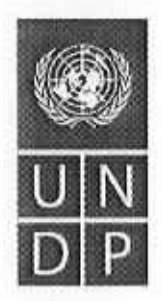

# Ministerio de Trabajo, Empleo y Seguridad Social (MTEySS)

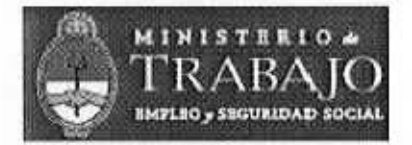

# PROYECTO ARG/10/008 "Fortalecimiento de las TIC para una Gestión de Calidad del MTEySS"

Objetivo del proyecto fortalecer la capacidad de gestión del Ministerio de Trabajo, Empleo y Seguridad Social de la Nación, intensificar el uso de los medios informáticos permitiendo lograr economía en los procesos y aumentar la seguridad de la información, obteniendo nivel de calidad certificable y mejor servicio al ciudadano.

> Área Estratégica de Apoyo: Gobernabilidad Democrática Sub Área Estratégica de Apoyo: Reforma del Estado Línea de Servicio: 2.5 Gobierno Electrónico y Acceso a la Información

> > Julio 2010

### PROGRAMA DE LAS NACIONES UNIDAS PARA EL DESARROLLO **GOBIERNO DE LA REPUBLICA DE ARGENTINA**

Número del Proyecto

ARG/10/008/A

Titulo del Proyecto

"Fortalecimiento de las TIC para una Gestión de Calidad del MTEvSS"

Fecha del Proyecto: 01/08/10 al 31/12/13 Fecha de Gastos: 2010 al 2013 Fuentes de Fondos Principal: Gobierno Modalidad de ejecución: NEX PLENA Agencia de Ejecución: SsC - MTEySS Moneda: USD Dólares de EE, UU.

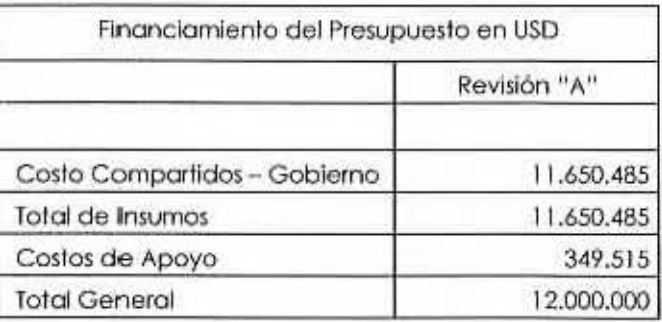

**BREVE DESCRIPCIÓN:** 

El objetivo del proyecto es mejorar la calidad y la eficiencia de la gestión del Ministerio de Trabajo, Empleo y Seguridad Social de la Nación, intensificar el uso de los medios informáticos permitiendo lograr economía en los procesos y aumentar la seguridad de la información, logrando un nivel de calidad certificable y un mejor servicio al ciudadano.

A partir de la finalización, el Proyecto habrá contribuido con la mejora cualitativa de la gestión Ministerial a través del Fortalecimiento de las TIC y la implementación de la "POLITICA DE CALIDAD" que contemplará las necesidades de la sociedad y el ciudadano en orden a las acciones del Organismo.

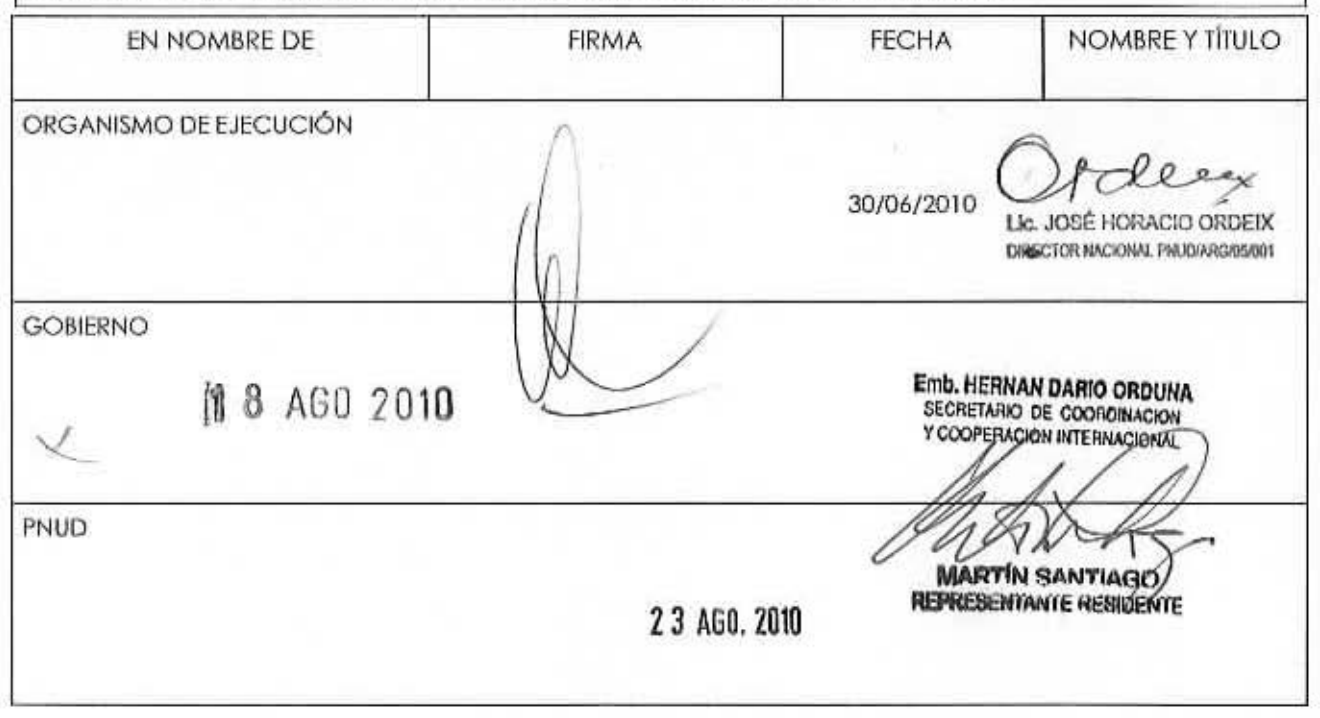

#### HOJA DE DATOS BÁSICOS

#### PROYECTO:

INICIO · FINALIZACIÓN: EJECUCIÓN: MODALIDAD: ORGANISMO NACIONAL DE EJECUCIÓN:

DIRECTOR NACIONAL: DOMICILIO: TELÉFONOS; FAX: E·MAIL OFICIAl P/NOTIFICACIONES ARG/10/008 • FORTALECIMIENTO DE LAS TIC PARA UNA GESTIÓN DE CALIDAD DEL MIEYSS 2010 - 2013 PLENA SUBSECRETARIA DE COORDINACIÓN· MINISTERIO DE TRABAJO, EMPLEO Y SEGURIDAD SOCIAL LIC. JOSÉ HORACIO 0RDEIX AVDA. LEANDRO N. ALEM 650 PISO 14 4 310 6301 4 310 6303 jordeix@frabajo.gob.ar

COORDINADORA DEl PROYECTO: DOMICiliO: TElÉFONOS: fAX: **E-MAIL OFICIAL P/NOTIFICACIONES**  ING. MÓNICA ALCIBAR AVDA. LEANDRO. N. ALEM 628 PISO 7 4 310 5815/5820 4 310 5551 malcibar@lrobajo.gob.ar

PRESUPUESTO TOTAL:

uso 12.000.000

fUENTES DE FINANCIAMIENTO: MINISTERIO DE TRABAJO, EMPLEO Y SEGURIDAD SOCIAL USD 12.000.000

El documenlo del proyecto consla de 45 páginas y 11 anexos.

faciny

Ue. JOC~ HOAACIO OROEIX DIRECTOR NACIONAL PHUD/8/RG/05/001..... DIRECTOR NACIONAL DEL PROYECTO

30 de junio de 2010

FECHA

### **PARTE 1: CONTEXTO**

### **A) Justificación del Proyecto**

#### **A. l. 1) Antecedentes:**

El MTEySS se encuentra conviviendo y comporllendo sistemas de lecnologla actuales con procesos anacrónicos de anteriores políticas heredadas. Esto conlleva a un punto de inflexión que es la demanda de la reingeniería de las áreas comprometidas y la obtención de la certificación de calidad de los procesos de áreas sensibles como la Dirección de Sistemas lnlorrnállcos (DSI) que desarrollo, Implemento y administra los sistemas de información vital paro el desarrollo de las actividades del Organismo. la lranslormacfón debe darse de forma gradual *y* sostenida que asiente las bases de una nueva estructura acorde con los cambios generacionales *y* tecnológicos. en base a los nuevos requerimientos que demanda el ciudadano.

Hay que lener en cuento que la creación de la DSI en el año 1996 nace como necesidad de obtener una herramienta de implementación, que por si sola no alcanza. si no se operan los cambios conceptuales en los responsables de Dirección que a su vez induzcan al personal dentro de estos cambios, lo que conlleva a disponer de los recursos humanos, tecnológicos y de infraestructura necesarios, acorde al acluol escenario.

Lo Administración Público Nocional se propuso -mediante lo fijación de estándares de calidad e indicadores- la Incorporación paulatina de un cambio cultural en los organismos públicos prestadores de servicios, basada en la planificación estratégica y gestión de cali· dad.

En octubre del año 2008 lo (DSI) con el Apoyo del Proyecto PNUD ARG/05/001 Fue la unidad del Ministerio de Trabajo, Empleo *y* Seguridad Social [MTEySSJ pionero en Implementar proyectos de mejoramiento de la gestión, habiendo logrado obtener la certificación de calidad bajo la Norma ISO 9000 de los procesos correspondientes al sistema "MI Simplificación". entre otros.

acia fines del ano 2009, se comenzó en la DSIIo segundo etapa de relngenierla y mejoro de los procesos, para lograr un salto cualitativo en la eficiencia de la gestión. Paralelamente, se elaboró un nuevo Modelo de Gestión de Administración de Bienes, con un doble objetivo; En primer lugar, lograr una adecuada. transparente *y* eficiente administración de los inventarios de los bienes Informáticos, los licencias de software y los Insumas. En segundo lugar. permitir la transferencia de los bienes y productos adquiridos a través de los Proyectos PNUD al patrimonio del Ministerio. en formo inmediato posterior o lo recepción de los bienes. Un ejemplo del avance en esta gestión de bienes inform61icos, es la transferencia al patrimonio del Ministerio, de la central telefónica elecluada dentro del mismo año de haber sido adqui rida.

El MTEySS es el único Organismo hasta la fecha, que cumplió con la Resolución SIGEN 48/05, que requiere la formalización de lodos los procesos de gestión de la DSI, paro ello se canto con un equipo de consultores especializodos en reingenierlo de procesos. logrando como producto el inlorme de mapa de procesos de la DSI.

En el ámbllo del MTEySS, la reingenierla de procesos o sensibilización o la calidad. es responsabilidad directa de la Subsecretario de Coordinación que es lo contraparte Institucional del presente Proyecto y que ha dado importantes posos en este sentido. Con fecha 16 de mayo de 2008 se firmó el convenio MTEySS N" 36/08 con la Secretario de Gestión Públic o por el término de dos años, para la formulación. ejecución y actualización periódico del PLAN ESTRATÉGICO del MINISTERIO, la Implementación del SISTEMA DE INFORMACIÓN PARA LA GESTIÓN, el dictado de cursos de capacitación paro lo formación de equipos en planificación estratégico y lo reingenierio de procesos del MINISTERIO.

Los sistemas y la tecnología implementada por la Dirección de Sistemas Informáticos, con el apoyo de los Proyeclos PNUD ARG/97/009 y ARG/05/001, hasta el momento cumplieron con su objetivo de dar suslenlo a los actividades del MTEySS. Hoy es liempo de ascender un escalón más y trabajar en el perfeccionamiento. escalabilidad y verilfcaclón de dolos con otros organismos que asr lo requieran. logrando de esto manero un producto que cubro los necesidades de lo sociedad y en especial. un producto *con* "calidad", dirigido al ciudadano.

Para su conceptualización, se determinaron cuatro etapas, con instancias de decisión Intermedio.

Etapa cero: se cumplió entre noviembre y diciembre de 2008, y tuvo como objetivo la Identificación preliminar de funciones y actividades. Permitió delimitar los alcances de un mapeo de procesos en uno organización de lo envergadura del MTEySS, que cuenta con más de 3.500 empleados. *y* liene presencio en lodo el lerrílorlo nacional, a lrovés de siele Direcciones regionales, 35 Delegaciones regionales y 27 Gerencias de Empleo y Copocitoclón Laboral.

En esto lnslanclo se conló con el apoyo de lo Secrelarío de la Gestión Público de lo Jefatura de Gabinete de Ministros. o través de acciones de copocifoción y sensibilización que hicieron visible al proyecfo. y difundir enlre los funcionarios los conceplos cenlrales de la reingeniería de procesos.

**Etapa uno:,** culminando en junio de 2009, con el Mapa de-Procesos como producto principal y herramienta poro apoyar la decisión de tos más altas autoridades respecto de los procesos de lrabajo priorilorios a rediseñar o que se encuentran en condiciones de iniciar un proceso de certificación. En esta instancia se contó con el apoyo del Instituto Nacional de Tecnología Industrial (INTI) realizado en los términos del Prolocolo Adicional 1/08 del convenio Marco de Cooperación N" 147 vigenle entre el MTEySS y ei iNTI.

En febrero de 2010, dentro de la Etapa uno, sobre el total de los 32 procesos identificados en el Mapeo de Procesos para la Secretaría de Empleo, el Proyecto ARG/05/001 comenzó el rediseño de procesos poro la mejora de la geslión de dicho Secretaría.

En marzo de 2010 el Minislro de Trabajo. Empleo y Seguridad Social aprobó el proyecto ''Norma Cero". Es el documenlo que brindo definiciones y orientaciones mefodológicos paro la gestión de calidad de todas las áreas sustantivas y de apoyo del MTEySS. Estos lineamientos deben tenerse en cuenta para la elaboración de todos los documentos, tanto internos como aquellos de alcance exlerno, que eslablezcon Procesos y/o Procedimientos de cualquier área del Minislerio. La aplicación de eslo Norma con lo asistencia de lo Coordinación de Planificación Estratégica permitirá integrar los procesos, evitando vacíos, superposiciones y conlrodíccíones.(Se adjunto en ANEXO VIl).

El Proyecto ARG/05/001 ha sentado los bases mediante las lnslonclas onleriormenle detalladas, que permitirán la implementación de importantes cambios para lograr una

o

gestión de calidad en el MTEySS o partir de lo ejecución de los etapas dos y lres en el presente proyecto.

El presente Proyecto es lo continuación natural del Proyecto ARG/05/001 del Ministerio de Trabajo, Empleo y Seguridad Social de la Nación.

#### **A.1.2) Situación actual del problema a abordar**

De acuerdo al informe de Mapa de Procesos desarrollado por el INTI se han defeclado los siguientes debilidades en el MTEYSS:

Recursos insulicientes o inadecuados: considera tanto factores físicos (espacios, instalaciones, ele.) como humanos (cantidad, nivel de capacllación, movilidad o rotación del personal. etc.) y las consecuencias relacionados.

Coordinación interna: se listaron aquí las barreras mencionadas en relación con la existencia de obstáculos internos, dificultades o carencias en el flujo de Información, circuitos complicados, fallas atrlbuiblcs a una incorreclo planificación, superposiciones, etc.

Coordinación externa: Incluye los obsióculos vinculados con la acción de actores externos, por ejemplo: cambios organizalivos, demoras o empleo de argucias en la respuesta a requerimientos del MTEySS. debilidades de las contrapartes, etc.

Sistemas de apoyo Inadecuados o Insuficientes: resume los inconvenientes afines con la eficiencia de los mecanismos previstos para el soporte de las actividades.

Rigidez normativa: reúne las limitaciones ligados a la existencia de procedimientos engorrosos, definición de plazos difíciles de cumplir, etc.

Desconocimiento de procedimientos: hacen mención a aspectos asociados con la falta de aplicación de procedimientos o melodologías, ya sea por error u omisión.

Estructura jnsulicienle: incluye los cilas a los problemas de estructuro orgonlzotivo desde ialla directa de la misma hasta indefinición de responsabilidades, cargos no cubiertos, etc.

Corriunicación/molivoción inlernq: involucro los aspeclos relacionales o estimulantes poro el desarrollo de las acllvidodes.

El proyecto pretende contribuir a la solución de los aspectos más importantes antes mencionados: en especial los vinculados con la utilización de las TICs en pos de una gestión de calidad. Y en este sentido, el proyecto se beneficiaré de la experiencia exitosa qve arrojó el fortalecimiento de ia Díreccíón de Sistemas de Información (DSI), a lrovés de lo asislencia técnica brindada bajo el Proyecto ARG/05/001.

En particular *se* aprovecharón *y* escalerón los experiencias de desarrollo y ejecución de proyeclos de reingenlerlo de procesos, implementación de sistemas de información y aplicación de nuevas lecnologlas, entre otras. Muestra de ello ha sido lo relngenieria realizada con los siguientes Slslemos:

- SECLO: Migración tecnológica del aplicativo client-server a ambiente web;
- PNRT: Actualización 1ecnológica aplicando inleligencia al sis1ema para colaborar con la realización de las tareas operativos del Plan.

En consecuencia de ello, mediante el presente Proyecto, se certlficoron en calidad los siguientes procesos: 1) Digitalización Convenios Colectivos; 2) Gestión Red Oficinas de Empleo; 3) Fiscalización Trabajo no Registrado.

Por lo enunciado. el actual Proyecto ovanzoró en las etapas dos y tres. contribuyendo al fortalecimiento de las áreas transversales donde se apoyará la reingeniería de los procesos y la gestión de calidad contemplada en el - Il Plan estratégico del MTEySS 2008-2011 y su correspondiente Plan Operativo 2010: 1) Subsecrelorio de Coordinación. 2) Coordinación de Plonlticoclón Estratégico. 3) Dirección de Sistemas lnformálicos.

Etapa dos: tiene dos líneas de avance.

- 1) El rediseño de los procesos seleccionados, y
- 2) la certificación de la calidad

Para el año 2010 se certificará la calidad de acuerdo a los requisitos de la Norma ISO 9001 :2008 en los siguientes procesos:

- 1) Gestión red de servicios de empleo Secretaria de Empleo
- 21 Físcollzoción laboral Secretario de Trabajo
- 3) Digitalización y publicación de convenios colectivos Secretoria de Trabajo

Etapa tres: se Iniciará con la capacitación de los operadores y continuará con la Implementación de los procesos redlser'\odos dentro de un nuevo Modelo de Gesllón.

De esta forma, tal como se describe en el informe del INTI, para alcanzar los ambiciosos objetivos establecidos en esle Proyecto, con un grado aceptable de ellclenclo y eficacia operativo, es imprescindible reformulor lo gestión del Ministerio, orientándolo o lo cotidod o través de un proceso de mejoro continuo con lo implementación de lo Norma "O" documento que brinda definiciones y orientaciones metodológicas para la gestión de calidad de todas las áreas sustantivas y de apoyo del MTEySS.

#### A.2) SITUACIÓN PREVISTA AL FINAL DEL PROYECTO

El Proyecto prevé haber contribuido con el logro de los siguientes productos para el MTEySS:

- l. Un Centro de Cómputos Alternativo en funcionamiento que permitirá la continuidad de lo pres1ación de servicios en cosos en los cuales el Centro de Cómputos Central, sufro síníeslros.
- ti. Uno Coordinadón de Planificación Estratégico del MTEySS for1olecldo y eficaz en lo planificación e implementación de políticos que faciliten lo gestión de lo calidad del organlsmo.
- <sup>111</sup> . Gestión mlnlsteriol de calidad. consistente *con* los previsiones del 11 Plan estratégico del MTEySS 2008-2011.

#### A.J) BENEFICIARIOS PREVISTOS

Los beneficiarios directos de los acciones del Proyecto son los instituciones del Gobierno Nocional. de manera específico el MTEySS y en porlicutar el ciudadano que al Incrementar la calidad de los servicios dispondrá de una atención ágil y eficiente.

### A.4) MARCO INSTITUCIONAL

El Organismo de Ejecución del presente Proyecto es la Subsecretaria de Coordinación del MTEYSS, a través de la Dirección de Sistemas Informáticos. De acuerdo a la Resolución MTEYSS 885/96 de fecha 17 de Octubre de 1996 *y* la DA 22/02. la Dirección de Sistemas Informáticos llene por objetivo lundamental asegurar la eficiente utilización de los sistemas *y*  herramientas informáticos de la jurisdicción, son sus funciones:

- l . Coordinar y promover el desarrollo y Jo administración de los sistemas intormóllcos del MTEySS y el establecimiento de un sistema integral de información.
- 2. Administrar y actualizar los sistemas de información relacionados con lo aplicación de las herramientas del sistema de ploneomiento organizocionat.
- 3. Supervisar el análisis de procesos tendientes a mejorar la calidad y bajar el coslo de tos servicios prestados. mediante los sistemas informáticos y su mantenimiento.
- 4. Brindar el apoyo y lo atención o usuarios de servicios informáticos y lo investigación y el análisis de las nuevas lecnologfos del mercado.

## A.5) VINCULOS CON EL MARCO DE COOPERACIÓN CON EL PAIS Y CON EL MARCO DE RESUL-TADOS ESTRATÉGICOS DE GOBERNABILIDAD DEMOCRATICA

Este proyecto se ajusta con los objetivos estratégicos del PNUD en la Argentina 2010·2014 *y*  en especial en la Incorporación del enfoque de equidad de género en la contratación de consultores. Los aplicativos que se desarrollan en la Dirección de Sistemas Informáticos contemplan lo desagregación por sexo entre otros dolos mediante el uso del dolawerehouse, herramienta que actúa como fuente central de información, unificando, depurando e integrando las dlstinlas bases de dolos operacionales del MlESS con otros organismos.

# A.6) VINCULOS CON EL MARCO DE COOPERACIÓN CON EL PAIS Y CON EL MARCO DE RESUL-TADOS ESTRATÉGICOS

Este proyecto se enmarca en lo acordado en el Programa de País entre el Gobierno Argentino y el Programa de Naciones Unidas para el Desarrollo; en particular en el objetivo estratégico de promover lo gobernobllldod democrático. En este sentido. los oc1ividodes del proyecto comparten el objetivo nacional de "fortalec er las capacidades de los Instituciones estatales en todos los niveles, para desempeñar efectivamente su rol central como agente de desarrollo humano" y contribuyen al logro del resultado 8 (instituciones fortalecidas a fin de lograr mayor eficiencia, eficacia y transparencia en la prestación de servicios y el acceso o éstos para el logro de los ODM), del Plan de Acción poro el Programo País entre el Gobierno de Argentino y el PNUD firmado en Buenos Aires, el 8 de febrero de 2010.

### A.7) VINCULOS CON LOS OBJETIVOS DEL MILENIO (ODM)

Este proyecto se enmarco dentro de los objetivos del Milenio contribuyendo al logro del efecto esperado de:

"Contribuir con las Autoridades Nocionales en tacílltar el acceso y utilización de la l ecnologfa de la Información y las Comunicaciones poro alcanzar mejores niveles de Desarrollo Humano Sostenible".

#### **B) ESTRATEGIAS**

#### **8.1) ESTRATEGIA DEL PAIS**

Las definiciones políticas del Gobierno Nacional en el período 2003 - 2007 tuvieron confinuidad en el gobierno actualmente en curso. La misión del Ministerio de Trabajo, Empleo *y* Seguridad Social. resumido en la frase **"Más** *y* **Mejor Trabajo para los argentinos** - **Redefinir en Términos de Calidad-",** se plasmó en dos ejercicios de planificación estratégico, estando vigenle oclualmenle el segundo Plan Eslratéglco para el periodo de geslión 2008- 2011, y el correspondiente Plan Operativo Anual (ver Anexo V). A esta altura, resulta claro que para alcanzar los ambiciosos objetivos Impuestos en el Plan Estratégico, con un grado aceptable de eficiencia y eficacia operativa, es imprescindible reformulor lo gestión del Mlnislerio, orientándola o lo calidad a través de un proceso de mejora conlinua,

l a adopción de esta estrategia de innovación en el MTEySS busca dar un paso más en el desarrollo organizacional, pasando de una administración de modelo funcional, que gestiona enlalizando el cumpllmienlo de las normas *y* siguiendo un procedimiento administrativo de ralz jurídica que asegura su exacto cumplimiento. a una *administración horizontal* por objetivos y resultados, dirigida o lo prestación de servicios *y* preocupado por su calidad. Los procesos de trabajo, que pueden atravesar varios niveles y áreas del "organigrama", deben mantenerse orientados a obtener resultados valiosos para los usuarios finales, de manera rápido, transparente *y* eficiente.

#### **8.2) ESTRATEGIA DEL PROYECTO**

El objetivo central del Proyecto es contribuir a la mejora cualitativa de la gestión Ministerial a través del Forlolecimienlo de las TIC *y* lo implementación de lo "POLITICA DE CALIDAD" que contemplará los necesidades de lo sociedad y el ciudadano en orden o las acciones del Organismo. Los productos que se intentan alcanzar harán efectivo el cumplimiento de los objetivos planleados en el Plan Eslra1égico del MTEySS (2008-20 11) con objetivos de corto, mediano y largo plazo, con metas cuantificables, plazos de ejecución. indicadores de avance y resultados, seguimiento *y* eveluoción de codo uno de los principales actividades que lo conforman. Por su relevancia, cabe destocarse:

Objetivo 1 - "Contribuir a una Gestión de Calidad eficiente del MTEySS a través del Rediseño de modelo de gestión, los procesos, soluciones de le.cnologíos informáticas *y* desarrollo de sistemas informáticos." **El** rediseño del modelo de gestión y de los procesos de irobojo incluirá lo adquisición de un sistema de información de la caiegorfo Business Process Manogemenl Systern (BPMS). Un BPMS puede ser definido como una herramienta de software para definir, Implementar y mejorar procesos de negocio. Estos sistemas permiten manejar el ciclo de vida del proceso o través de corocterisficos funcionales y no funcionales que posibilitan definir, modelar. implementar y mejorar el proceso durante su operación, con gran flexibilidad y agilidad tanto en el diseño de procesos como en su implementación.

Respecto a los Secretarías de Trabajo y Empleo se partirá de una descripción de la síluocí6n actual y el modelo de gesli6n involucrado y se elobororó uno propuesto de rediseño, con la participación plena de los operadores, tanto en el relevomiento como en el análisis de los propuestos de rediseño.

1.1 Rediseño del modelo de gestión y los procesos de: lo Secretaria de Empleo (32 procesos) y Subsecretario de Coordinación (25 procesos).

- 1.2 Rediseño del modelo de gestión y los procesos de: lo Secretorio de Trabajo (16 procesos) y la Subsecretaria de Programación Técnica y Estudios Laborales (2 procesos), Gestión Ministerial (6 procesos).
- 1.3 Fortalecimiento de lo Coordinación de Planificación Estratégico del MTEySS.
- 1 *A.* Implantación Sistemas Informáticos Horizontales de Apoyo de Geslión.
	- a) Dlgilallzación de legajos de lo DARRHH

Se desarrollará un sistema para digitalizar los legajos del personal del MTEySS, estableciendo el proceso que de sustento ol mismo. El sistema será desarrollado en cumplimiento de lo reglamentación que exige que "los organismos de lo APN tendrán los legajos de cada agente en el cual constaran anlecedenles y del cual podrá solicitar vista el Interesado"; y de la siguiente normativa: Res. 21/82 "Confección legajo único", Res. 20/95 "Mantener formato actual hasta que los organismos de APN accedan o sistemas informatizados".

b) Gestión documental

Se implementará un software de digitalización con reconocimienlo ópllco de caracteres, poro ser utilizado por un sistema de dlgilalización documenlal, a fin de despapelizar los trámites internos. En principio mediante la administración de los expedientes y normativa en formato electrónico, y a posteriori. en el intercambio de información con otros organismos. El Sistema servirá coma archivo hislórico, perrnltlendo almacenar en forma acumulalivo los lisiados que se emiten, y las imágenes que se capluren luncionando como una poderosa herramienta de búsqueda y visualización de Información organizada en formo jerárquico. ld información almacenado podrá ser accedido por los usuarios calificados desde los clientes de la red local, o bien desde aplicaciones residentes en el sistema central.

e) Implementación de formularios electrónicos con Firmo Digllol

La Dirección de Sistemas tiene actualmente en ejecución un Plan paro la implemenfoclón de formularios electrónicos en el 6mbilo del ministerio, que facilitará lo copluro de inlorrnación de manera electrónica permitiendo recolecforla de manera clara y eficiente, utilizando metadatos definidos y workflow a medida.

Para ellos fue necesario previamente iniciar el camino hacia la obtención de la firma digital a los niveles superiores otorgando el marco legal necesario, poro dar curso al proyecto.

Dentro de los fonnularios que se planea reemplazar se encuentran:

- LAO
- Comisión de servicios
- 141-Fase 11
- Interrupción 14F/Interrupción LAO Fase II
- Gestión Empleo Proyectos
- Gestión Empleo- RENAE
- Geslión Empleo Desempleo
- Gestión Empleo Seguimiento
- Permanencia en edincios

l

0. Θ 0 O  $\circ$ 0

n. a Ō Ä G n. Θ O O. O. O Ö. O. O. o

 $\circ$ 

O Ō

 $\odot$ 

o O O Ű ō O Ο ū Ö

 $\circ$ 

Ő Ο o O. O O O O O  $\cup$ O o

 $\cup$ 

- Geslión de lisias de distribución
- Formulario de Adminislrador de equipos
- d} Proyeclo de documentación eleclrónlca (Memos y Notas) con firma digital

La idea radica en establecer un tormalo estándar de esle lipa de documentación paro unificar criterios. de acuerdo o los lineamientos establecidos por la Dirección de Despacho y Mesa de entrada, con el fin de evitar la diversidad de formatos y asegurando que la mencionada documentación posea los datos básicos de identificación de origen y fecha de realización. Este proyecto además consta de la implemenlación de sitios web poro las diferent-es direcciones y áreas del ministerio de manero de cenlrolizor el manejo de lo Información de lo documentación. para mantener lo trazabindad, además de brindar la luncfonalldad de originar dicha documenlación.

e) Sislema de Adrninislroción de Bienes lnlormálicos

Disponer de un proceso que permita administrar y mantener actualizado los registros conlables del Minisleño y de la DSI. del Inventario de bienes informáticos.

Abarco desde lo recepción de los bienes Informáticas adquiridos por un Proyecto PNUD, la lronslerencío de los mismos a la contabilidad del Ministerio, hasta la odmlnistración del inventario con asignación *y* designacíón.

- 1.5 Sistemas de Gestión de Calidad en procesos seleccionados: Implementados *y*  certificados.
- 1.6 Área de Administración de Pr'oyectos *y* Control de Calidad. en la DSI: Implementado *y* en funcionamiento. La finalidad del óreo es asegurar la calidad de los desarrollos efecluados en términos de ajuste a los requerimientos funcionales. robustez, facilidad de uso. eficiencia. documentación *y* ajuste o tos estándares de desarrollo aprobados, etc.

Objetivo 2 - Optimizar la disponibilidad y la calidad del servicio y garantizar la actualización tecnológica del parque informótico y el mejoramiento de la atención o usuarios. En apoyo del Objetivo 1 MTEySS.

Fortalecimiento de la infraestructura de la Red de Datos, Comunicaciones y Telefonía de las nuevas dependencias del MTEySS y del hardware (electrónica de red. enlaces, sistema de control de accesos, servidores, estaciones de trabajo, impresoras), realizada con el objetivo de optimizar la disponibilidad y la calidad del servicio y garantizar la actualización tecnológica del parque informático, y el mejoramiento de la atención a usuarios, mediante el cumplimiento de los siguientes productos:

### Productos:

2.1 Centro de Cómputos para procesamiento alternativo en funcionamiento: Con el objeto de garantizar un alto nivel de disponibilidad de los servicios que brindo la DSI al Ministerio se implementará un Centro de Procesamiento Alternativo, de esta manera se dotará a la Organización de uno Sala de Servidores de backup poro reforzar la capacidad de recuperación onle contingencias serias y/o desastres en lo sola de servidores principal. La idea radica en disponer de un Centro de Cómputos para procesamiento alternativo. por normas de seguridad debe estar ubicado a más de 200 mts. de la sala de servidores de Av. L. N. Alem 650. equipado con sistemas on-líne, basado en lo necesidad de reforzar lo Olla disponibilidad de servicios informáticos. 8 CCPA tendrá sede en Callao 1 14 para lo cual se está reforzando la estructura edilicia.

- 2.2 Infraestructura informática y control de accesos en las oficinas de los edificios centrales e interior, delegaciones. direcciones regionales *y* gerencias de empleo readecuada.
	- a) Implementar nuevo modelo de gestión a lineado a la norma de calidad ISO 20000. ISO 27000 de seguridad de lo Información.

Para continuar con el plan de mejoras de procesos actuales en la DSitendlente o corregir los desvíos *y* lograr un grado superior de eficiencia en lo gestión. Poro lograrlo, se está diseñando un nuevo modelo de gestión alineado o ta norma de calidad ISO 20000, ISO 27000 de seguridad de la información en cumplimiento de la Ley 25.326 de protección de datos personales. Simultáneamente se crearon las condiciones necesarios *y* suficientes que permitan lo certificación de calidad. de aquellos procesos que la Dirección de Sistemas lntormóticos decida certificar.

- b) Diseñar el servicio de Logística, distribución y Almacenamiento del equipamiento Informático.
- e) Instalar el Sistema de Control de accesos.
- d) Implementar el teletrabajo y video conferencia.
- 2.3 Sol1wore de Administración de los sistemas Informáticos: Implementados.
	- o) tmplemenloción de un nuevo sis tema de Gestión de Meso de Ayuda Técnico (que incluya administración de bienes informáticos, catalogo de servicios. que concentre tos datos en una CMDB e lnterfacee con el sistema Integral de Moniloreo)

Una de los áreas claves de análisis paro obtener información del nivel de servicios que lo Dirección de Sistemas presto a los usuarios del organismo o nivel nacional, es la Mesa de Ayudo técnica. Para optimizar la calidad de servicios de IT *y* poder satisfacer las necesidades actuales de los usuarios. se adquirirá una solución integral de administración de lo meso de ayudo que permitirá la gestión centralizado de pedidos/requerimientos en lodos los servicios que lo DSI presta, así como de lo recepción *y* derivación de las solicitudes de nuevos servicios, adoptando estándares como ITIL. Esta aplicación permitirá implementar procesos internos para resolver los problemas reportados por usuarios Internos y lambién por usuoños externos. mediante la derivación. seguimiento y control de los pedidos, respetando los tiempos pactados de resolución [SLA's).

b) Gestión de usuarios (administración de identidades)

El constante crecimiento y evolución de los sistemas. asf como el advenimiento de programas que surgen poro satisfacer los necesidades de los ciudadanos *y* el Incremento de usuarios que desarrollan actividades para el ministerio, trae aparejado uno compleíidod en lo admlnfslración. control y gestión de usuarios.

La Dirección de Sistemas se ha propuesto Implementar un sistema de administración de Identidades que permita centralizar lo Identidad única de usuarios, que posibilite efectuar los ollas, bajos *y* modificaCiones de tos mismos en

forma automática de manera de reducir riesgos de inconsistencias, optimizar el control de los accesos no autorizados y eliminar la posibilidad de que existan cuentas huérfanas. Estas herramientas permitirán generar reportes detallados de seguimiento *y* aprovechar éste potencial a fines de análisis, oudlloria, evaluación y loma de decisiones.

e) Sistema Integral de Monitoreo

El sistema integral de monitoreo debe proveer uno solución para el moniloreo de los ambientes productivos desde la perspectiva del usuario final, midiendo la perfonmance y disponibilidad de las aplicaciones de manera constante. El mismo debe permitir la ejecución de procesos de negocio en base a la alta disponibilidad. por lo que se pretende detectar la existencia de posibles cuellos de botella. generar alertas ante problemas de disponibilidad o performance y de esta manera resolver los problemas implementando un esquema con acciones correctivas aulornóticos o. mediante la intervención de operadores con bajo experlise antes de que impacte en los usuarios.

La información de mediciones seró enviada a un repositorio central y accedida por medio de uno consola único [inlormoción en tiempo real e información histórico).

2.4 Sistemas puntuales. mejorados. actualizados y fortalecidos.

Brindar apoyo al personal técnico de la DSI del Ministerio dedicado a operar los aspectos técnicos en casos especiales, los cuales Incluye lo provisión de entrenamiento. seminarios, capocltoclón, documentación, servicio de asistencia técnica. upgrades mantenimiento de plotatormos *y* mejoras a los sistemas existentes.

El Proyecto se propone seguir con la estrategia implementado mediante el Proyecto ARG/05/00 **1** de contratación de recursos de "Factoría de Software" servicio mediante el cual el proveedor (contratado en el mercado local por concurso de precios *y¡o* llcifaclón) provee grupos de trabajo altamente calificados, que utilizan técnicas y métodos de ingeniería de sorlware para el desarrollo de sistemas de información en diferentes plataformas y con criterios de alta productividad y calidad.

Los consultores actualmente Involucrados en el desarrollo de las actividades: 3.7.- Reingenieríd de los Procesos *y* 3.8.- Certificación de la Calidad en ef documento del proyecto (Rev."E") vigente del Proyecto 05/001, pasaran directamente a ser contratados por el presente proyecto.

#### **3) ESTRATEGIA DE SALIDA**

A partir de lo finalización. el Proyecto habrá contribuido con lo mejora cualitativo de lo gestión Ministerial, a través del compromiso establecido boja Resolución MTEySS N• 1225/09, *y*  a la implementación de la "POLITICA DE CALIDAD" que contemplara las necesidades de la sociedad *y* el ciudadano en orden a las acciones del Organismo.

Con respecto a la estrategia de salida relacionada con los consultores contratados por el Proyecto PNUD, los consultores habrán concluido la prestación de sus servicios, una vez alcanzados los productos previstos en sus iérminos de referencia. En los casos en los cuales el MTEySS necesite la continuidad de la prestación de sus servicios una vez culminado este proyedo. los autoridades del proyedo arbitrarán los medios necesarios poro que la continuidad de trabajo de los expertos se garantice bajo alguna modalidad de contratación pública. En lo referente a los bienes de materia informática ya adquiridos, a través de la implementación del nuevo Modelo de Gestión de Administración de Bienes, se logrará un doble objetivo: en primer lugar, se obtendrá una adecuada, transparente y eficiente administración de tos inventarios de los bienes intorrnóticos. las licencias de software y los insumos. En segundo lugar, permitirá la transferencia de los bienes y productos adquiridos a través de los Proyectos PNUD al patrimonio del Ministerio, en forma inmediata posterior a lo recepción de los bienes.

En materia de compras, adquisiciones y servicios de mantenimiento (incluido el funcionamiento del nuevo Centro de Cómputos Alternativo) una vez. cumplidos los objetivos del presente Proyecto, las adquisiciones se realizarán o través de to oficina respec tivo de la Dirección General de Administración del MTESS.

#### **4) PARTICIPACIÓN DEL PNUD**

 $\cap$ 

ö Ö.

Ō ô € O O O O

 $\cap$  $\circ$ 

Ö  $\odot$ o  $\circ$ O. ⊙ O. ⊙  $\odot$ O O 63

 $\odot$ *,* 

0. Ô O O. Ü. o O O 0 o 0 O. Θ O O О o 0 O 0 U A los erectos de contribuir al logro de los objetivos planteados es necesario ampliar *y*  protundizar en lo implementación de la asistencia técnica brindada por el PNUD. permitiendo escalar la experiencia del proyecto ARG/05/001 a todas tos áreas del Ministerio. El proyecto será Instrumental y permitirá en otras cosas. la coordinación de acciones entre diversas áreas del MTEySS. facilitando condiciones para el diseño. desarrollo *e*  implementación de instrumentos y mecanismos de acuerdo a las políticas establecidas en el Plan Estratégico de Gobierno.

Debido a que la temática abordado en el presente documento es de vital importancia para la estrategia que el Programo de las Nociones Unidas para el Desarrollo (PNUD) iiene en materia de cooperación técnica con el pafs. los aportes más relevantes del l PNUD, serón:

- .. Seguimiento permanente o las oc livldades del proyecto. con el objeto de apoyar sustantivamente la ejecución del mismo. de acuerdo a lo planificado.
- .. Pondrá a disposición de los autoridades su red de conocimiento global con el propósito de acercar experiencias exitosas relacionados a lo temático del proyecto.
- .. Vincules con otros proyectos ejecutados por PNUD con los cuales se puedan establecer puentes de colaboración. Particularmente con el Proyecto de llCD, el cual se ejecutará con fondos propios, que entre otras cosas realizará un exhaustivo relevamiento de los mejores experienclas en gobiemo digital realizadas por el Gobierno Nacional los Gobiernos Provinciales *y* Municipales.

# -

# PARTE 11 · MARCO DE RESULTADOS MARCO DE RESULTADOS Y RECURSOS DEL PROYECTO

#### NUMERO DEL PROYECTO: ARG/10/008

TITULO: "Fortalecimiento de las TIC para uno Gestión de Calidad del MTEySS"

#### Área Estratégico de Apoyo: Unidad de Gobemobilidod Democrático- Tecnología de lo Información y los Comunicaciones (ICTD)

Objetivo Inmediato 1: Contribuir a una Gestión de Calidad eficiente del MTEySS a través del Rediseño de modelo de gestión, los procesos, soluciones de tecnologías fnformóticas *y* desarrollo de sistemas informóflcos.

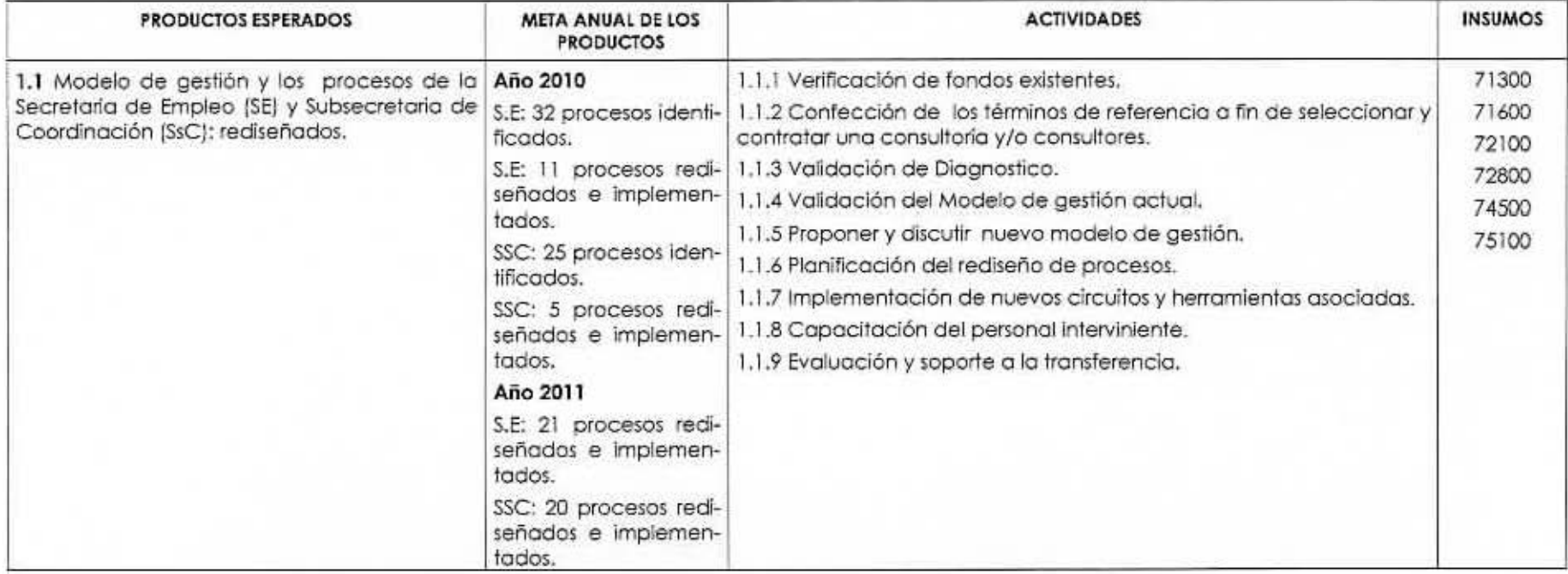

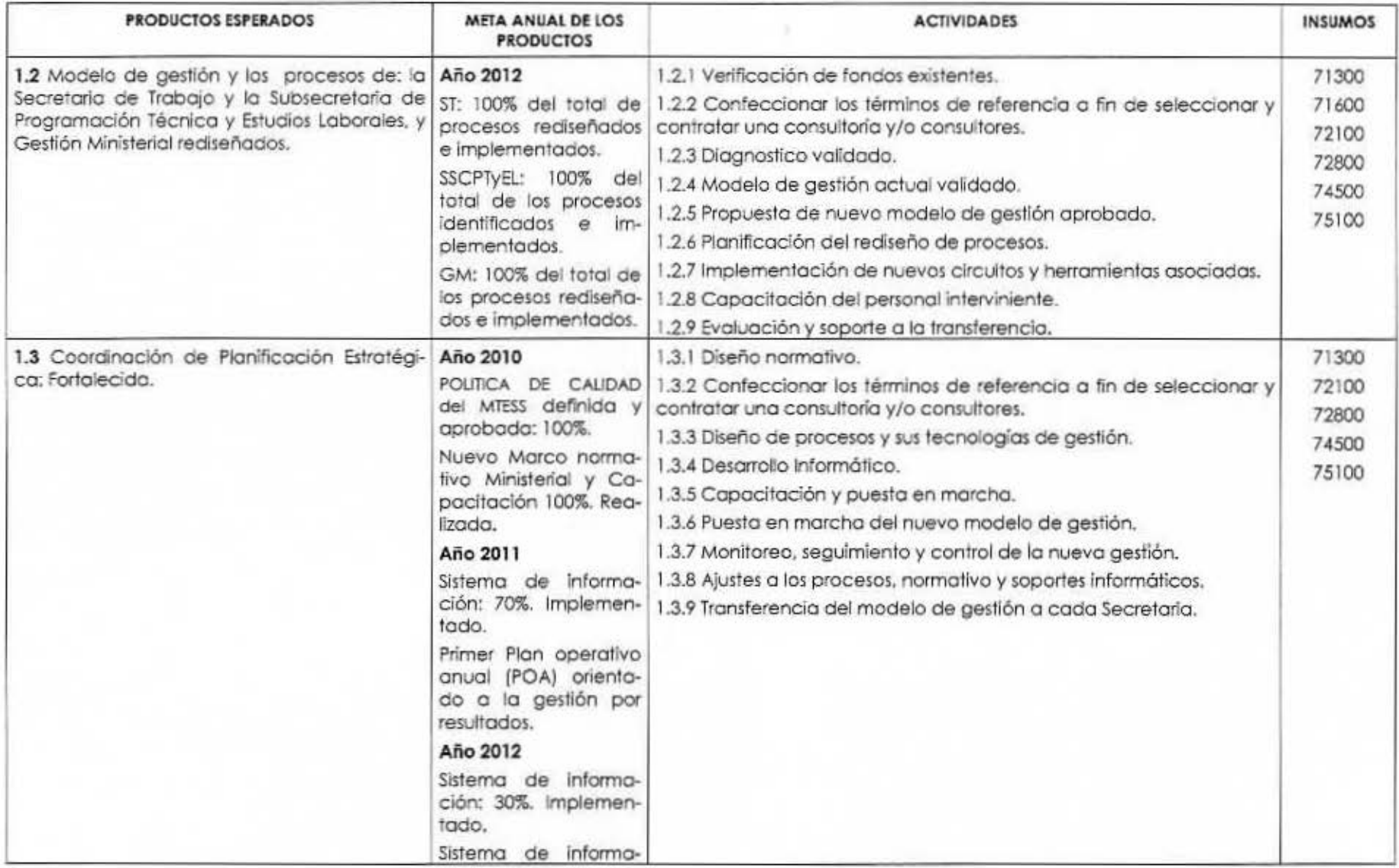

- ... '- ...., -· """ '-' """' .... .J \_,

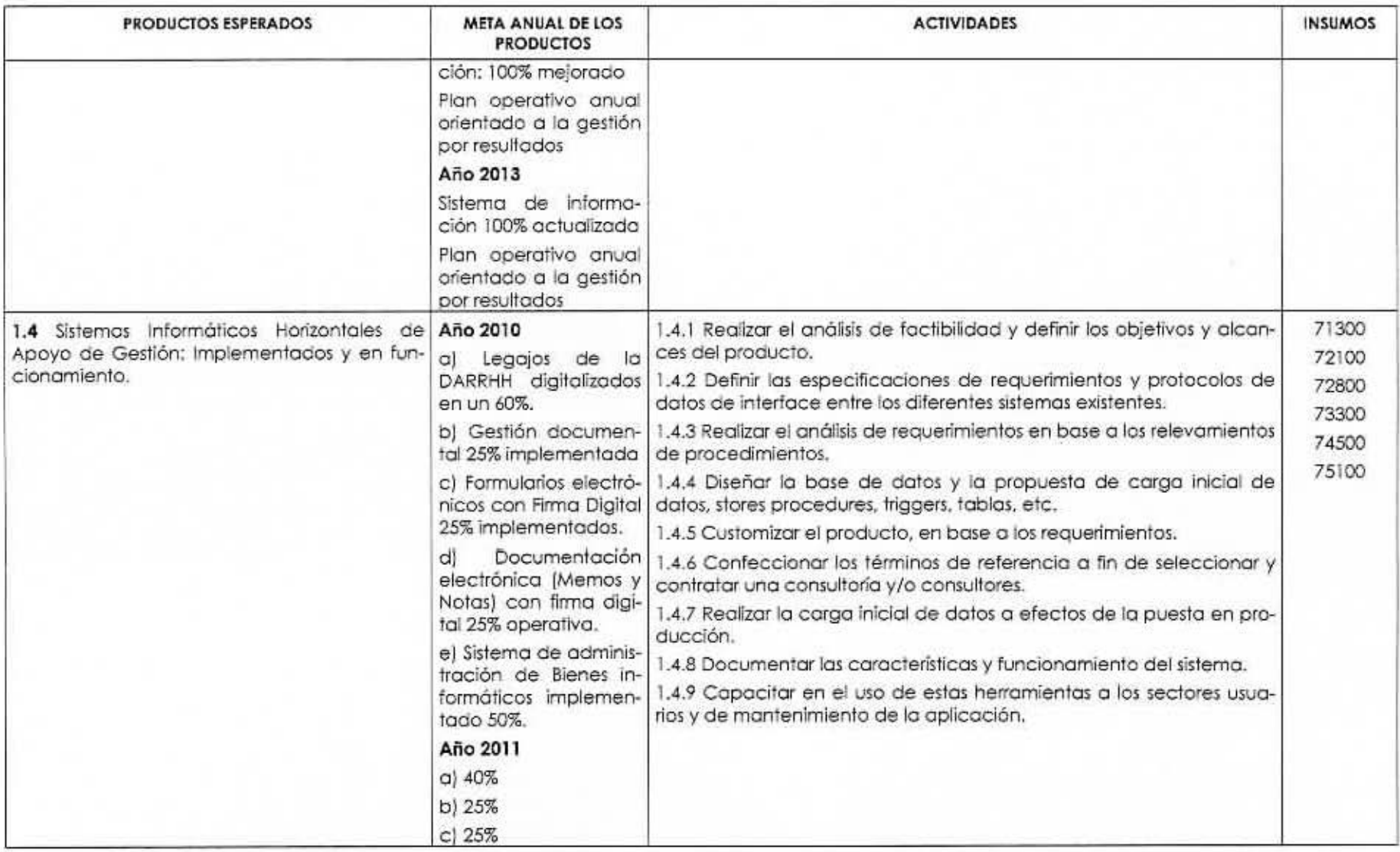

 $\circ$ ......

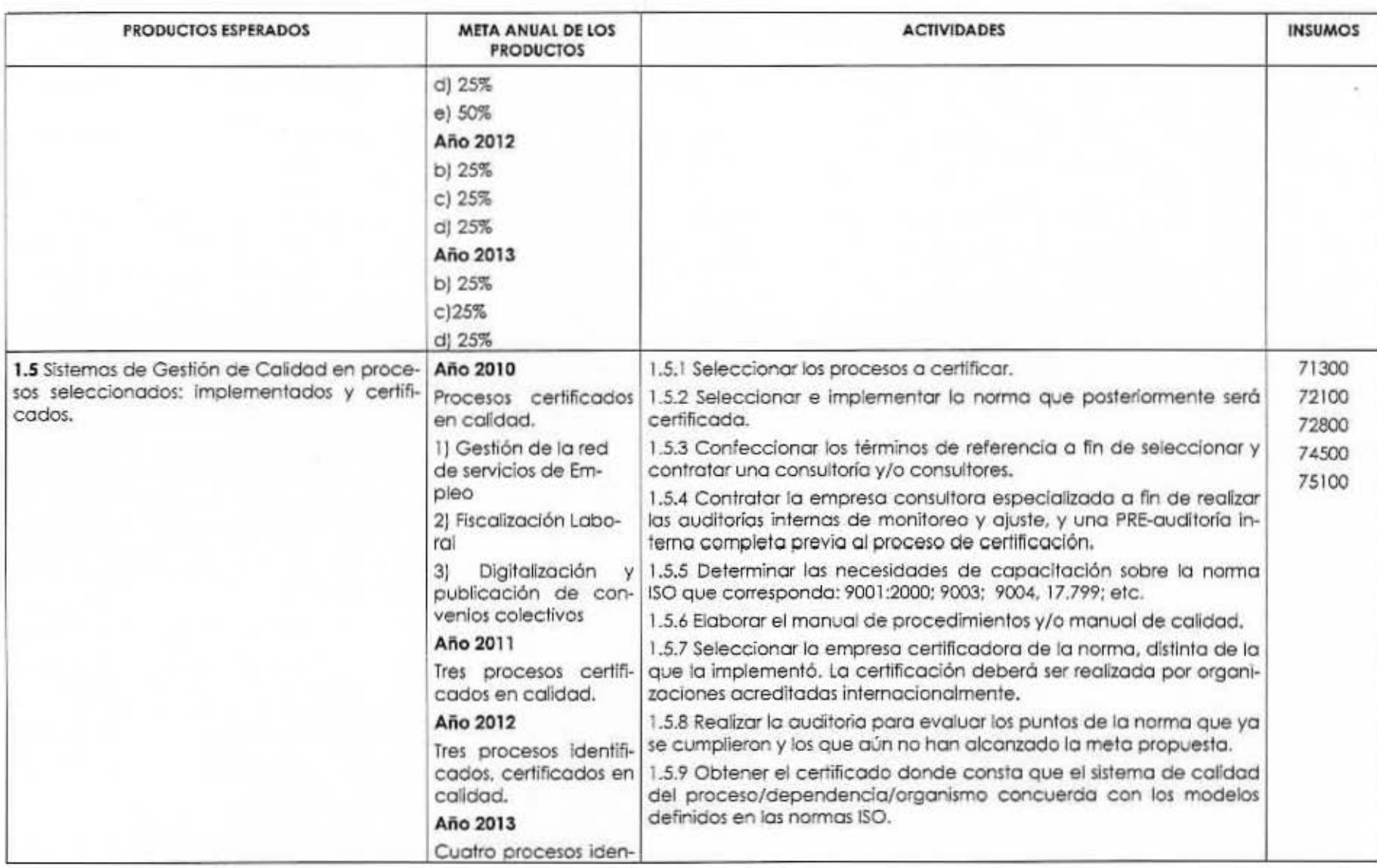

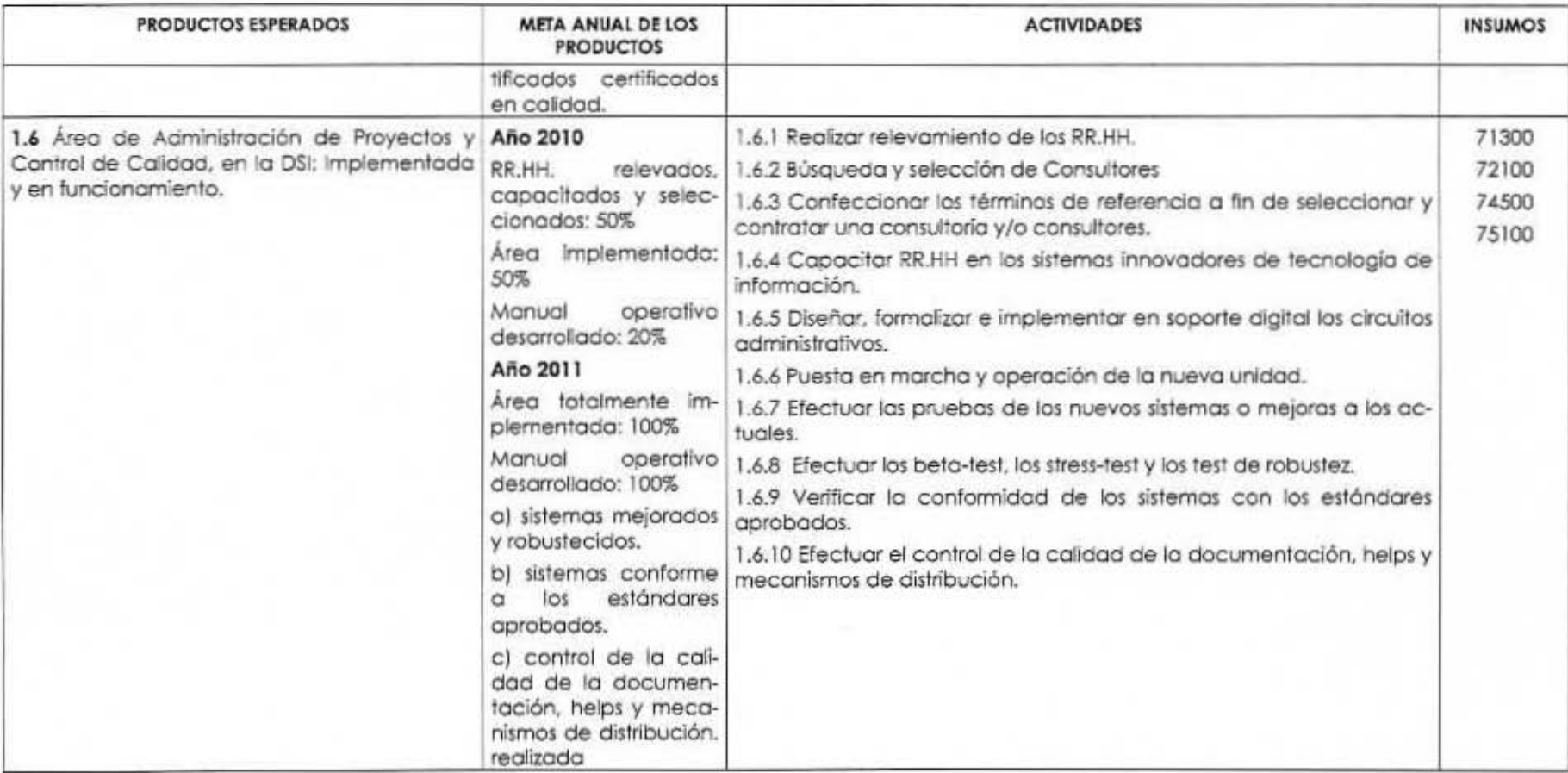

Objetivo Inmediato 2: Optimizar la disponibilidad y lo calidad del servicio y garantizar la actualización tecnológica del parque informático y el mejoramiento de la atención a usuarios. En apoyo del Objetivo 1 MTEySS.

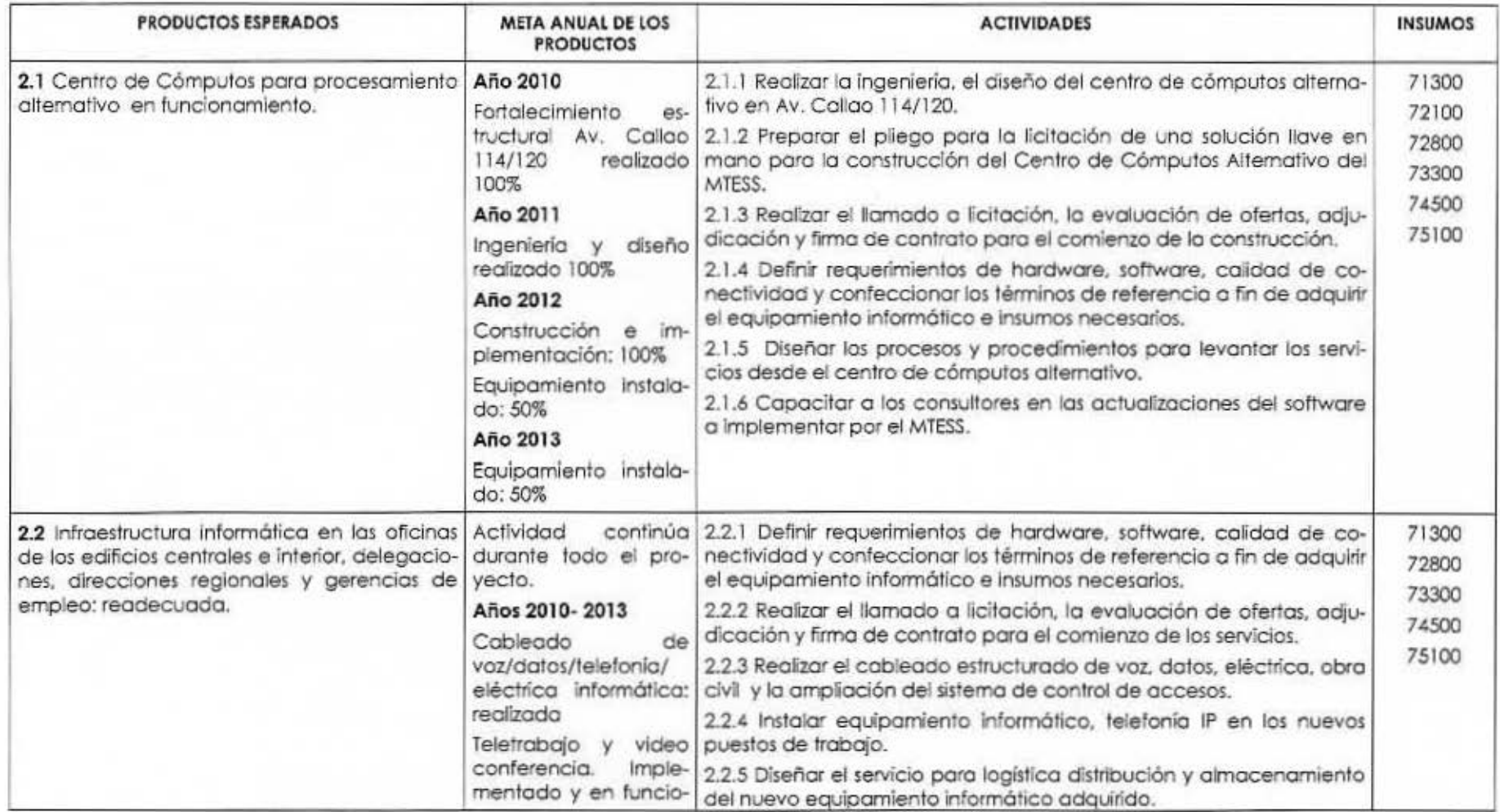

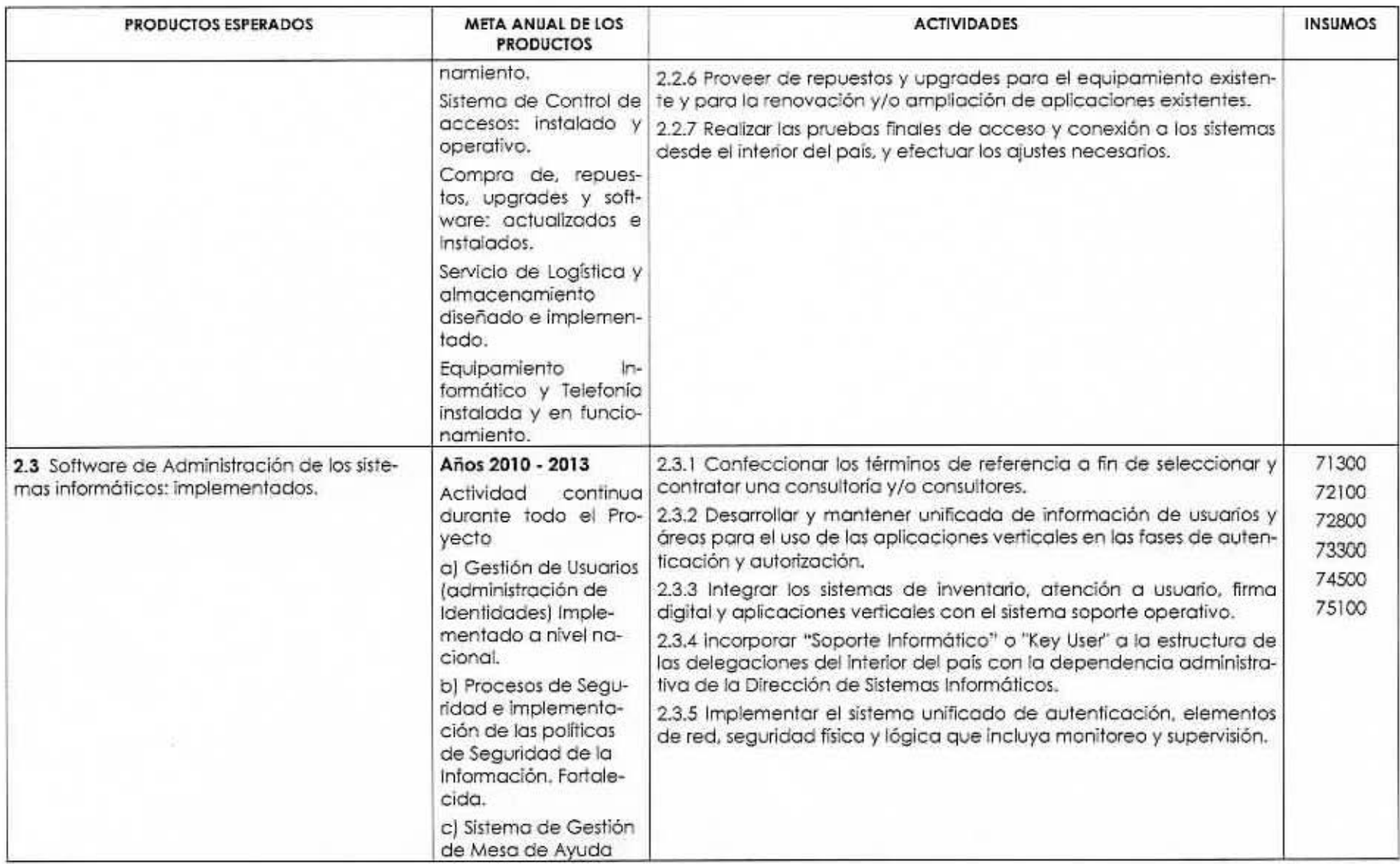

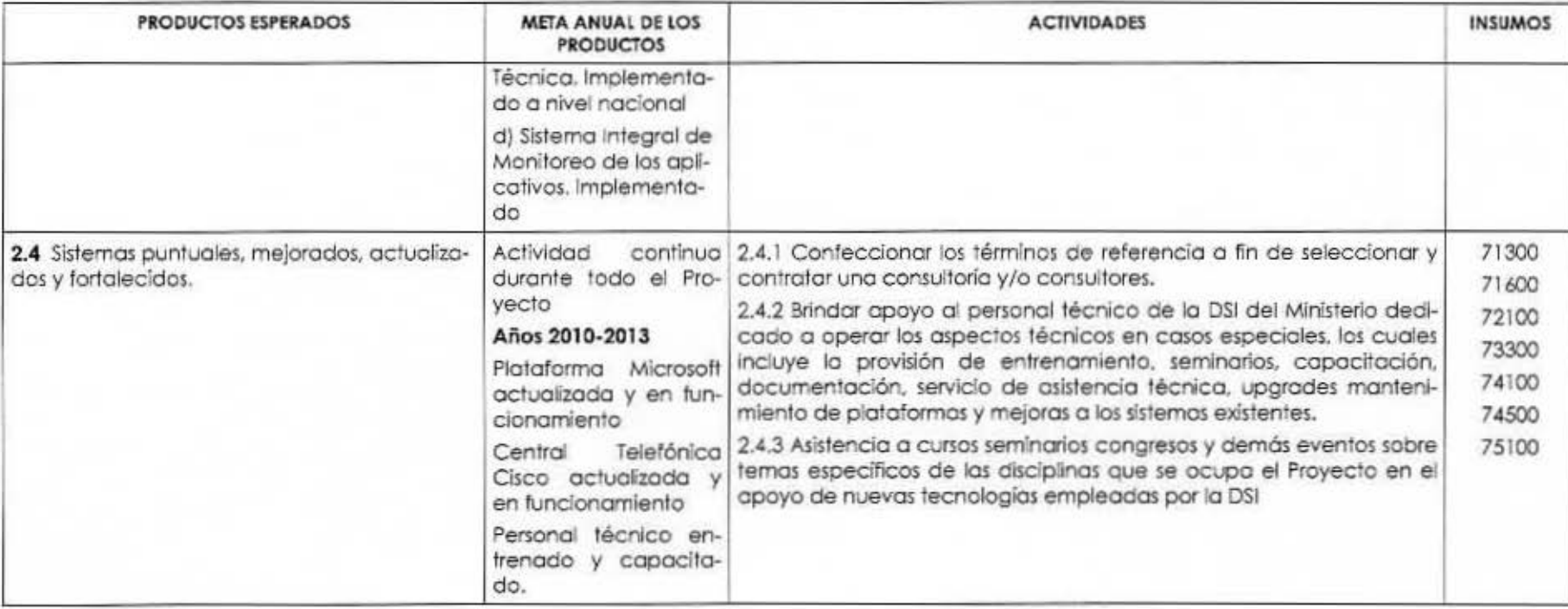

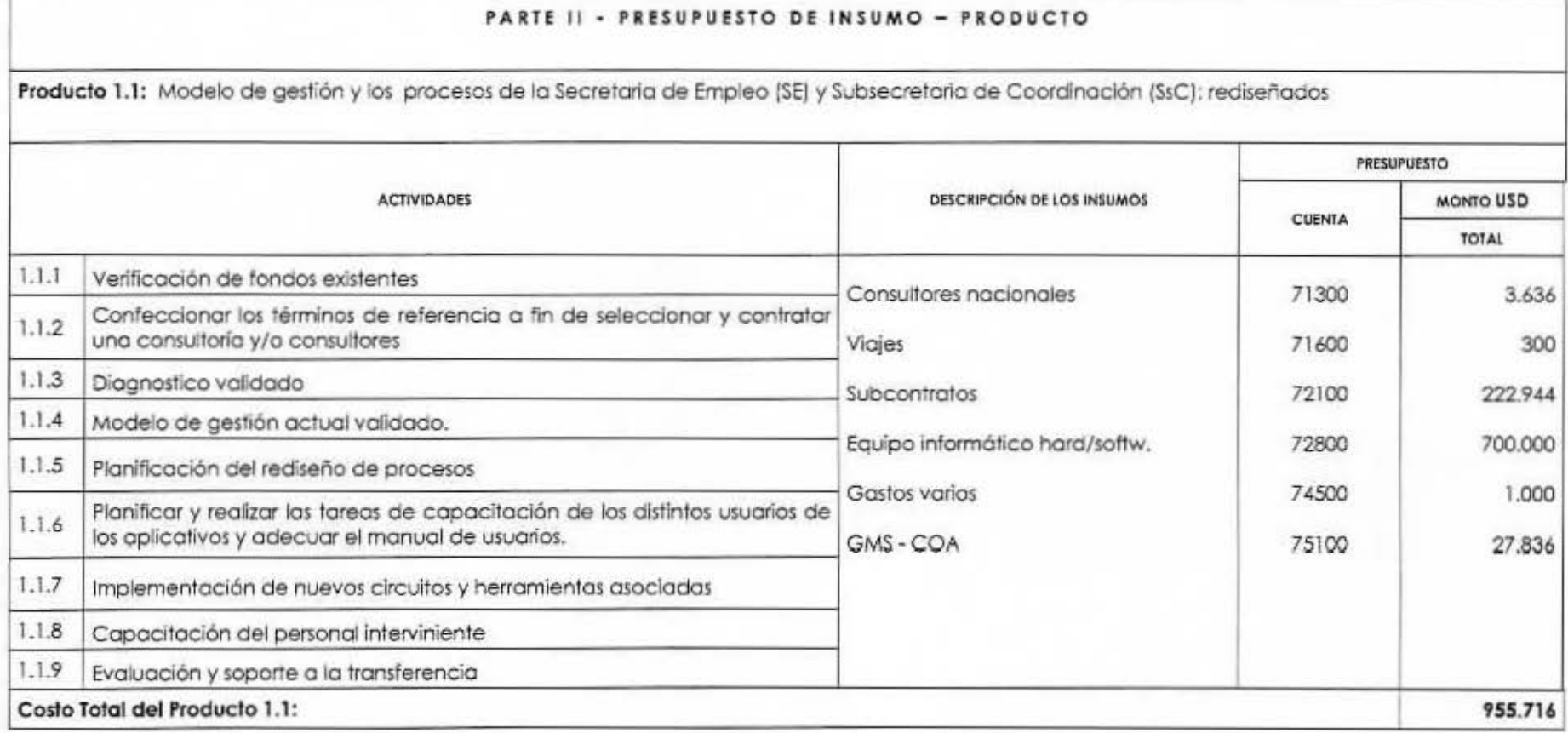

Producto 1.2: Modelo de gestión y los procesos de: la Secretaria de Trabajo y la Subsecretaria de Programación Técnica y Estudios Laborales, y Gestión Ministerial rediseñados.

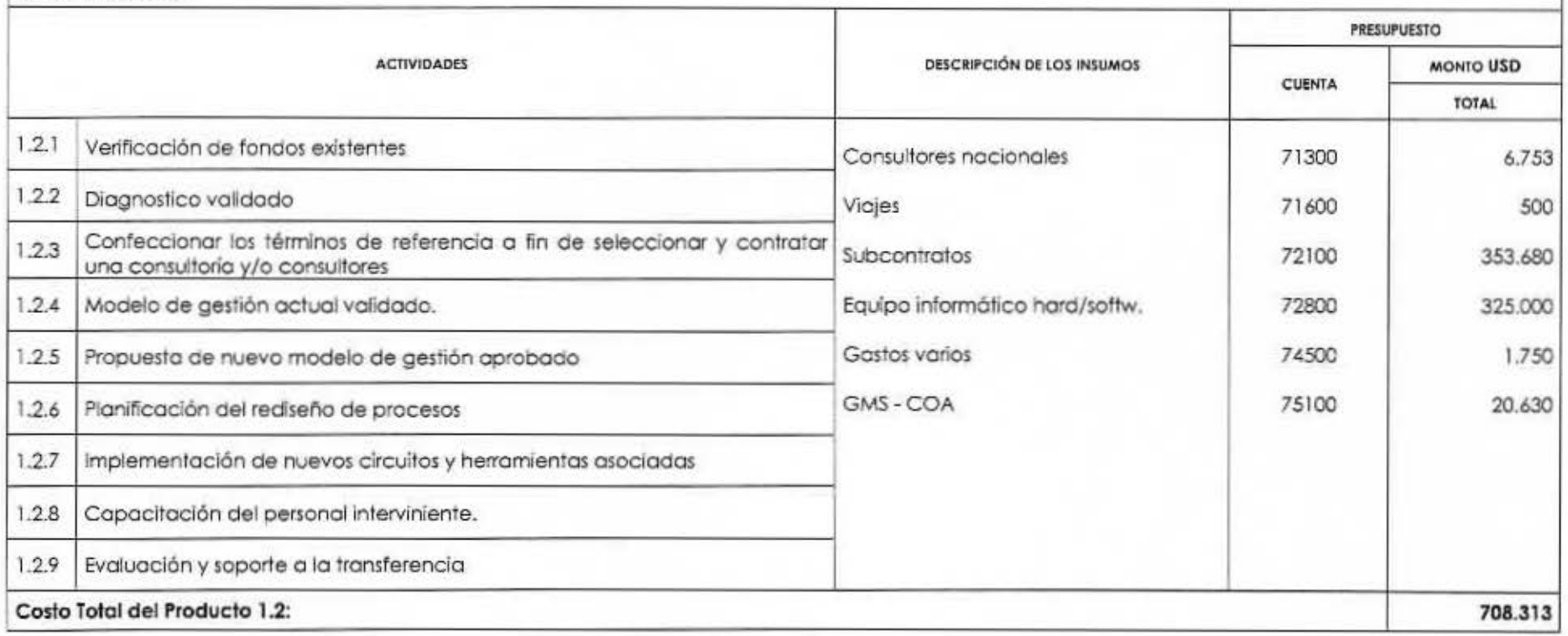

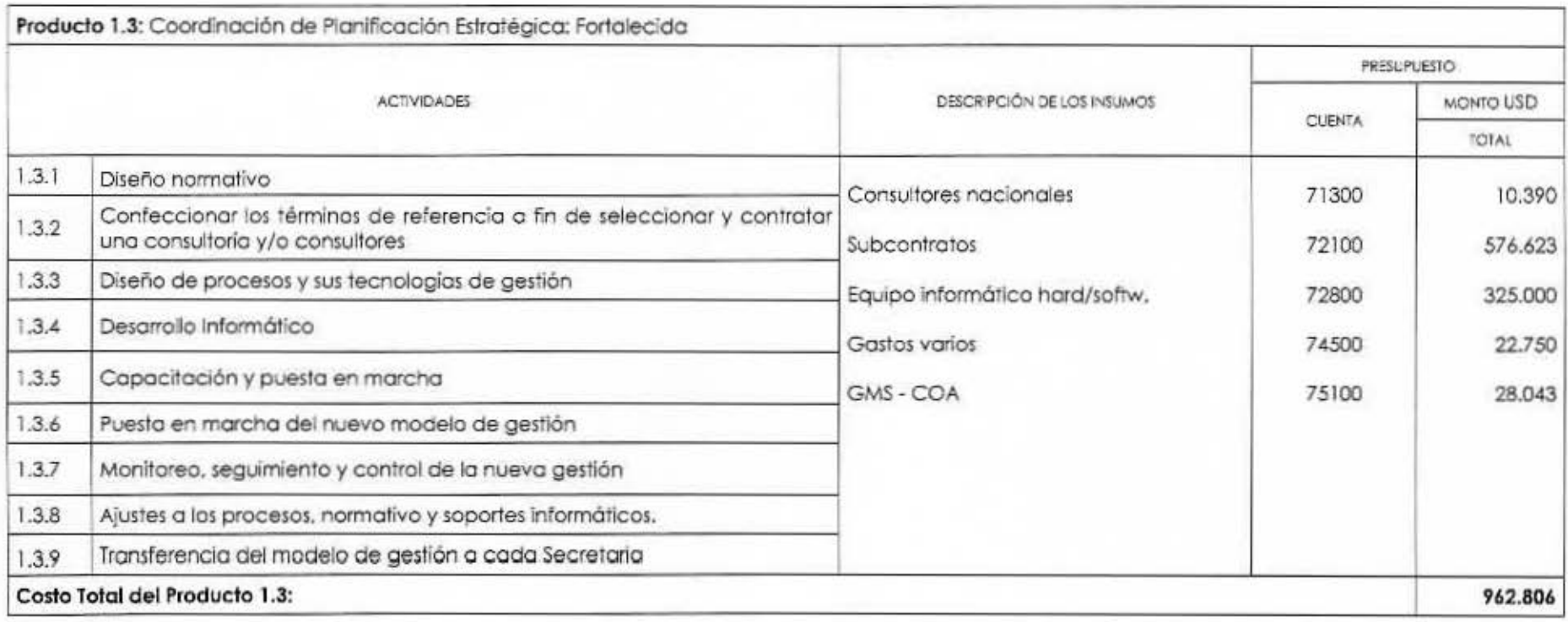

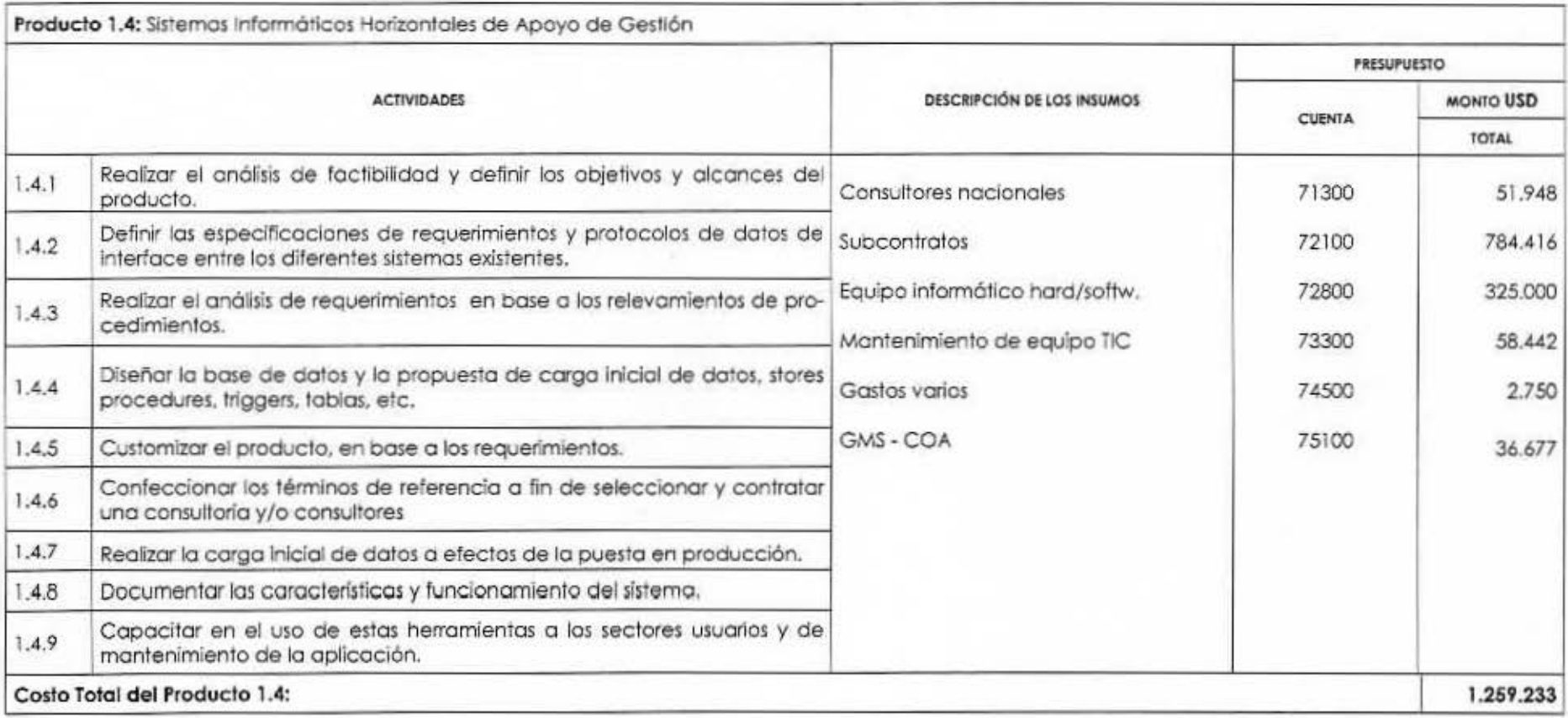

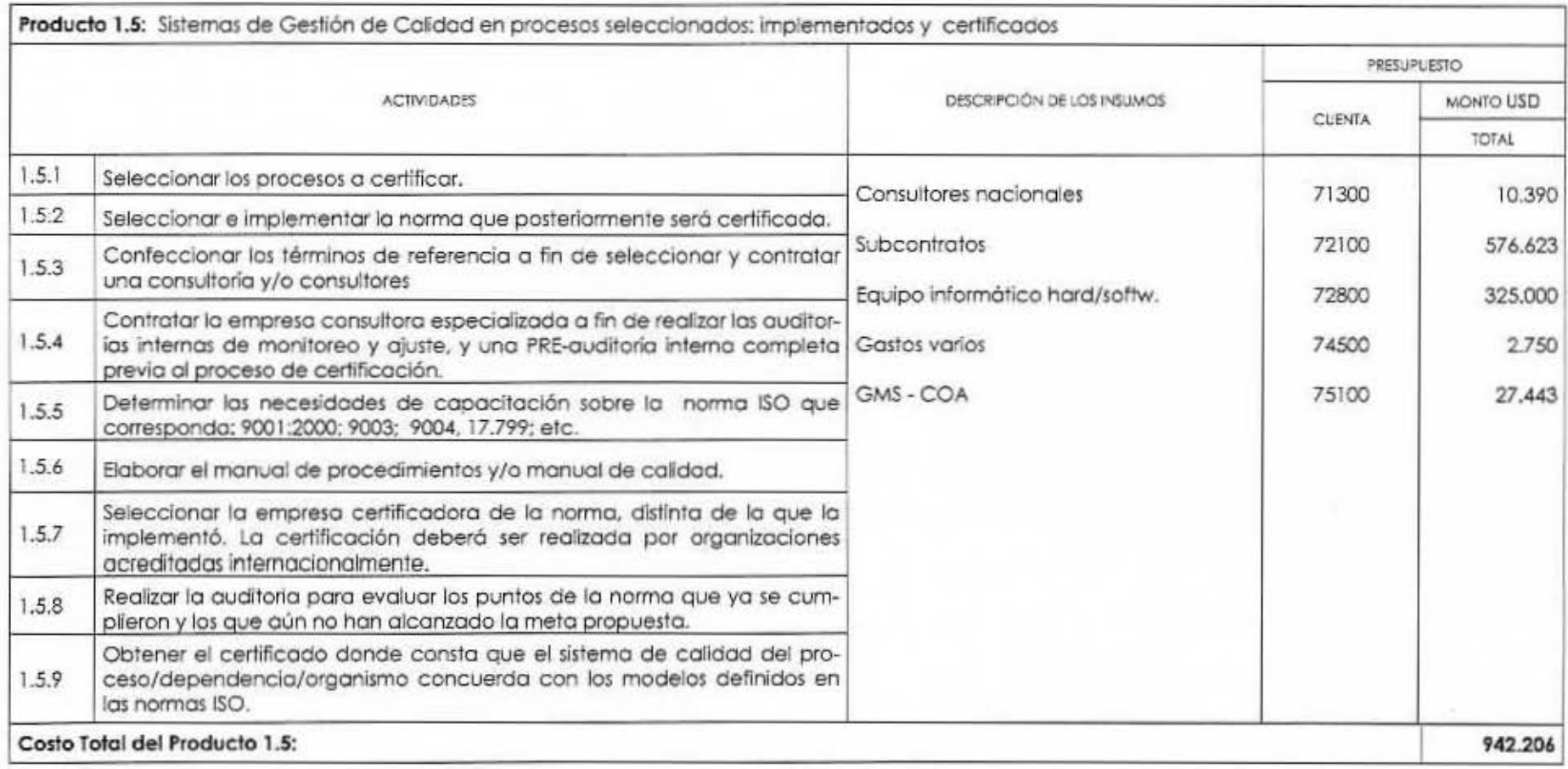

 $\sim$ 

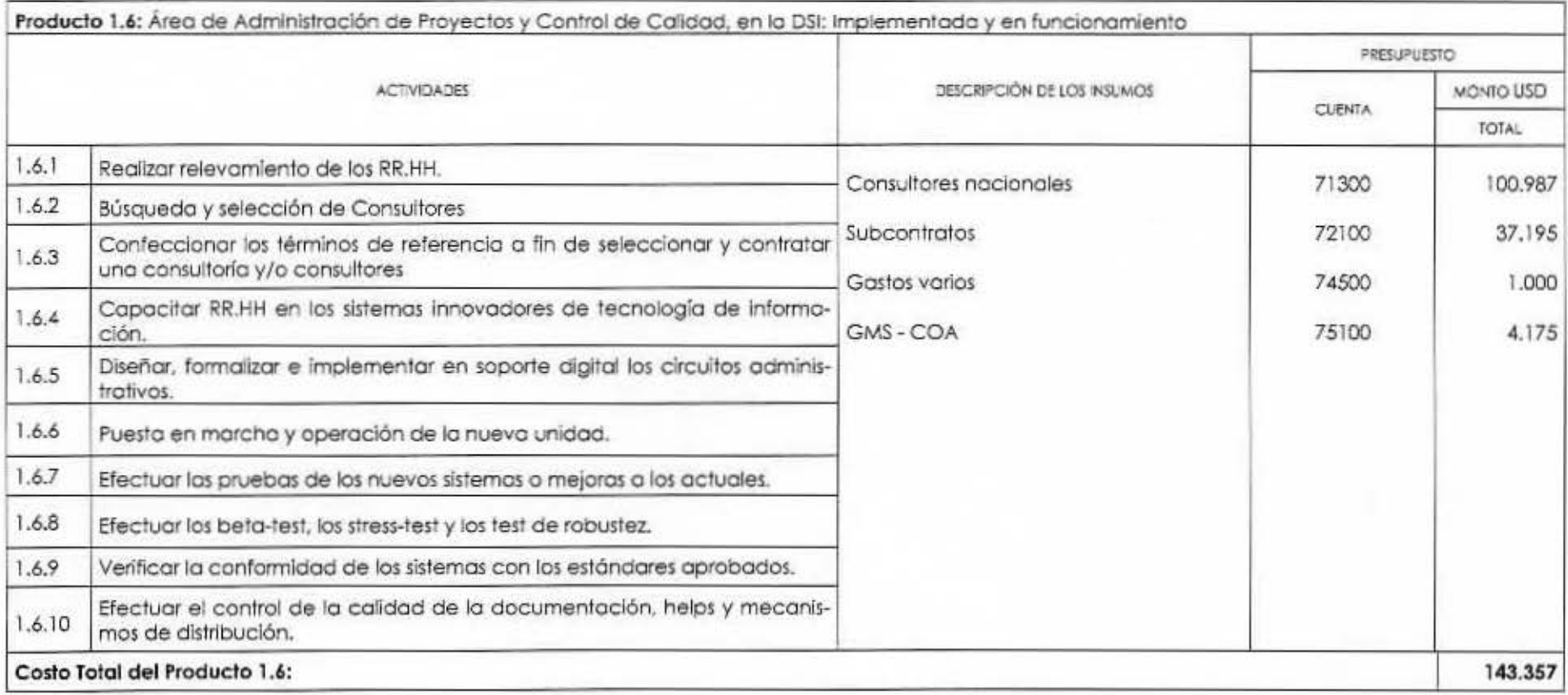

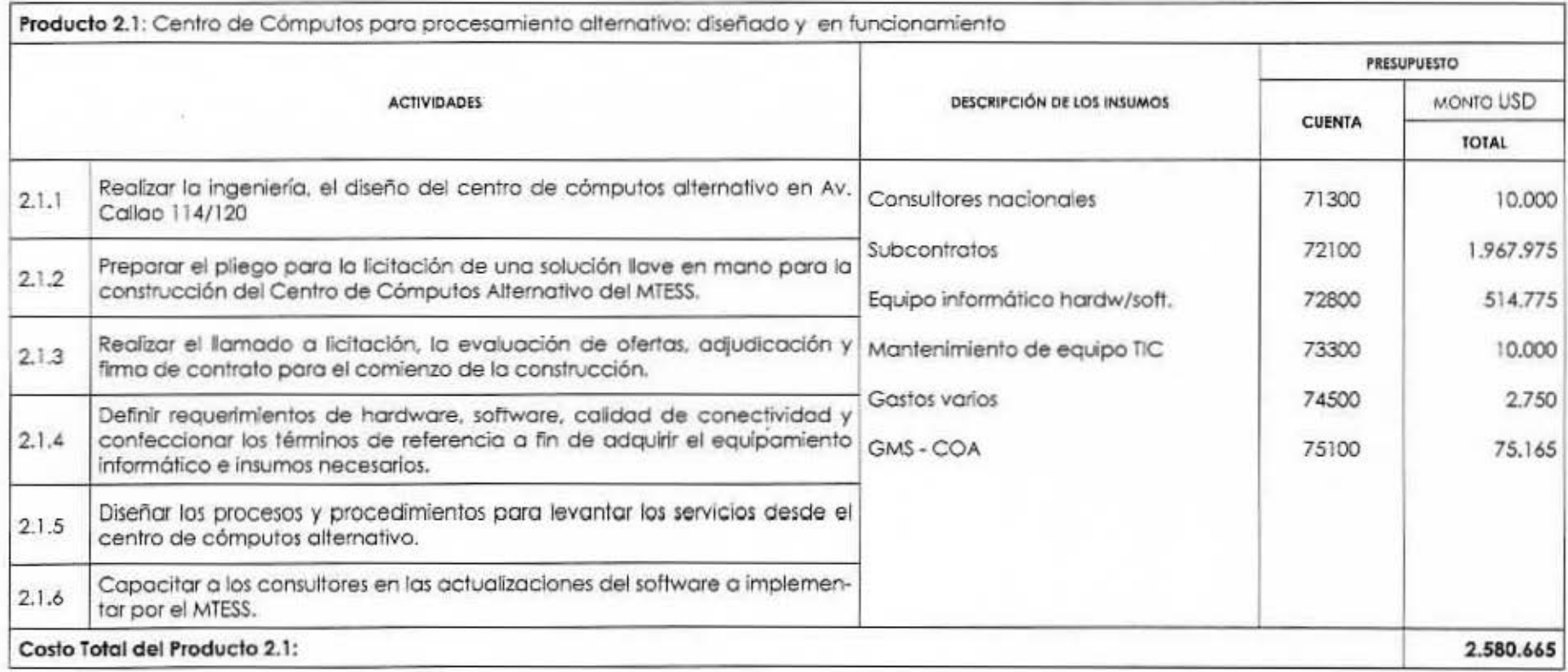

o o ಾ ೨

 $\bullet$ 

Producto 2.2: Infraestructura informática y control de accesos en las oficinas de los edificios centrales e interior, delegaciones, direcciones regionales y gerencias de empleo readecuada

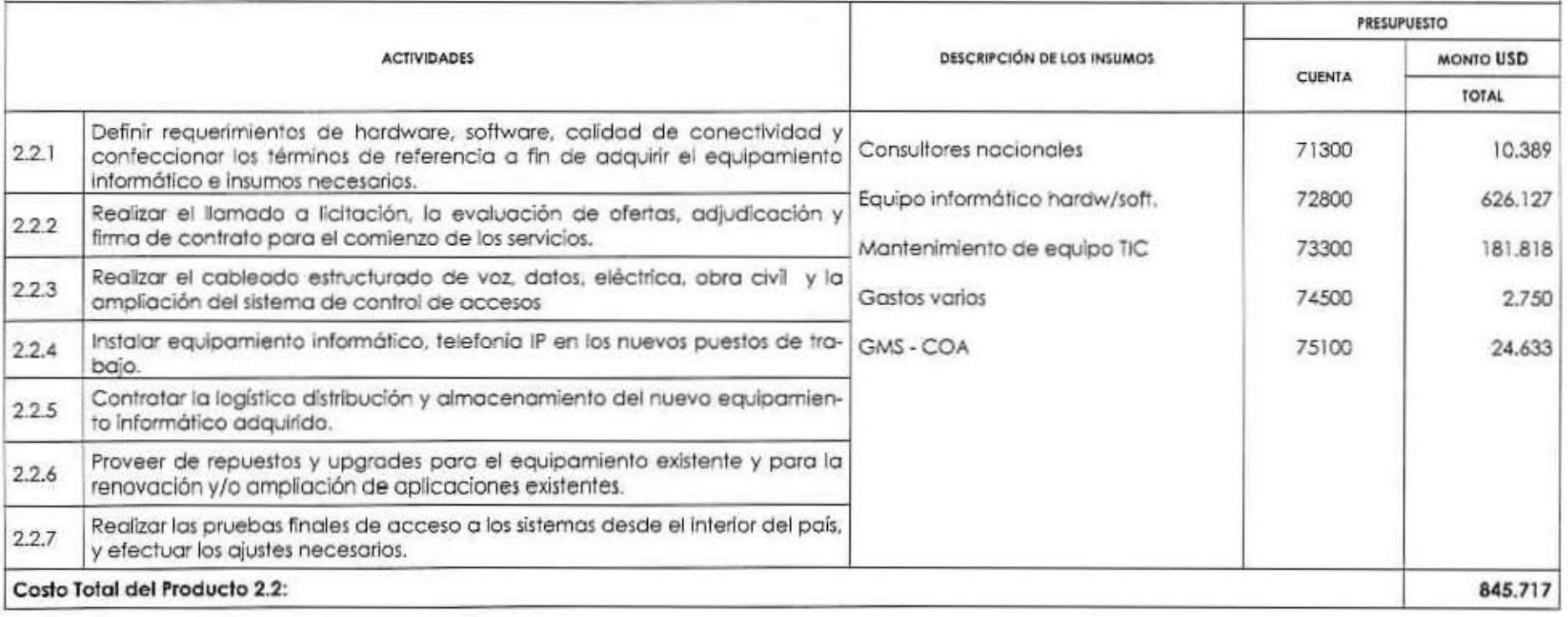

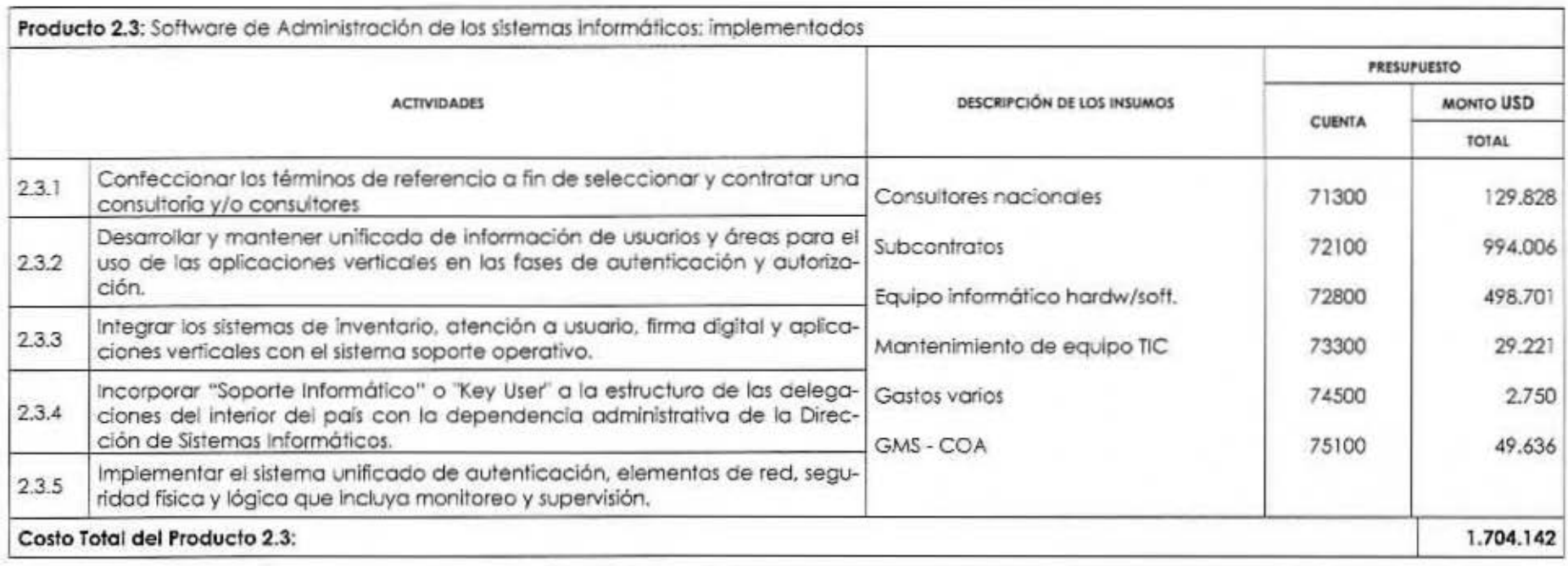

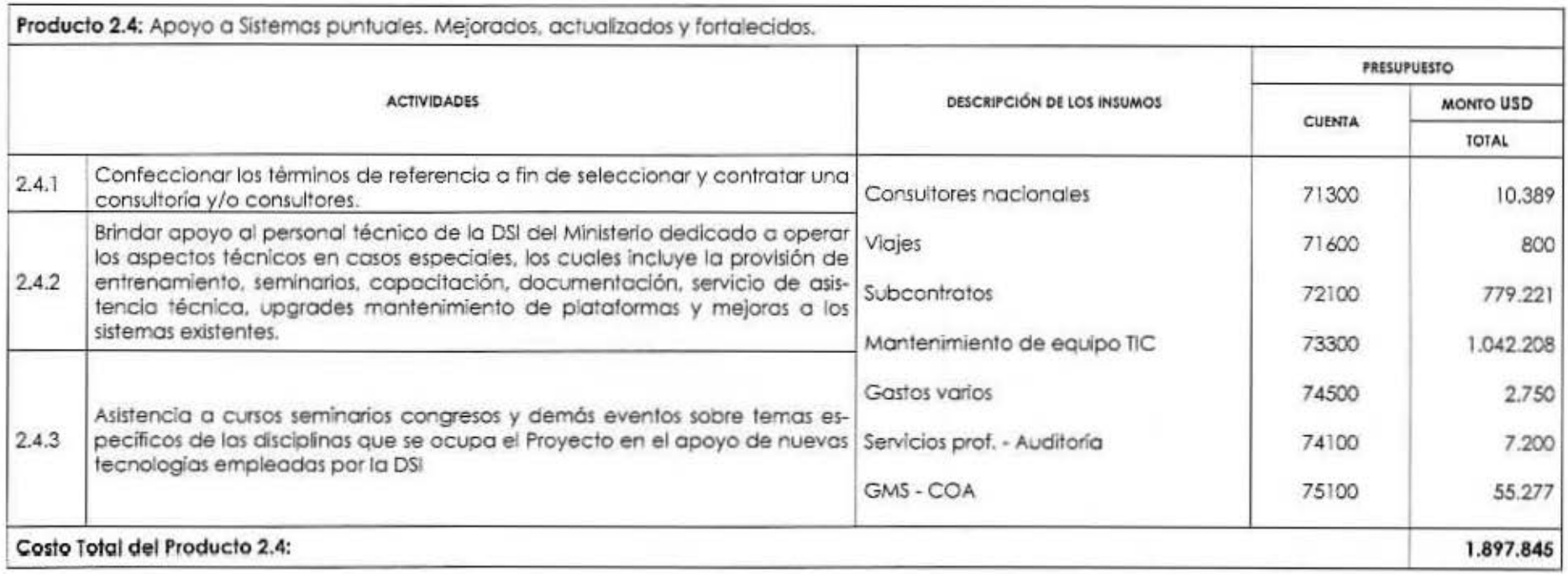

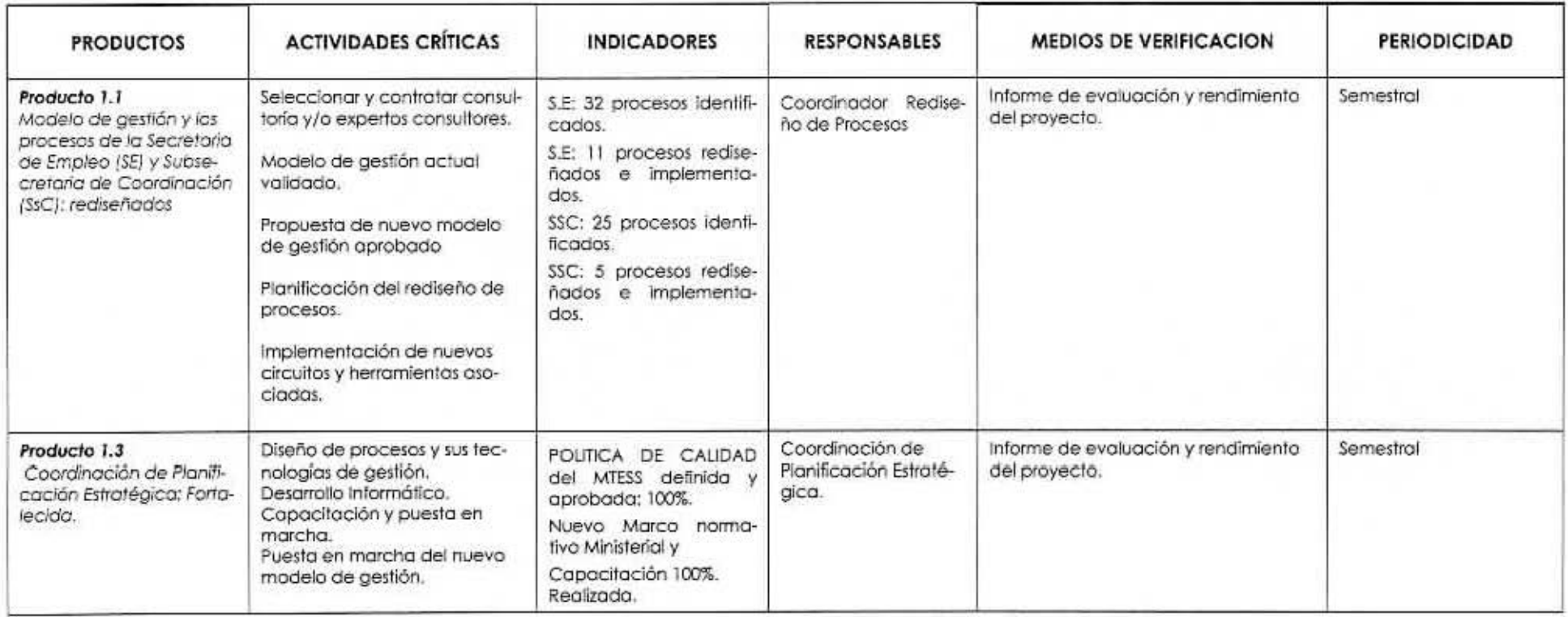

 $\mathcal{L}^{\mathcal{L}}$ 

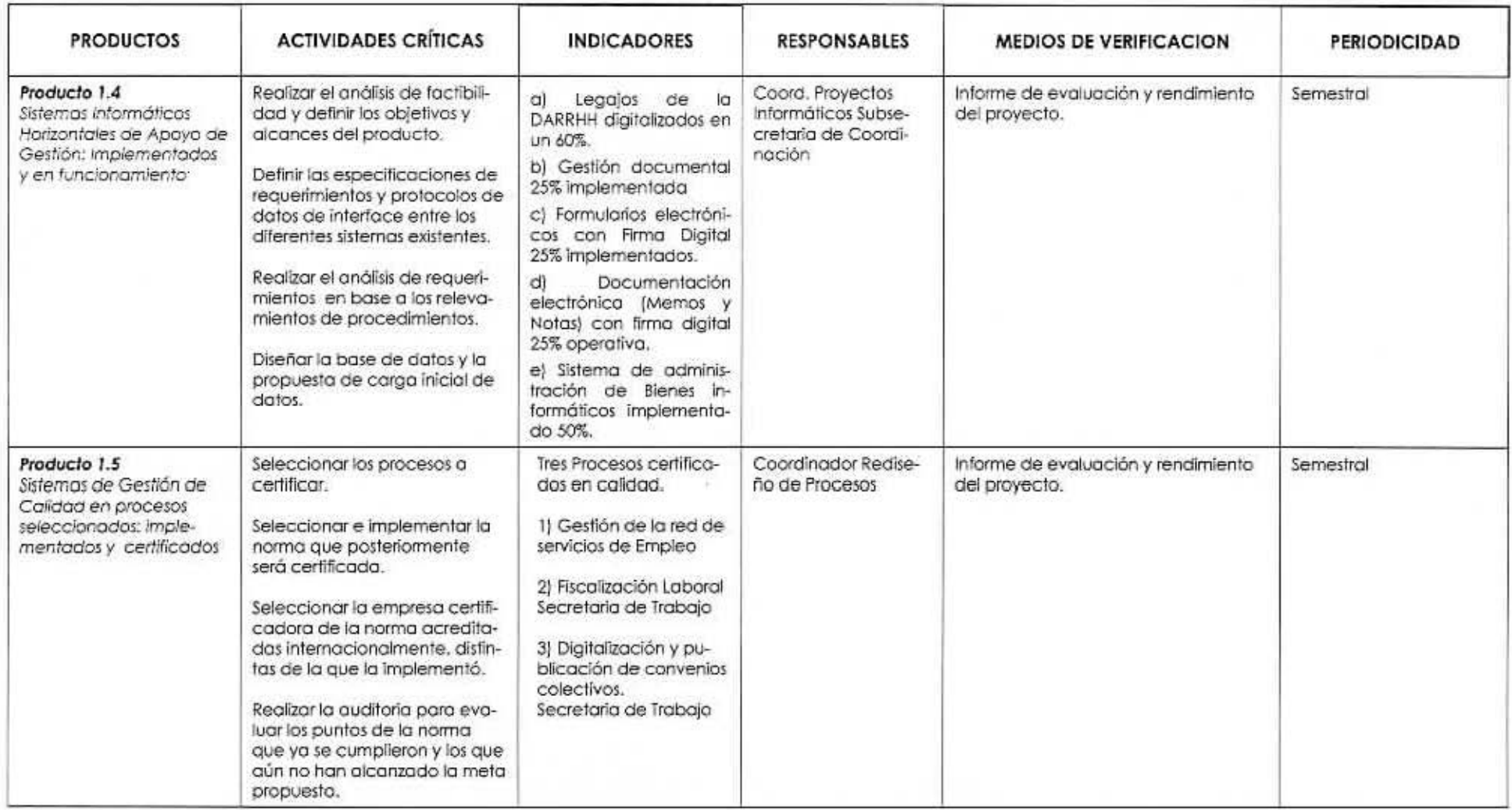

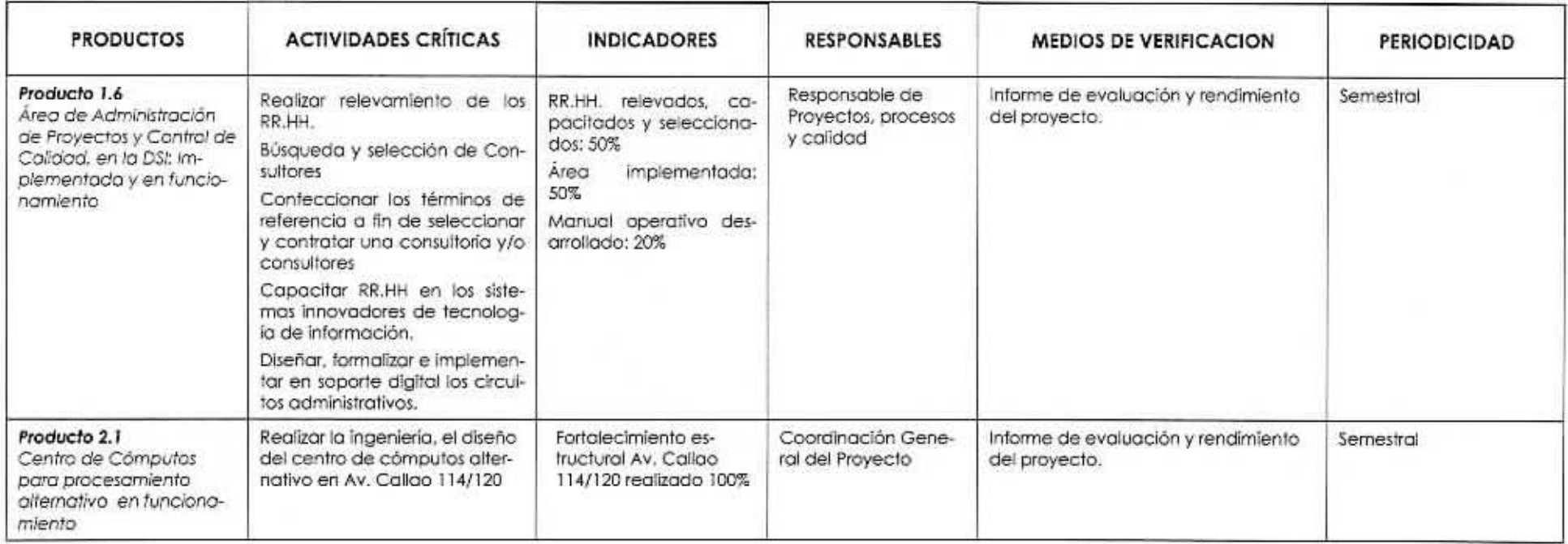

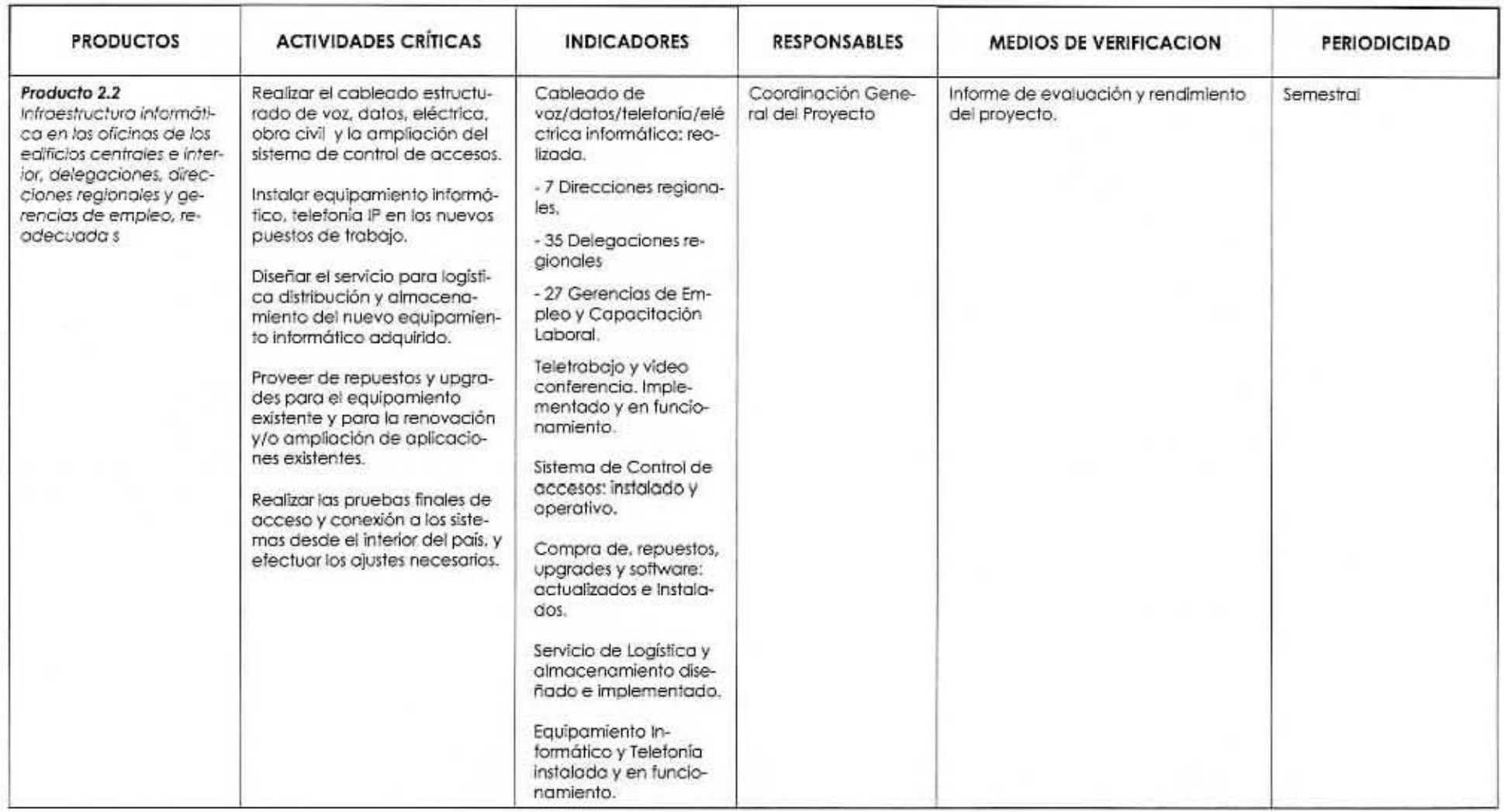

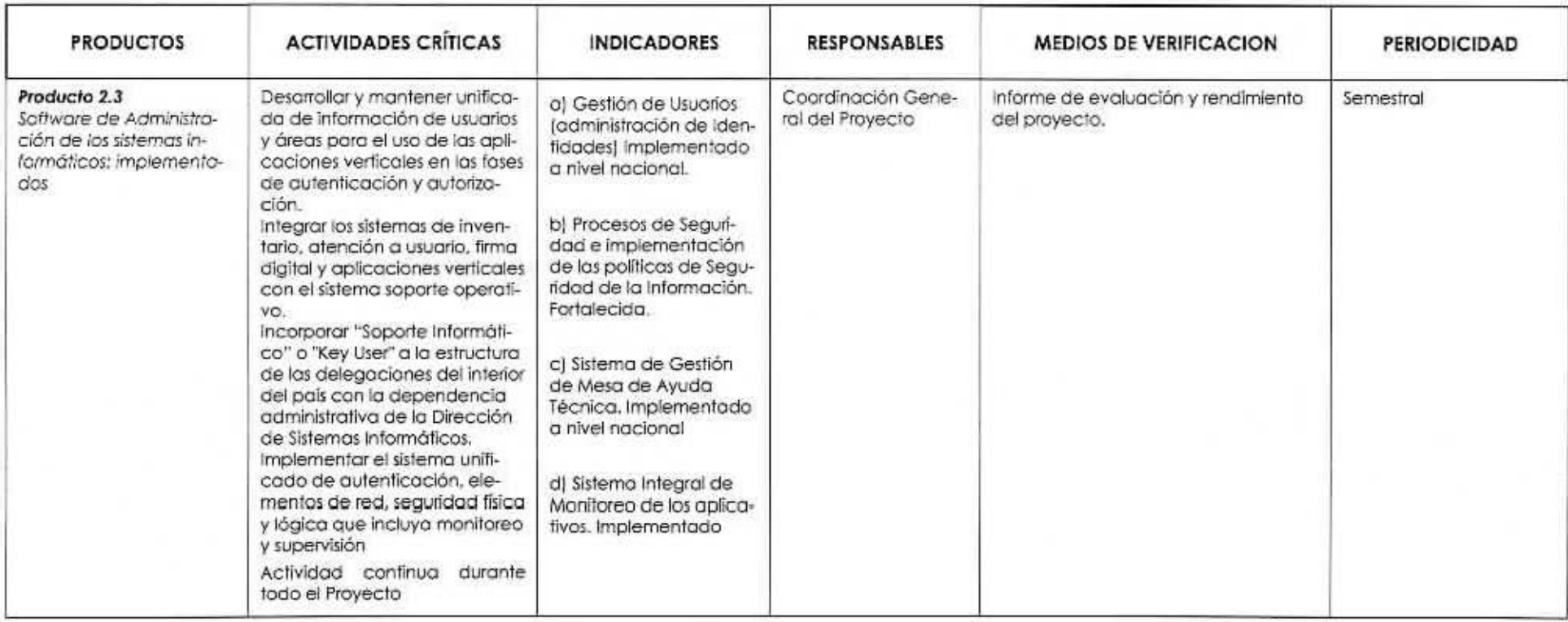

 $\tau$ 

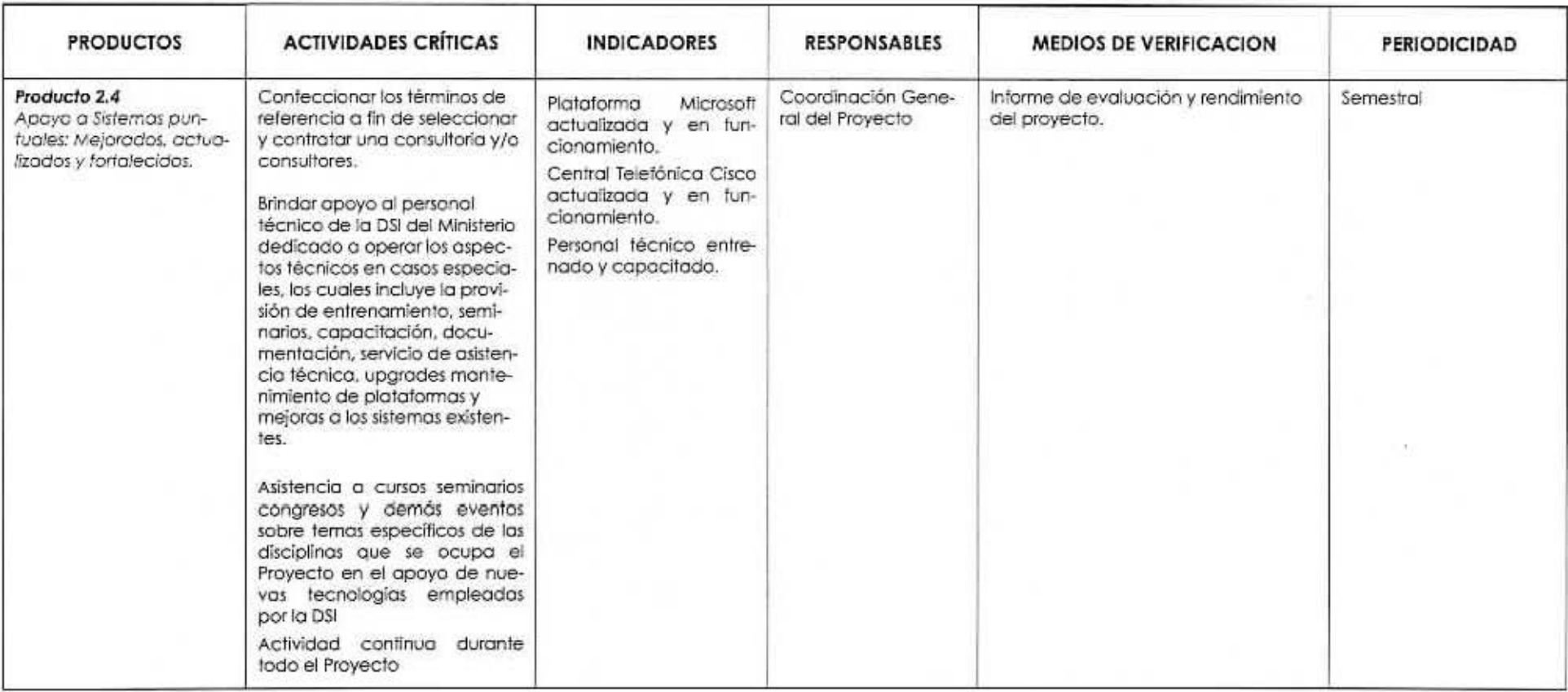

#### A) ARREGLOS DE EJECUCION

En virtud del Acuerdo suscrito entre el Gobierno de la Nación Argentina y el Programa de las Naciones Unidas para el Desarrollo (PNUD), firmado el 26 de febrero de 1985 y aprobado por ley 23.396 de 10 de octubre de 1986, en este proyecto se adopta lo modalidad de ejecución nacional plena.

Las normas y procedimientos de tipo operacional, ejecutivo y/o administrativo que se seguirán poro el desempeño de los actividades contempladas, se detallan en el Manual de Gesllón de Proyectos de Cooperación Técnico Ejecutados por el Gobierno (PNUD - Argenllna. Septiembre de 1994 y sus actualizaciones) que forman parle integrante del presente documento de Proyecto.

Mediante dicho modalidad de ejecución nacional plena, el Gobierno Argentino propone al Programo de los Naciones Unidos poro el Desarrollo (PNUD) acordar un Orgo· nismo de Ejecución que asuma lo responsabilidad primordial en la ejecución del Proyecto. A tal efecto actuará como organismo de ejecución la Subsecretaría de Coordinación del Ministerio de Trabajo. Empleo y Seguridad SociaL

la Dirección Nacional del Proyecto será asignada a Secretario de Coordinación del Ministerio de rraba)o, Empleo y Seguridad Social. El Coordinador del proyecto será el Director Sistemas Informáticos del MTEYSS.

El Director Nocional del Proyecto lendró bajo su responsabilidad lo ejecución del mismo. velando paro que se cumplan no solo sus objetivos y resultados sino lambién las normas y procedimientos que se eslablecen en el presente Documenlo de Proyec1o, sus Anexos y el Manual de Gestión de Proyectos de Cooperación Técnica del PNUD.

Al Director del Proyecto le corresponderá con excius·ividod efectuar las solicitudes de anticipo de fondos y las respectivas rendiciones de goslos. delegando en el Coordinador del Proyecto la facultad de realizar las contrataciones y adquisiciones. así como los demás actos necesarios para la administración del proyecto, lodos los cuales serón realizados en nombre del Proyecto.

El Director Nacional *1* Coordinador del Proyecto preparará *y* presentará al PNUD un informe trimestral sobre la utilización de los anticipos recibidos con cargo al proyec1o, y el estado de cuento bancario. Dichos ihformes deberán ser presentados a más tardar en los siguientes fechas: Abril 15. Julio 15. Octubre 15 y Enero 15. *y* cada informe deberá corresponder al trimestre anterior o al último anticipo recibido cuando se sollclle más de un anticipo por lrimeslre. El PNUD no entregará otro anticipa mienlras no reciba el mencionado informe *y* el estado de cuenta bancario.

La responsabilidad del Director Nacional será lo de operar en representación de lo auloridad política nacional, velando porque el emprendimiento cumpla con los propósitos, melas, objetivos y resultados que se establecen en el presente Documento de Proyecto y sus Anexos. Asimismo, deberá velar por que las acciones que desempeñe el organismo de ejecución en curnplímienlo del Proyecto estén sujetos. con exclusividad, lanlo a los disposiciones del Acuerdo señalado precedentemente - que en su carácter de Trotado Internacional requirió la aprobación del Congreso de la Noción - como a los procedi· mienlos establecidos en el Presente documento, sus Anexos. y el Manual de Gestión de Proyecto de Cooperación fécnica del PNUD, con exclusión de lodo otra legislación que

le hubiera sido aplicable de no mediar dicho Acuerdo yo que, en rozón de lo establecido en el Arl. 75, inciso 22 de la Constitución Nacional, tiene jerarquía superior a las Leyes.

Por consiguiente. la dellmllaclón de las responsabilidades *y* obligaciones de las parles Involucradas en la ejecución del Proyecto se amparará en el Acuerdo mencionado en el párrafo precedente.

### **B) ARREGlOS DE COORDINACION**

Al Director Nocional del Proyecto le conesponderá con exclusividad efectuar las sollcitudes de anticipo de fondos y las respectivas rendiciones de gastos, pudiendo delegar en el Coordinador la facultad de realizar las contrataciones y adquisiciones, asf como los demás actos necesarios para la administración del proyecto. todos los cuales serán realizados en nombre del Proyecto.

Las acciones que desempeñe el organismo de ejecución en cumplimiento de las actividades previstas en el documento de proyecto estarán sujetas, con exclusividad, tanlo a las disposiciones del Acuerdo señalado precedentemente- que en su carácter de Tratado Internacional requirió la oproboción del Congreso de la Noción - como a los procedimientos establecidos en el presente documen1o *y* sus Anexos. con exclusión de toda otra legislación que le hubiere sido aplicable de no mediar dicho Acuerdo ya que . en rozón de lo establecido en el Arl. 75, inciso 22 de lo Constitución Nacional, liene jerarquía superior a las leyes.

Por consiguiente. lo delimitación de los responsabilidades y obligaciones de los portes signatarios en la ejecución del proyecto se omporaró en el Acuerdo mencionado en el párrafo precedenle.

Las normas y procedimientos de tipo operacional, ejecutivo y/o administrativo que se seguirán para el desempeño de las actividades contempladas. se detallan en el Manual de. Gestión de Proyectos de Cooperación Técnica Ejecutados por el Gobierno (PNUD Argentina. Noviembre 2003 y sus actualizaciones) que forma parte inlegronte del presente Documento de Proyecto.

El presente proyecto terminará: 1) Por vencimiento del término previsto paro su duración, 2) Por mutuo acuerdo de los portes; 3) Por cumplimiento de sus objetivos Inmediatos antes o después de lo previsto; 4) Por fuerza mayor o coso fortuito.

# **C) PREPARACIÓN DEL PLAN DE TRABAJO**

El Director del proyecto p reparará un plan de trabajo anual en donde se reltejen tos actividades *y* los productos que se alconzarón con lo ejecución de las mismas. indicando los períodos de ejecución de estos actividades y los responsables de llevarlas a cabo. El primer plan de trabajo se encuentra anexo a este documento de proyecto y se actuallzaró inmediatamente después que *se* inicien las actividades del proyedo. Cada plan anual será remitido a la oficina del PNUD para su información y observaciones.

## **D) PRESENTACIÓN DE INFORMES Y EVALUACIÓN**

El Proyeclo seró objeto de examen conjunto por representantes del Organismo de Ejecución, lo Subsecretario de Coordinación y Cooperación del Ministerio de Relaciones Exteriores Comercio Internacional y Culto (MRECiyC) *y* el PNUD. con la participación del Director Nacional del mismo, o un representante perteneciente a la UEC, designado

0 o Ο O U. por ésle, periódicamente *y* o solicitud de cualquiera de los parles, o los efectos de evaluar su rendimiento y/o efectuar recomendaciones, al menos una vez cada doce (12) meses.

El Coordinador del Proyecto preparará anualmente y someterá a una reunión de examen conjunlo. el informe de progreso del proyecto. La organización, el alcance y las fechas de los reuniones se decidirán después de celebrar consultas entre los parles que hayan firmado el docurnenlo de proyeclo. Parle lnlegral del Informe de progreso será el invenlarlo de equipos y acllvos fijos del proyecto, el cual deberá ser actualizado con cada informe o cuando lo requiera la oficina del PNUD.

El l'royeclo será visitado. cuando menos una vez al año . por funcionarios del PNUD para verificar que los productos eslén siendo alcanzados de acuerdo a los planificado y para ayudar a resolver los problemas que surjan durante la ejecución.

A la finalización del Proyecto se preparará un Informe Final. para su consideración en la reunión Triporllla Final. El borrador de dicho informe se preparará con la surlcienle anlelación paro que pueda ser exominado y ajustado antes de esa reunión.

El Proyedo será objela de una evaluación exlerna 12 meses después del Inicio de su ejecución [Y 12 meses anles de su terminación y 3 meses después de que haya terminado). La organización, el alcance y las fechas de la evaluación externa se decidirán después de celebrar consultas entre las partes que hayan firmado el documento de proyecto.

El Proyecto estará sujeto a una auditoria por lo menos una vez durante el período que dure su ejecución. El Gobierno deberá proporcionar los servicios de una institución pública que se encargue de realizar la auditoria entre los meses de Enero y Abril, de tal forma que los informes estén terminados antes del 30 de abril. Así también se asegurara que dicha audlloria sea reallzada de conformidad con las normas que regulan la eje~ cución de proyectos apoyados por el PNUD. En caso de que el gobierno no pueda proporcionar los servicios de auditoría. se deberá prever en el presupuesto del Proyecto los recursos necesarios para que una institución o empresa se encargue de realizarla.

Asimismo, de acuerdo o lo normativo vigente (Manual de Programas y Proyeclos - Requlsflos de Audlloria poro la Ejecución por El Gobierno de Proyeclos Financiados por el PNUD, Sección 30503, Subsecclón B.O; Febrero de 1991 ), se eslablece que los proyectos de ejecución nacional están sujetos a una auditorio Independiente que - entre otras cosas- verificará el cumplimiento de los normas *y* el adecuado uso de los fondos cuyo manejo se descentraliza.

### E) RIESGOS

No existirían riegos de consideración que podría sufrir el Proyecto excepto los vinculados a la transferencia en liempo y forma de los fondos. de Gobierno, aunque los mismos están ya incluidos en los previsiones presupuestarias del MTEYSS.

# F) OBLIGACIONES ANTERIORES Y REQUISITOS PREVIOS

El presente Proyecto es lo continuación nalural del Proyecio ARG/05/001 del Ministerio de Trabajo, Empleo y Seguridad Social de la Nación.

El saldo rernonenle del Proyeclo ARG/05/001 serón lransleridos parle al Proyeclo PNUD/ARG/06/011 y al presente Proyecto.

Ò O. O O O O. O. O. O. Ö O. Ö o 0. Ō 0  $\odot$  $\odot$ Θ Ō O O.  $\odot$ O.  $\circ$  $\circ$ 0  $\odot$ Ο  $\bigcirc$ O O **J**  O  $\bigcirc$ O)  $\odot$ O. 0 O. O O. o O Ö o U.

O

El Ministerio de lrobajo, Empleo y Seguridad Social de lo Noción se compromete a cumplir con el calendario de pagos determinado paro este proyecto así como el cumplimiento de los normas y procedimientos que poro la ejecución de las actividades correspondientes se es tablece en el Manual de Gestión de Proyectos de Cooperoclón récnica ejecutados por el Gobierno.

El Organismo de Ejecución, el PNUD y lo Cancillería firmarán el documento de Proyecto. El PNUD proporcionará asistencia al mismo con sujeción al cumplimiento de los requisllos arribo mencionados. Si no se cumplieron los mismos, el PNUD puede, en conformidad con la Cancillería, suspender la asistencia o ponerle fin al Proyecto, situación que será oportunamente comunicada al Ministerio de Trabajo. Empleo y Seguridad Social.

El inicio del proyedo se doró cuando se disponga de los aportes esfípulados para su financiamiento y que se establece como obligación financiera por parte del Ministerio de Trabajo. Empleo y Seguridad Social de la Noción. En este sentido, se dejo establecido que el Proyecto será financiado con los aportes del Gobierno Nocional y del PNUD.

Los recursos financieros de este proyecto serón administrados de acuerdo con el reglamento financiero del PNUD y durante la ejecución del proyecto. las actividades del mismo se ajustarán al nivel de aportes efectivamente depositados. El PNUD firmará el Documento del Proyecto y proporcionará su cooperación al mismo con sujeción al cumplimiento de este requisito. Si no se cumpliere este requisito el PNUD puede, a su discreción, suspender su cooperación hasta el momento en que los aportes programodos se hayan recibido y garanticen el financiamiento del proyecto.

Los recursos que el PNUD perciba en moneda nacional como costos compartidos o contribuciones o fondos en fideicomiso. serán convertidos o dólares de los Estados Unidos el último dio hábil del mes en depósito a lo toso operativo de cambio vigente de los Nociones Unidos, según el plan de contribuciones que se establezca entre los portes.

Poro que el PNUD puedo registrar conloblemenle el registro de las contribuciones de costos compartidos en el mes en que estos fueron depositadas en la cuento del PNUD, la institución contribuyente deberá enviar de inmediato a la oficina del PNUD, una comunicación termal Informando que el depósito ha sido realizado. acompañando a lo comunicación, lo ficho de depósito bancario.

### **G) SISTEMATIZACION Y REPLICABILIDAD DE LAS EXPERIENCIAS**

B Proyecto es de carácter inédito en nuestro pois y posiblemente, en América Latina. Por esta rozón el PNUD podrá -de considerarlo ejemplo de una buena prácllca- proced.er o documentar la experiencia de modo tal que sirvo como insumo para el diseño de futuros proyectos y su replicabilidad en otros países con presencia del PNUD.

# **H) CAPACIDAD INSTITUCIONAL**

Los medidas tornadas en los últimos años de gesllón lorlalecieron lo capacidad de la Subsecretaria de Coordinación paro llevar adelonle cambios que le permitan elevar su calidad de servicios. Algunos de los principales aspectos a mencionar son:

• Unidad Ejecutora con Capacidad (Es lo mismo que ejecutó el Proyecto ARG/05/001)

• Buen nivel de Interacción entre la Unidad Ejecutora *y* el Organismo.

#### **1) UNIDAD EJECUTORA**

La Unidad proyecto tendrá un Director Nacional, un Coordinador y Una Unidad Eiecutora responsable de la implementación cuyas misiones serán:

1. Planificar, definir y realizar las acciones conducentes para el cumplimiento de los objetivos del Proyecto.

2. Monitorear, evaluar y verificar el cumplimiento de los plazos *y* la realización de los ac livldades planteadas en pos del logro de los objellvos del proyeclo.

3. Seleccionar *y* canlralar a las consullores que deben llevar a cabo los actividades definidas en el Proyecto, y realizar las compras y contrataciones eslipuladas.

4. Planificar y coordinar lo articulación con dislintas Instituciones que participarán en el proyeclo.

5. Coordinar los procesos administrativos *y* financieros del Proyecto: gestionar *y* odminislrar los landas del mismo.

6. Intervenir en el desarrollo de los sistemas informáticos de gestión para la optimización de las actividades del Proyecto y para la vinculación en red.

7. La Coordinadora Ejecutivo del Proyecto lendró a su cargo lo coordinación lecnoló· gico del mismo.

- Director Nacional, Subsecretario de Coordinación del MTEYSS: lic. Jase H, Ordeix.
- Coordinadora Efeculivo: Direclora de Sistemas lnformólicos: lng. Monica L. Alcibar.
- Unidad Téc nico: Se Integrará con funcionarios de la Dirección de Sistemas Informó· licos y Consultores expertos en TICS y gestión de calidad.
- Unidad Administrotivo: Será ulfllzada la mismo Unidad que ejecutó el proyecto ARG/05/001 "Ingeniería y Sistemas Informáticos del MTEYSS".
- Se considero que lo estructuro es óptima paro la ejecución del presente proyeclo.

3{ 45

 $\cup$ 

#### **PARTE** IV; **CONTEXTO lEGAl**

El presente Documento de Proyecto será el instrumento al que se hace referencia en el Artículo 1, párrafo 1, del Acuerdo suscriplo entre el Gobierno de la República Argentina y el Programa de las Naciones Unidas para el Desarrollo (PNUDJ lirmado por las parles el 26 de febrero de 1985 y aprobado por la Ley Nº 23396, del 10 de octubre de 1986. Para fines del Acuerdo Básico Modelo de Asistencia, por organismo de ejecución se entenderé' el organismo de ejecución del país huésped que se describe en dicho acuerdo. Serán de aplicación poro este Documento de Proyecto, los términos *y* condiciones de este Convenio.

Consecuenclolmenle, el Organismo de ejecución y el PNUD adquieren una relación contractual en virtud de la cual, si asi se acordare entre las partes, el segundo podrá obrar como contratante en lo adquisición de bienes y lo prestación de servicios necesarios poro el desarrollo de los actividades del Proyecto. En este caso la adquisición de bienes y/o la contratación para la prestación de servicios, estarán sujetas a las regulaciones que sobre la materia ha expedido las Naciones Unidas en general y el PNUD en particular.

Los revisiones del Documento de Proyecto que se Indican o continuación, pueden ser efectuadas únicamente con la firmo del Representante Residente del PNUD. siempre que los otros signatarios no presenten objeciones a estas revisiones:

(a) Revisiones de cualquiera de los anexos del documento de proyecto o adiciones a ellos.

(b) Revisiones que no impliquen cambios significativos en los objetivos inmediatos, los productos o las aciividades del Proyecto. pero que se deriven de una redistribución de los Insumas yo acordados o o aumentos de los gastos debido a la Inflación, *y* 

(e} Revisiones anuales obligatorios. mediante los cuales se reescolone la entrego de los insumas acordados del Proyecto. se aumenten los gastos de tos expertos o de otro tipo debido o lo Inflación. o se tenga en cuento el margen de flexibilidad del organismo de ejecución en materia de gastos.

Por otra parte, en caso de haber ajustes en los objetivos inmediatos, en los productos, en las actividades propuestas ó en los insumos (que afecten de manera significativa a los elementos anteriores) del Documento de Proyecto se deberán hacer revisiones sustantivas, las cuales debe firmar tanto el PNUD como el organismo ejecutor.

Los Documentos de Proyecto como extensión de un Tratado Internacional, son suscriptos por el PNUD y la Subsecretaría de Coordinación y Cooperación Internacional del Ministerio de Relaciones Exteriores, Comercio tnternacíonol y Culto.

#### PARTE V: PRESUPUESTO

El Presupuesto Total del presente Proyecto es de USD 12.000.- (doce millones de dólares estadounidenses) que serán aportados por el Ministerio de Trabajo, Empleo y Seguridad Social. El costo de apoyo del PNUD es del 3% sobre el monto ejecutado del aporte del Gobierno.

- IJ Anexo 1- Presupuesto 2010-2013.
- 2) Anexo 11 lnsumos anuales por Producto 2010-2013.
- 3) Anexo III Plan de Trabajo anual 2010-2013.
- 4) Anexo IV Plan Estratégico de Tecnología de Información 2008-2011 DSI.
- 5) Anexo V Plan Estratégico II del MTEYSS 2008-20011 y Plan Operativo MTESS 2010.
- 6) Anexo VI- Informe INTI67-2t 706 Mapeo de los Procesos Abrí1 2009,
- 7) Anexo VIl Documento de orientaciones metodológicos MTESS "Norma 0".
- 8) Anexo VIII Resolución 1225/09 Políticas de Calidad del METySS.
- 9) Anexo IX Informe inversión para el Centro de Procesamiento Alternativo del MTEySS.
- 10) Anexo X Plan de Inversión Informática Bienes y Servicios 2010-2013.
- 11) Anexo XI Procedimientos de cierre.

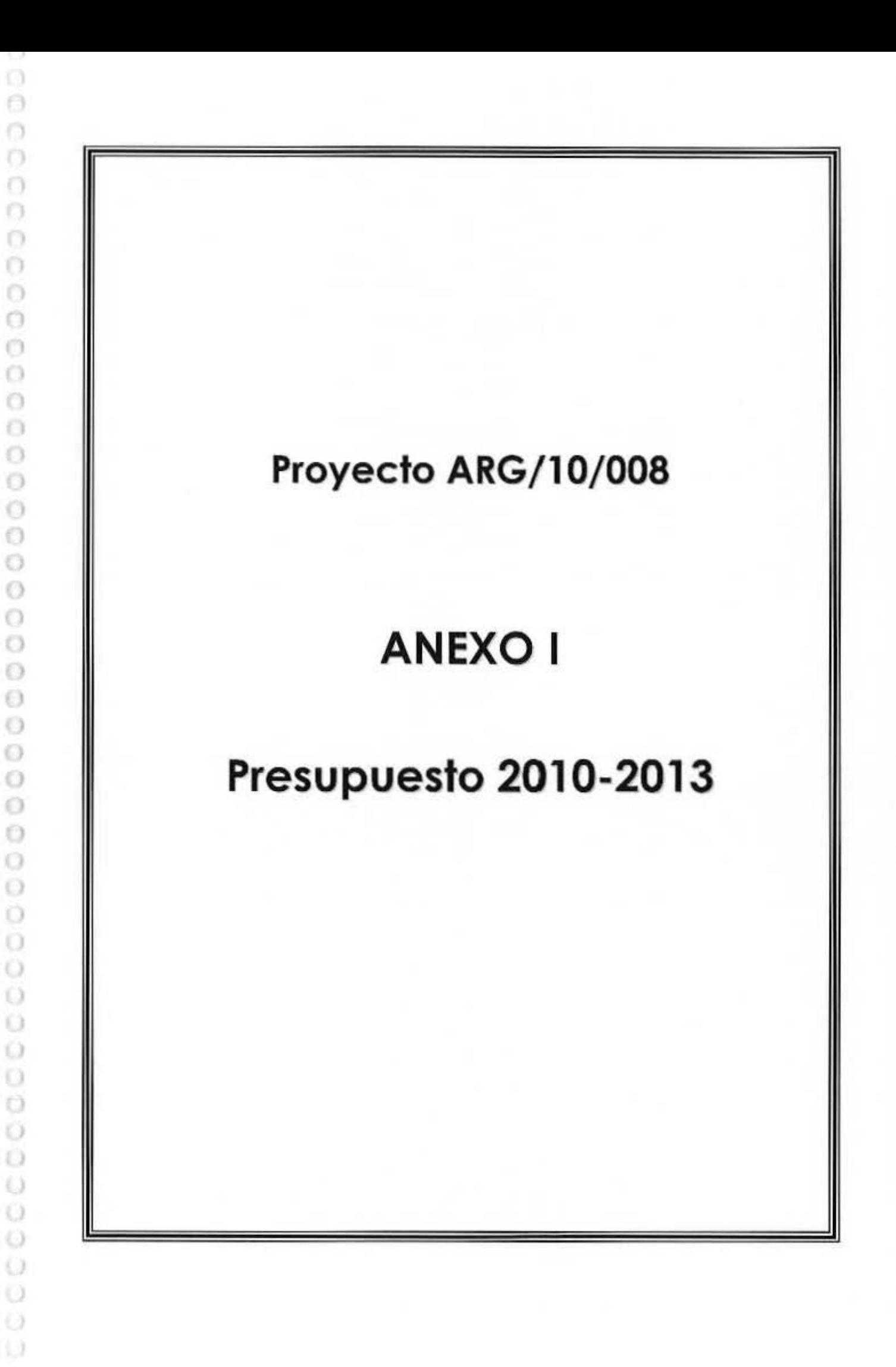

Proyecto Número:

Award ID N°

Titulo:

ARG/10/008/A

ANEXO I

00000000

Tortalecimiento de las TIC'S para la Gestión de Calidad del MTEySS<sup>\*\*</sup>

Agencia de Ejecución e Implementación:

Gobierno

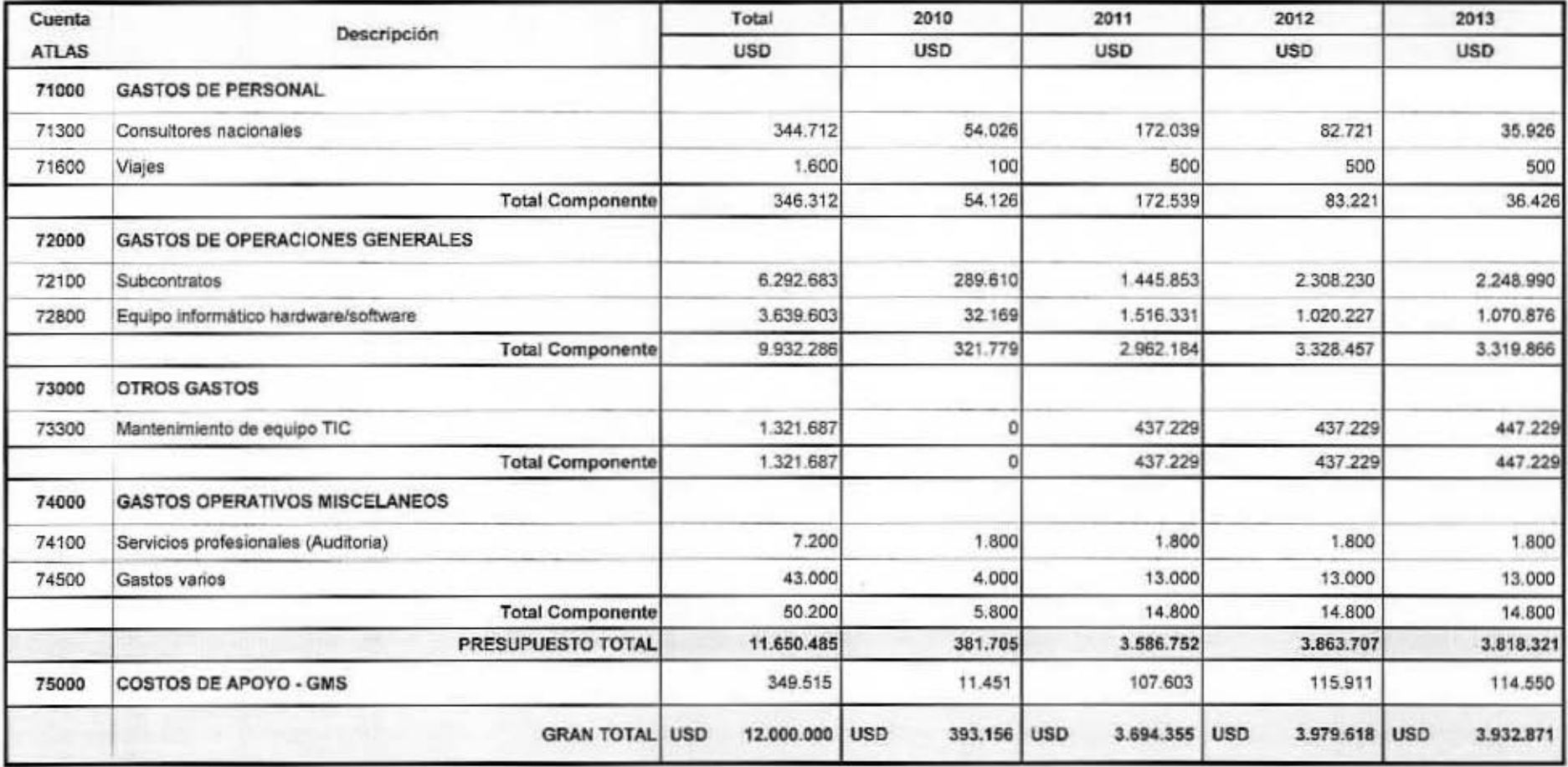

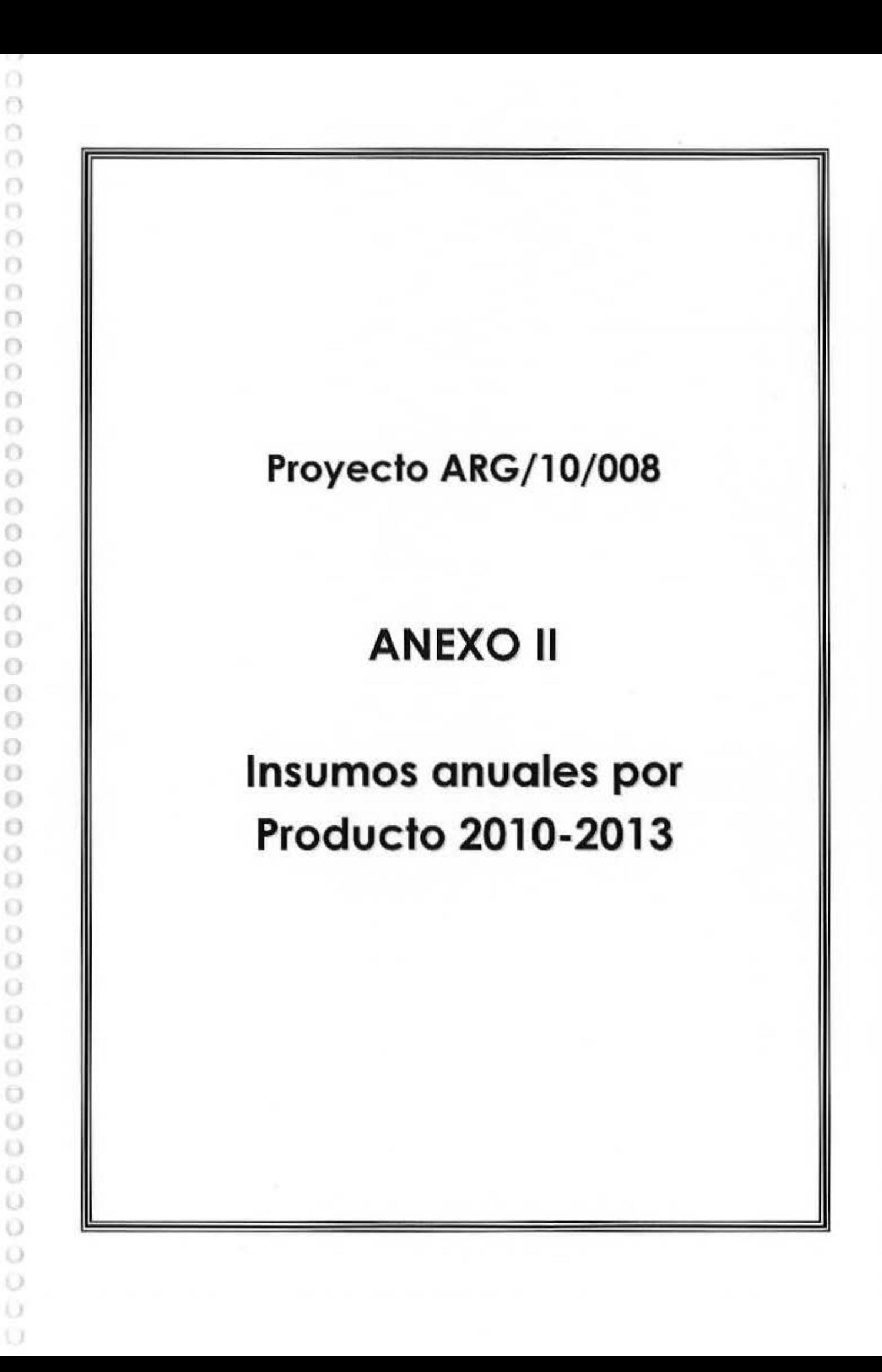

ē Ó

# $\overline{O}$  $\left| \right|$  as fivo 1:

N.Y.

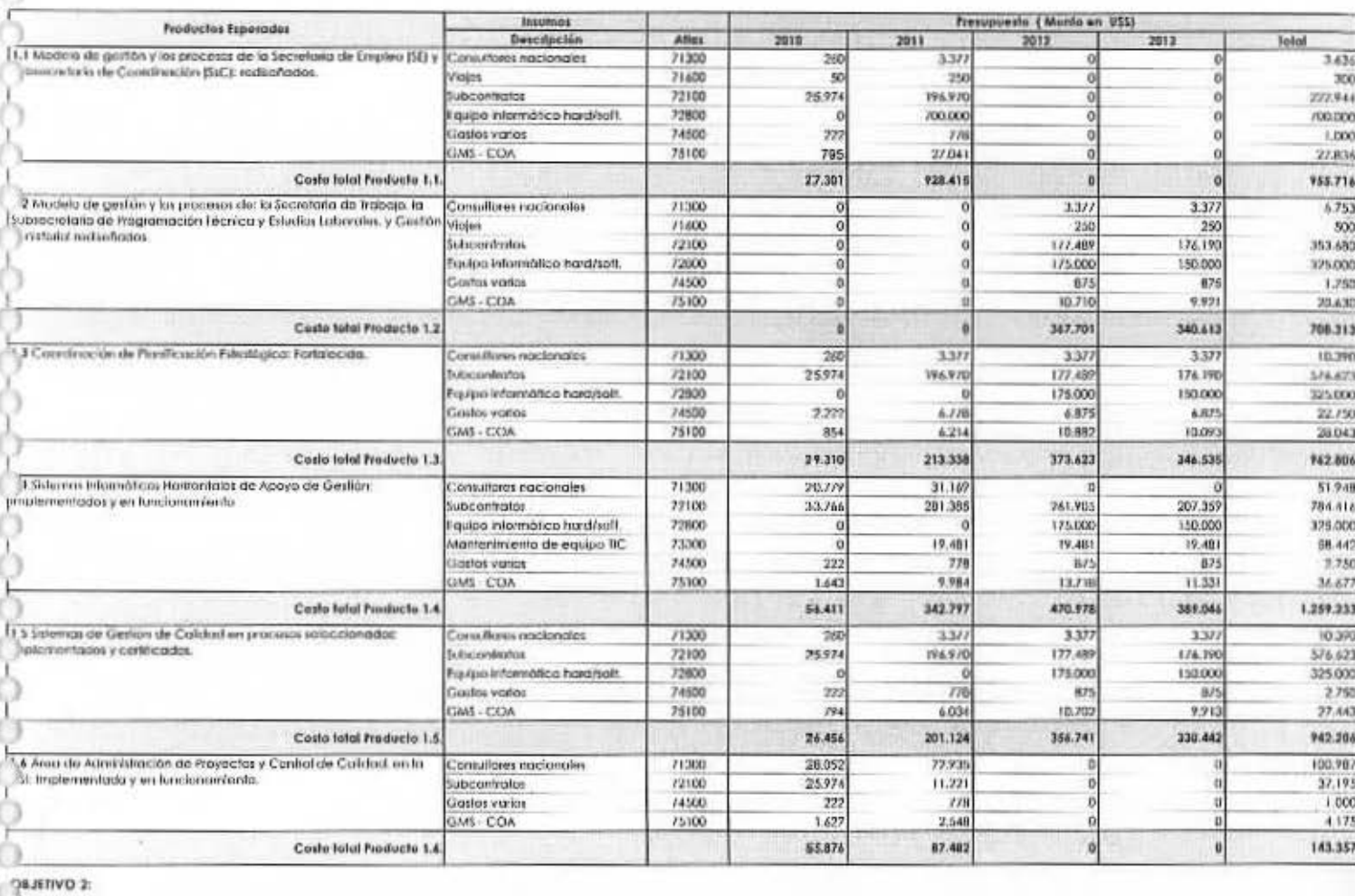

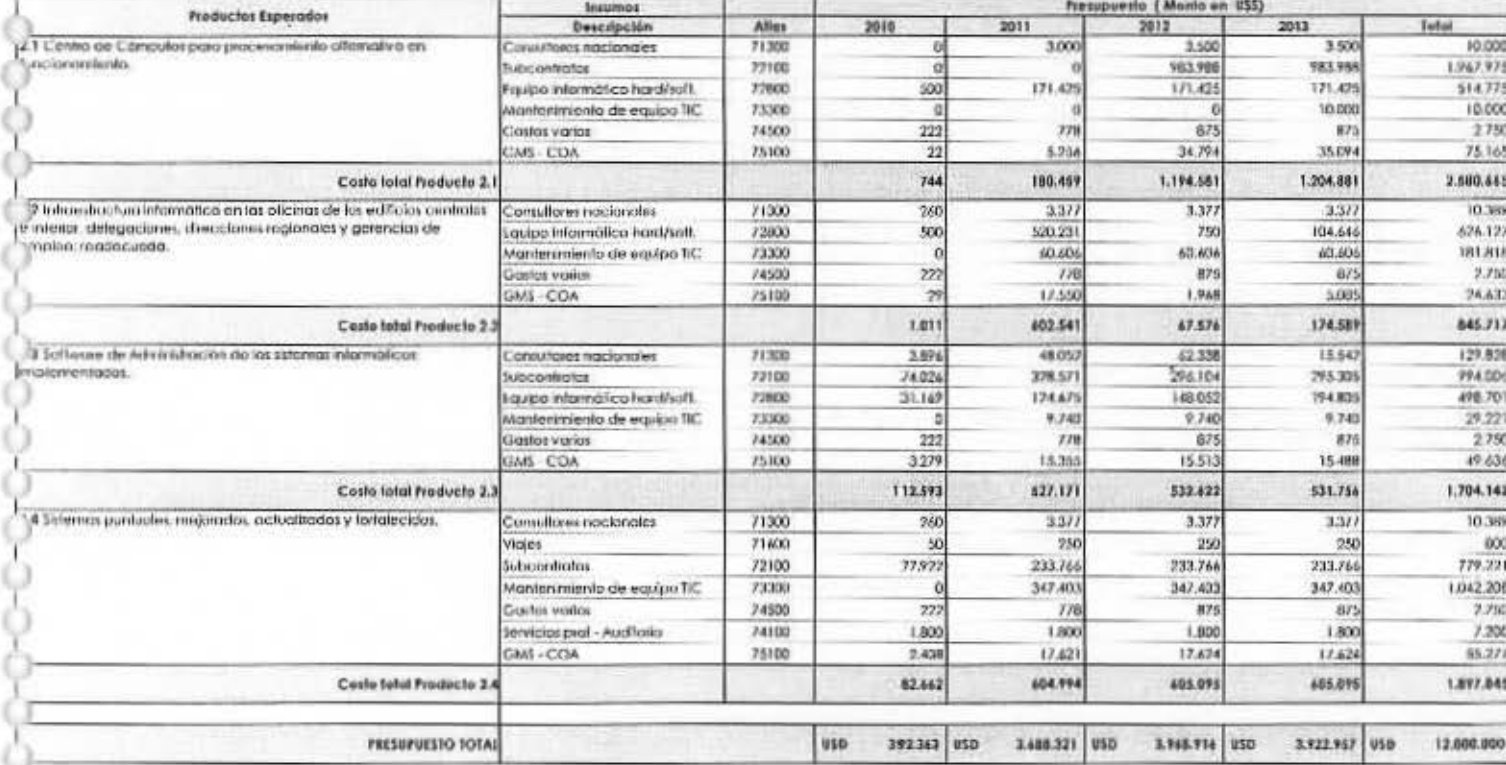

 $\bigcirc$  $\circ$  $\bigcirc$ Ö Ö Ö

O

 $\mathsf{v}_2$ 

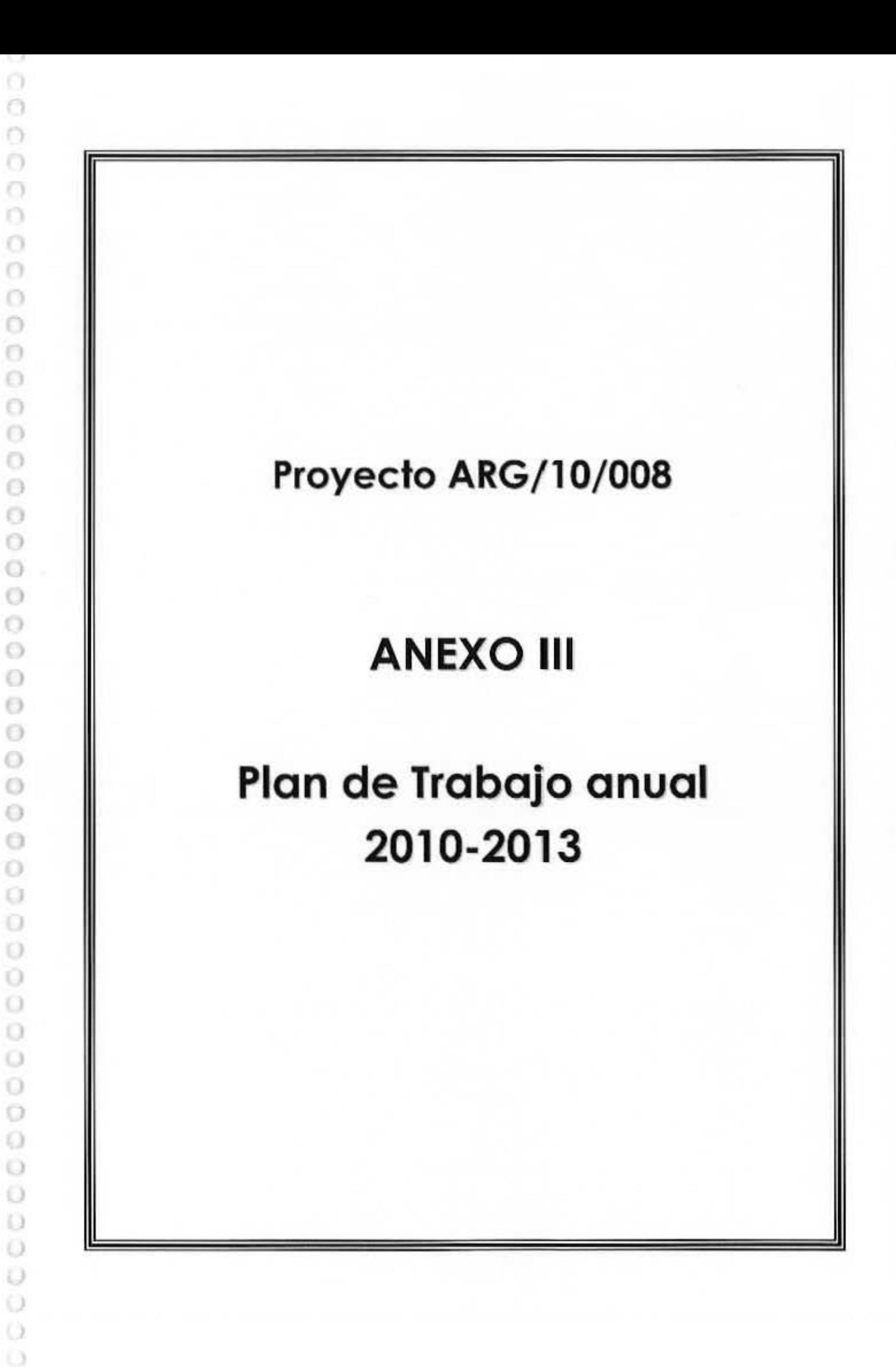

#### Plan de Trabajo - Cronograma de Actividades para el año 2010

#### Objelivo Inmediato 1 :

52

Fredvete 1.1: Mödelo de gestión y los procesos de la Secretaria de Empleo (SE) y Subsecretaria de Coordinación (SsC): redseñados.

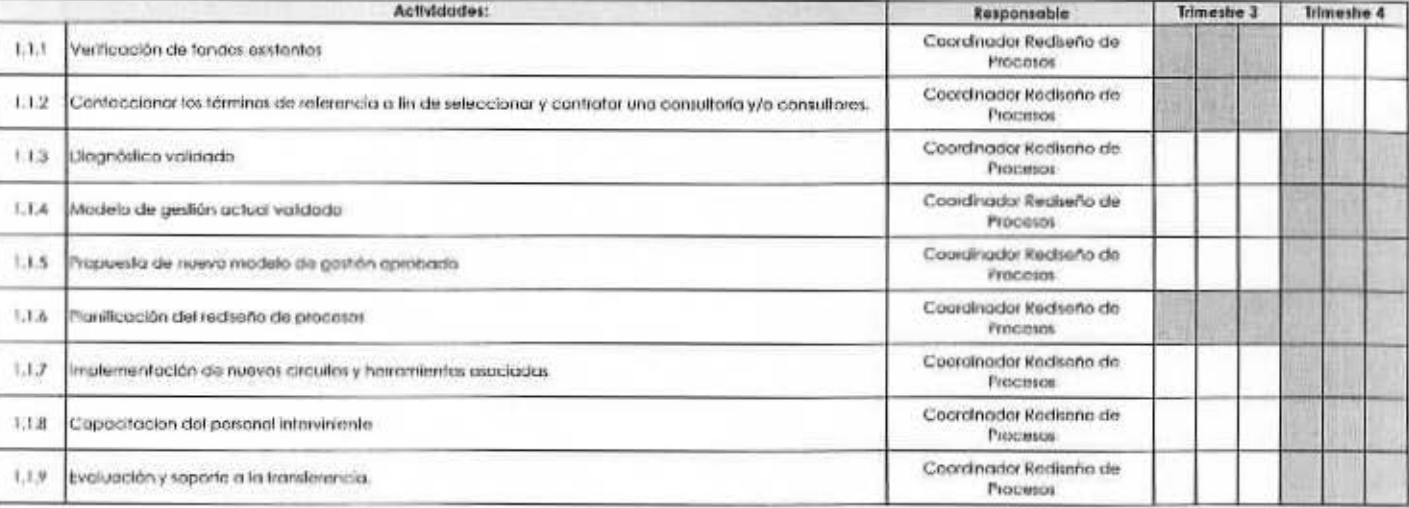

Freducte 1.3: Coordinación de Planticación Ethatégica: Fortalecida.

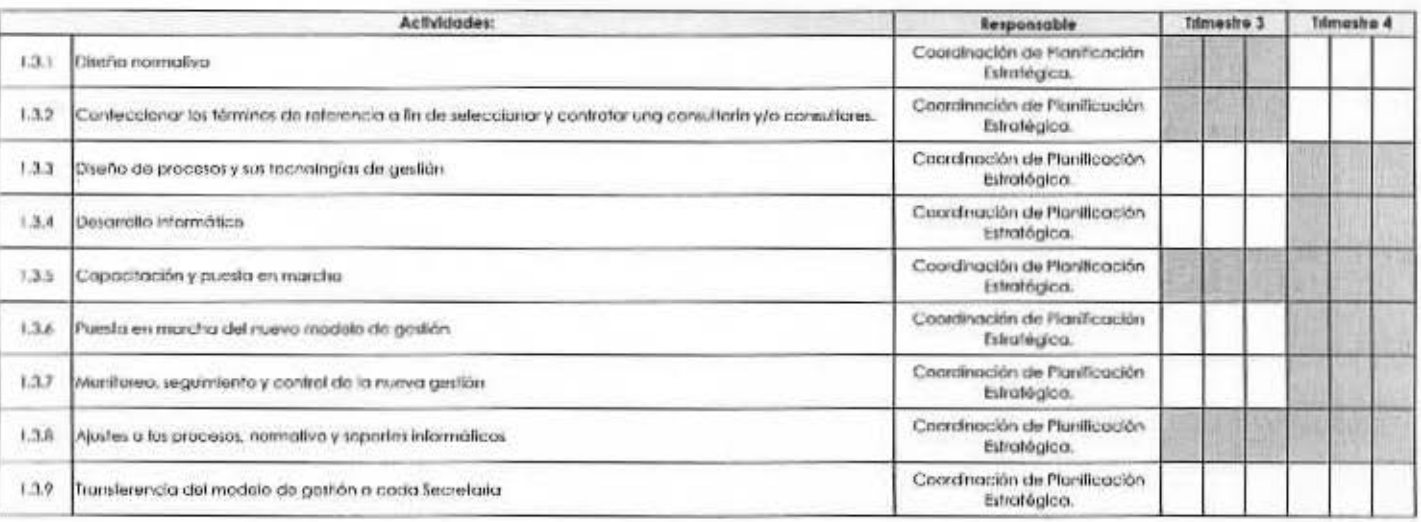

Producto 1.4. Sistemos Intormáticos Horizontales de Apayo de Gestión: Implamentadas y en funcionamiento.

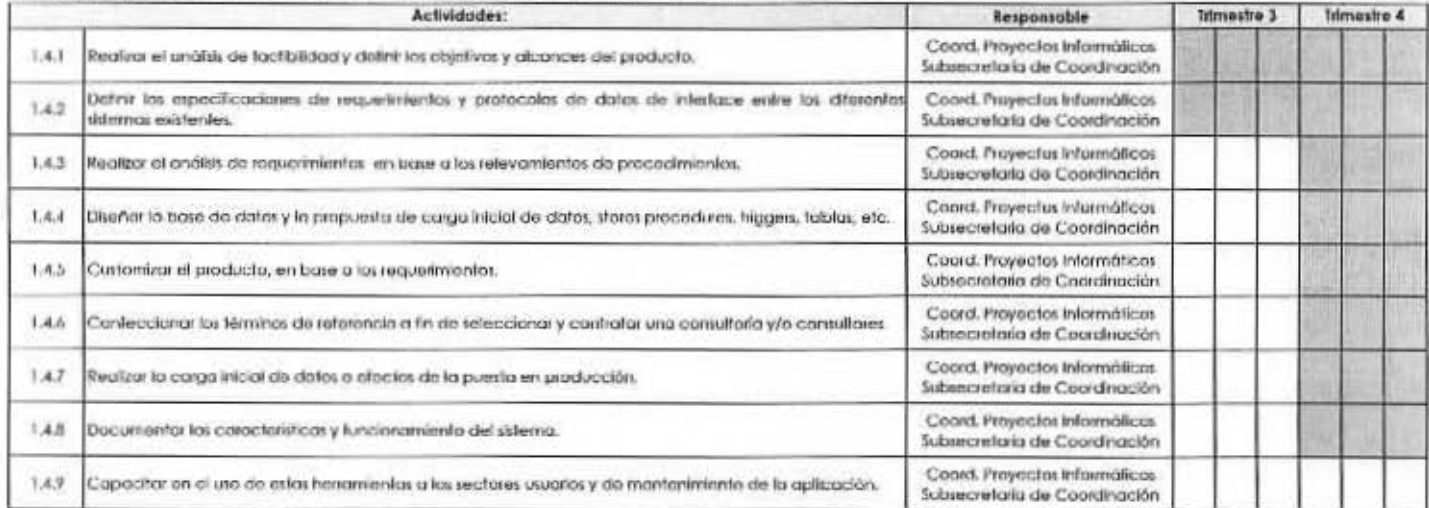

#### Plan de Trabajo - Cronograma de Actividades para el año 2010

Producto 1.5: Sistemas de Gestión de Colidad en procesos seleccionados: Implementados y certificados.

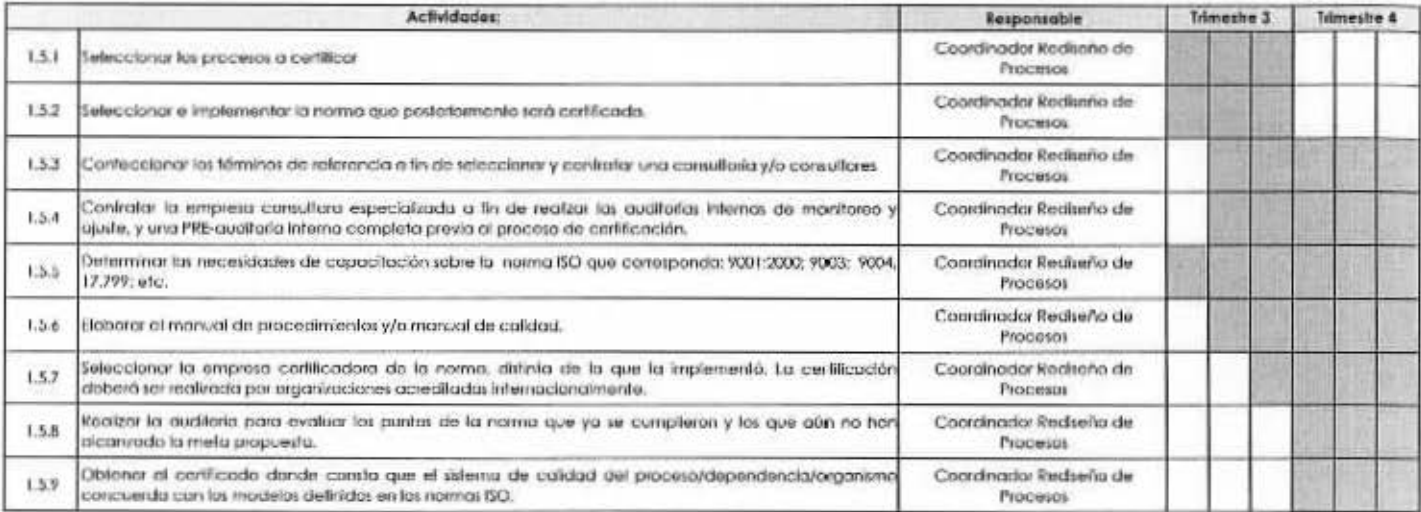

Producto 1.4: Área de Administración da Proyactos y Cantral de Calidad, en la DSI: implementada y en funcionamiento.

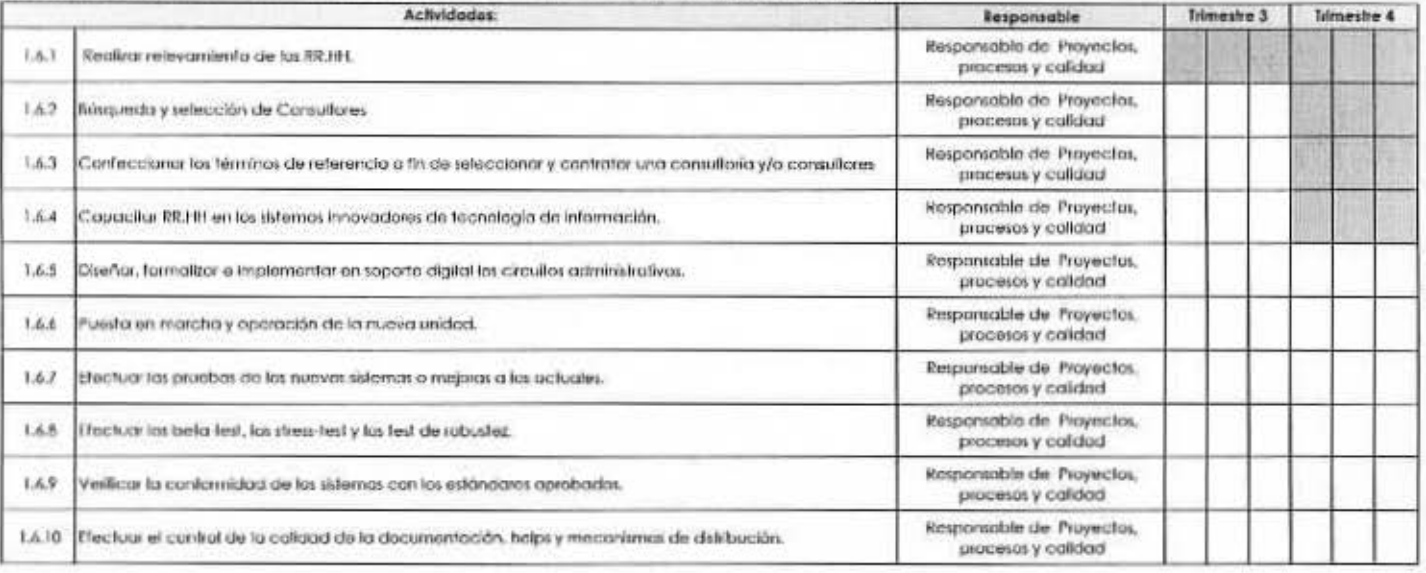

#### Objetivo Inmediato 2:

Producto 2.1: Centre de Cómpulos para procesamiento alternativa en funcionomiento.

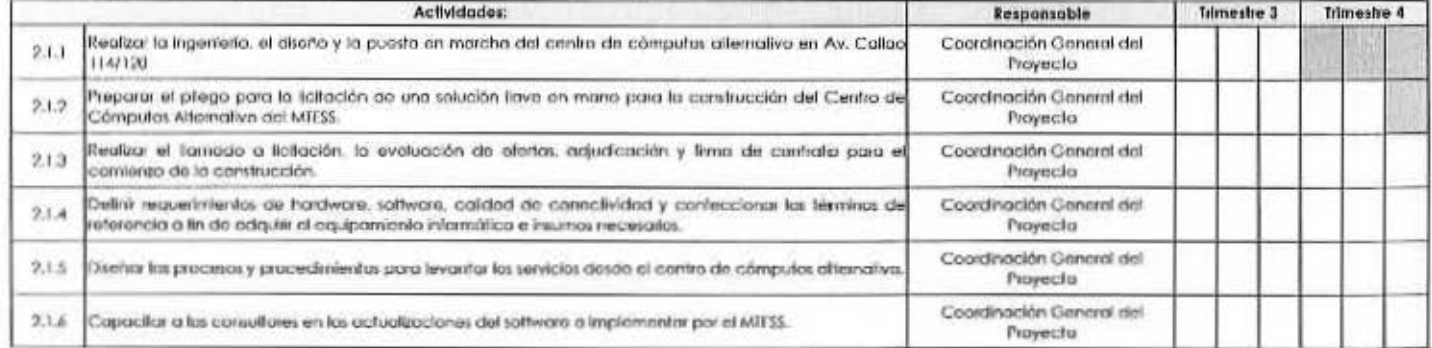

#### Plan de Trabajo - Cronograma de Actividades para el año 2010

Producto 2.2: Infraestructura informática en las aficinas de los editicos centralos e Interior, delegaciones, direcciones regionales y gerencias de emploo: rendirecaria.

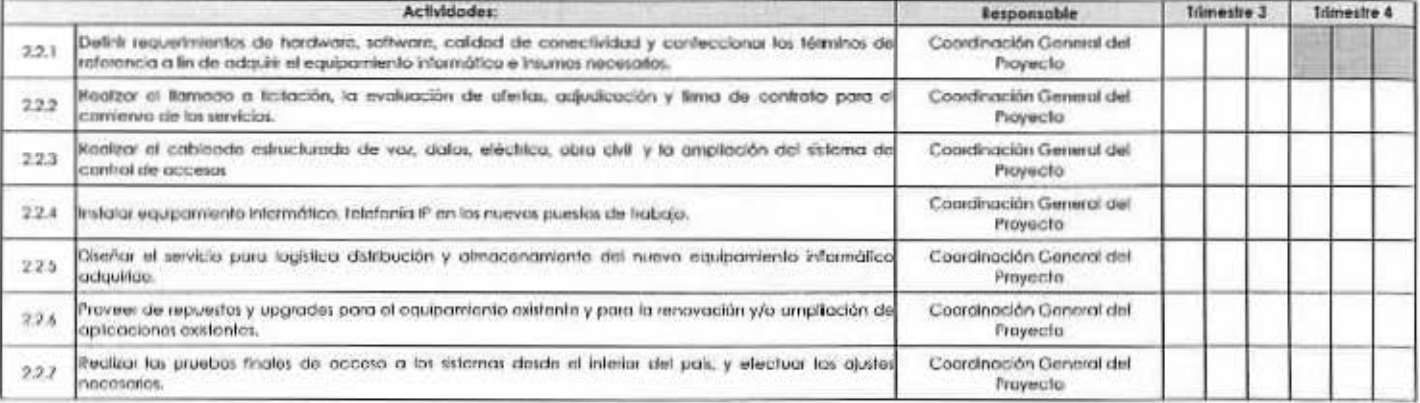

#### Producto 2.3: Software de Administración de los sistemos informáticos: implementados.

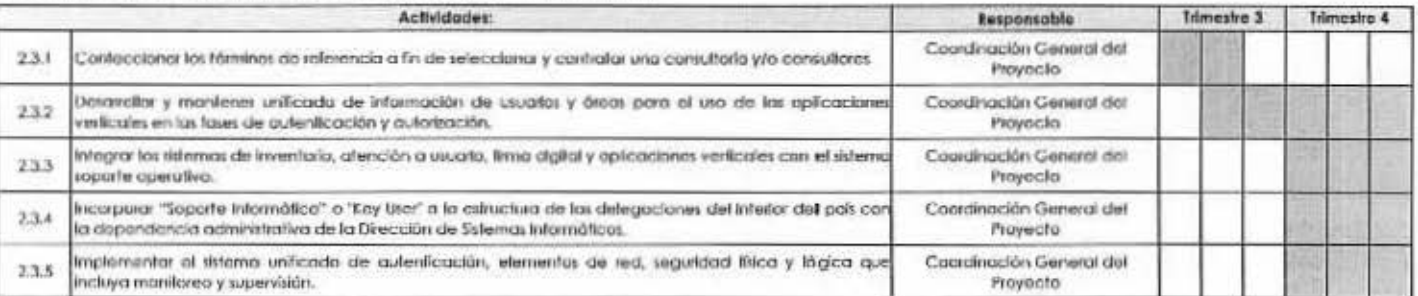

Producto 2.4: Sistemas puntuales, mejorodos, actualizados y fortalecidos.

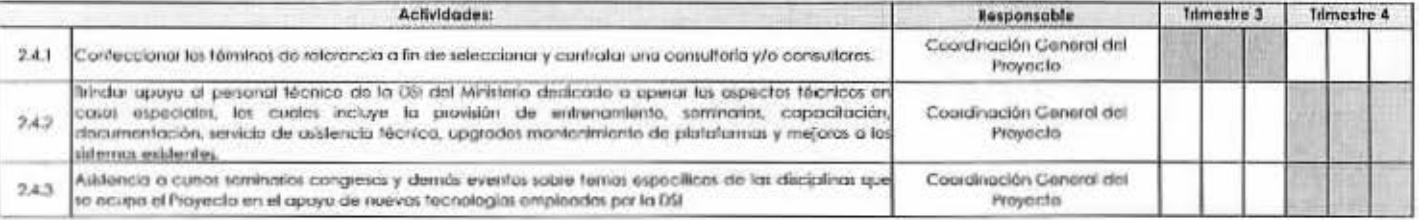

w

# Objetivo Inmediato 1 :

1, 2 Õ.

 $\circ$ 

 $\odot$ Použuche 1.1 (Annielo de geolón y los procesos de la bezedona de Engrico (58) y Sabaccarto la de Coordinación (50): reductuales.

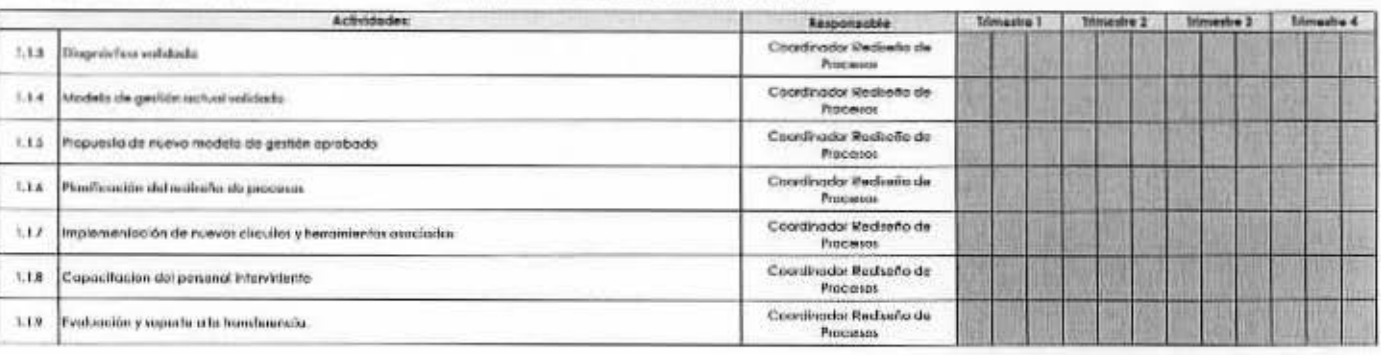

#### Producto 1.1 Canadinación de Partificación Fshatágica: Fartalocida.

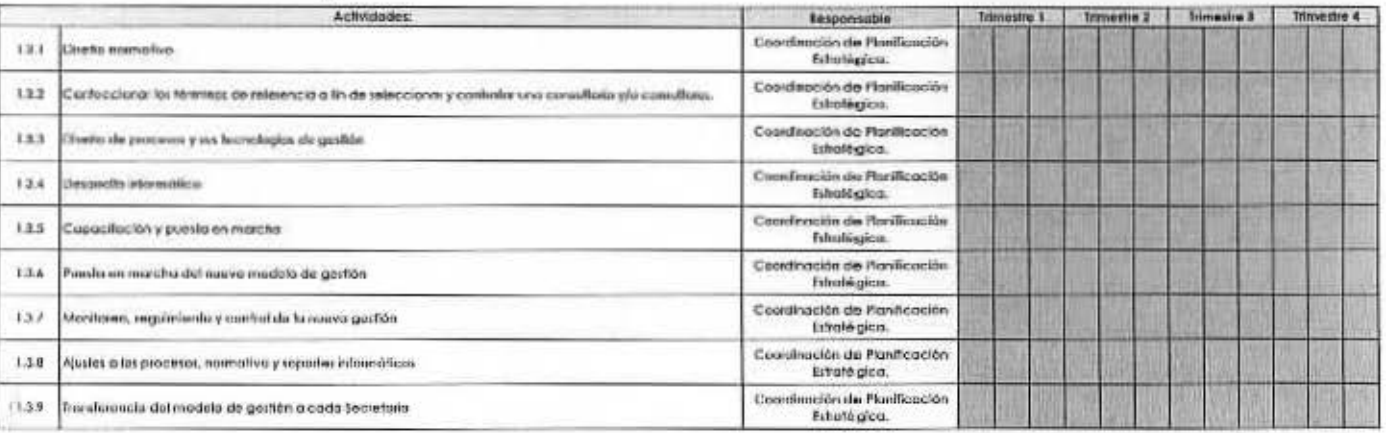

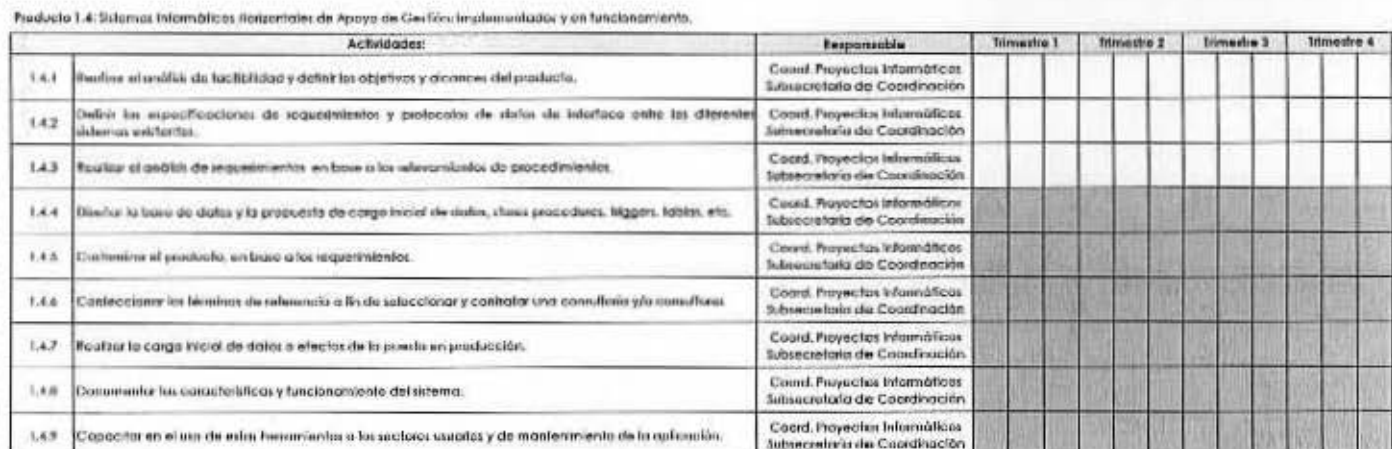

Freducto 1.6: Estoma: de Gestión de Calidad en procesos seleccionadas implomoatados y certificados.

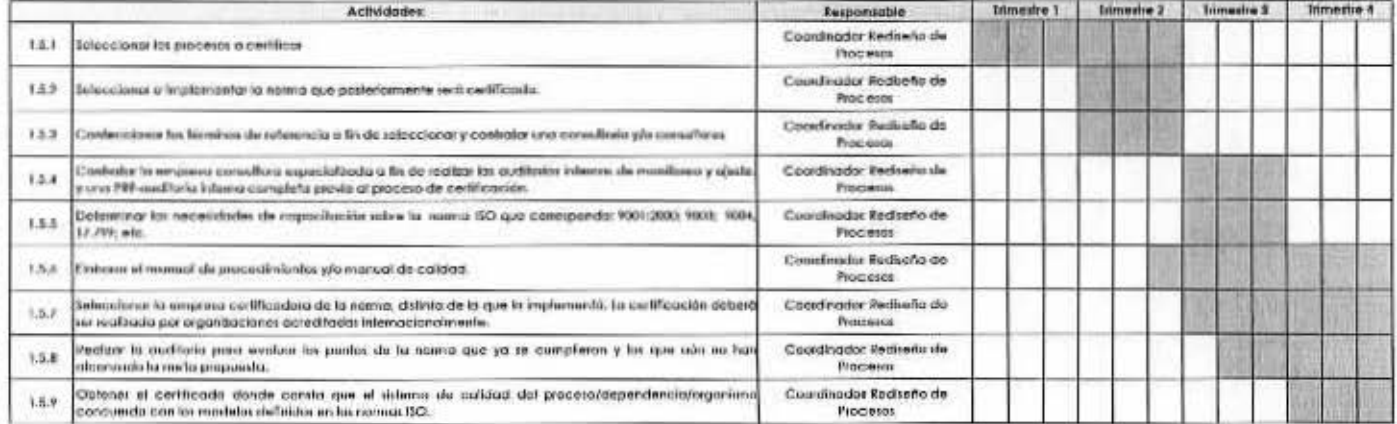

#### Flan de Trabajo - Cronograma de Actividades para el año 2011

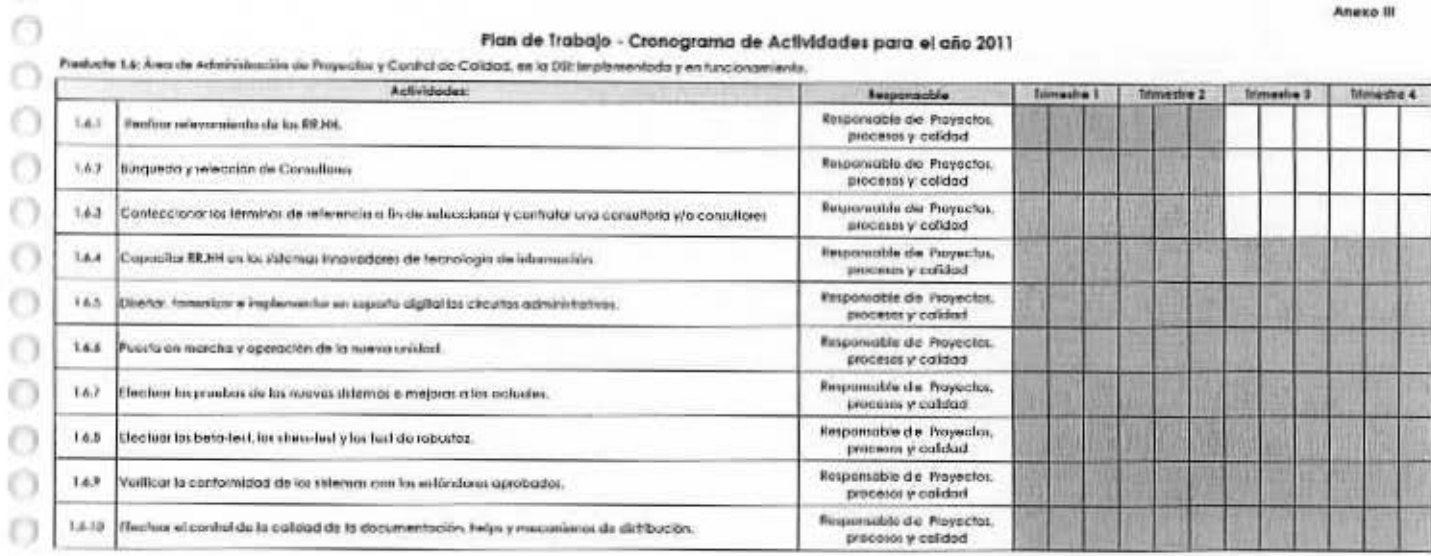

Objetivo Inmediato 2:

w  $\odot$ 

Ō Ö

 $\odot$  $\overline{O}$  $\odot$ 

Ö Ö  $\circ$  $\circ$  $\circ$  $\circ$  $\odot$  $\circ$ 

 $\odot$  $\odot$  $\odot$  $\odot$  $\odot$  $\circ$  $\circ$  $\odot$  $\circ$ 

 $\Omega$  $\circ$  $\bigcirc$ Ü Ù  $\circ$ Ũ

 $\circ$ O O  $\circ$  $\circ$  $\circ$  $\circ$  $\odot$ O

 $\cup$ 

Preducte 2.1: Denho de Cómputo: para procesomiento alternativo: en funcionamianto.

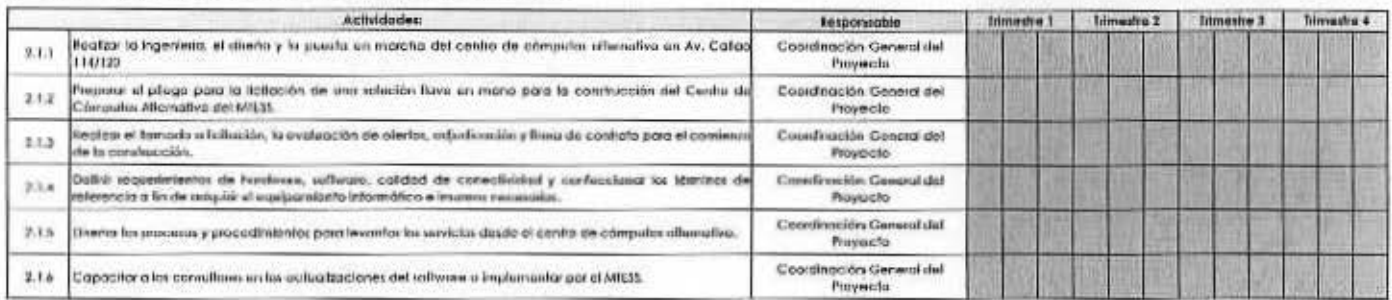

Fraducis 2.2 Information information en los oficious da los aditicios contrates e interior, delegacionas, decociones regimmes y gererados do amplao: roadocuado.

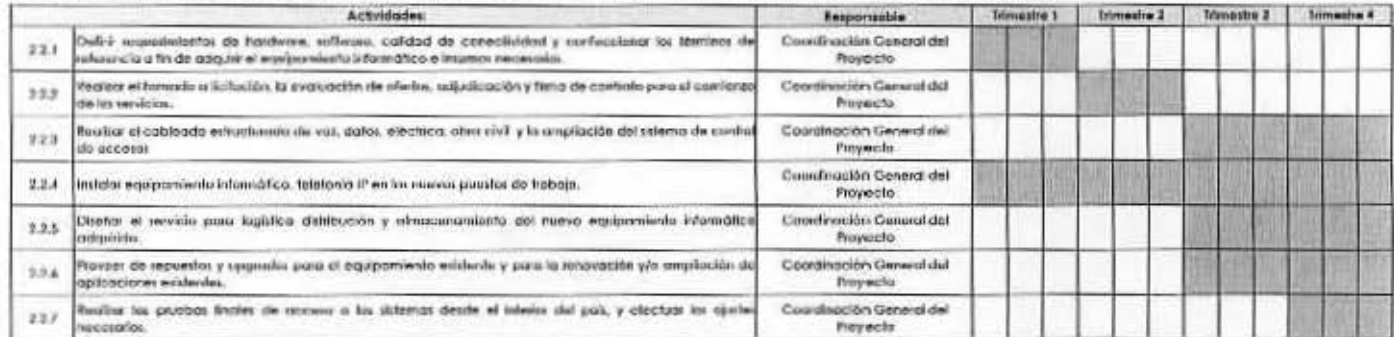

Froducto 2.3: Software de Administración de los vidernas informáticos: implamentades.

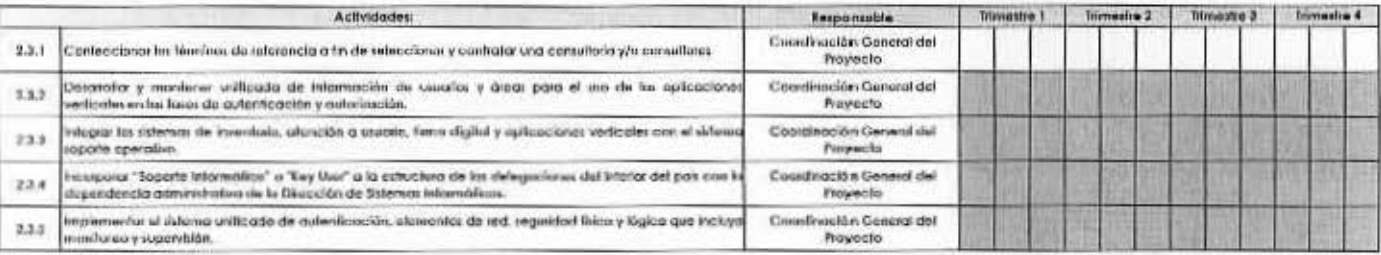

#### fredutte 2.4:1hfemm punkialai, majoradas, actualizados y listalacidos.

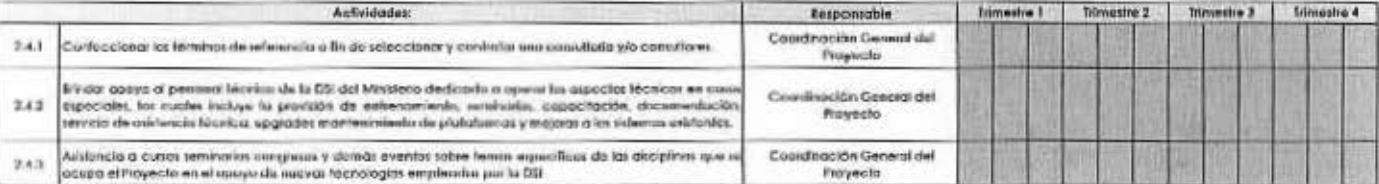

#### Objetivo Inmediato 1:

51

 $\circ$ 

 $\circ$ 

 $\odot$  $\circ$ O. O  $\odot$  $\odot$  $\circ$  $\odot$  $\circ$  $\circ$ O

 $^{\circ}$  $\circ$  $\circ$  $\circ$  $\circ$ Ö O  $\circ$ 

O

 $\odot$  $\odot$  $\odot$  $\circ$  $\odot$  $\odot$ 0  $\circ$  $\circ$  $\bigcirc$ 

 $\circ$  $\circ$ Ö Ü Ö O  $\circ$  $\odot$  $\odot$  $\circ$ O Ö O

O

#### Plan de Trabajo - Cronograma de Actividades para el año 2012

Products 1.2 Motivity the gention y los processes de: la Socretaria de trabajo y la Subsecretaria de Programación Nicolory Estudios Laboratas, y Costido Ministerio incluendos.

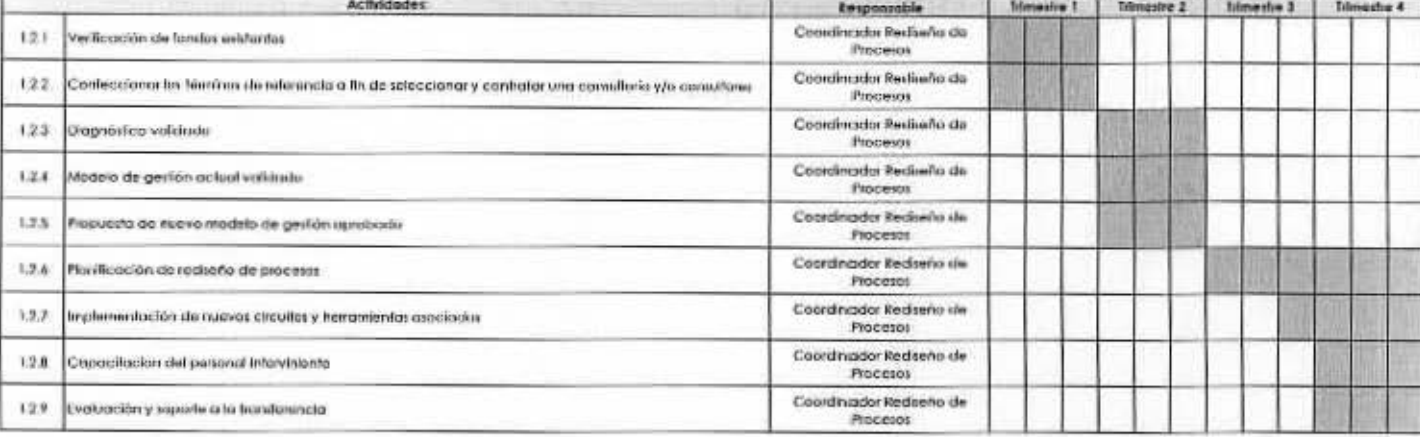

Frederie 1.3: Coordinación de Manifescrión (stratégico: Forlatecida

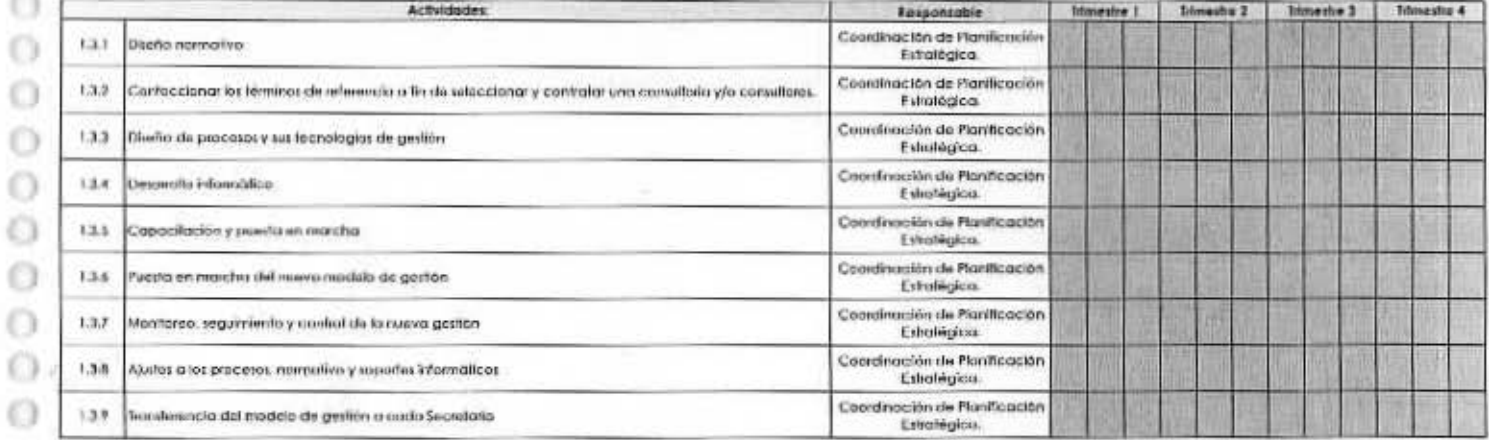

Frederio 1.4: Silema intomaticas Horzonistes de Apaya de Caulión: Impiomentodos y en finalizaciónio.

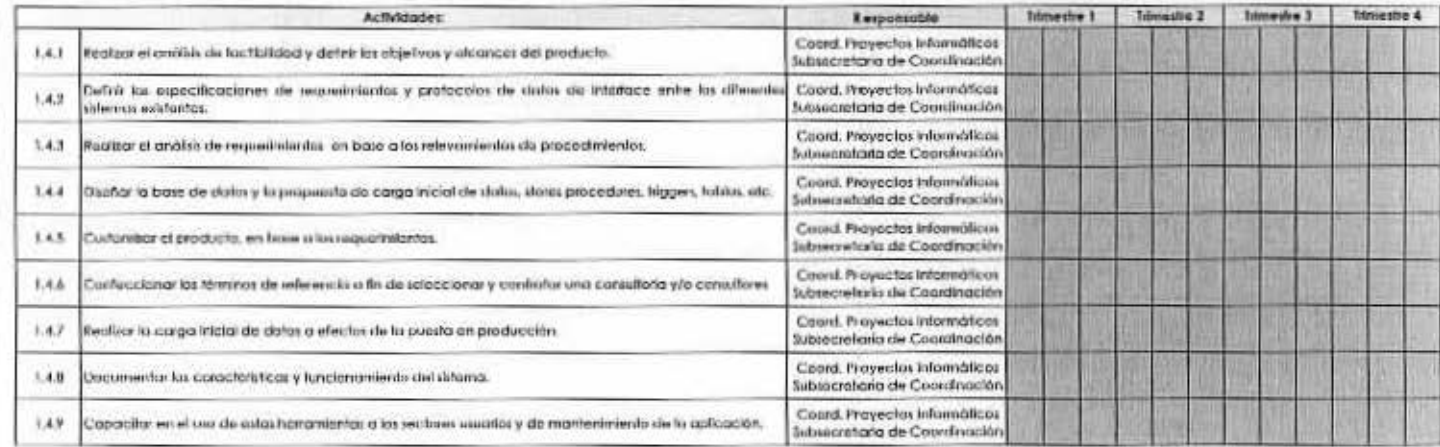

Producto 1.5: Sidureza da Costión de Colicito en procesos adeccionados implementados y cantificados.

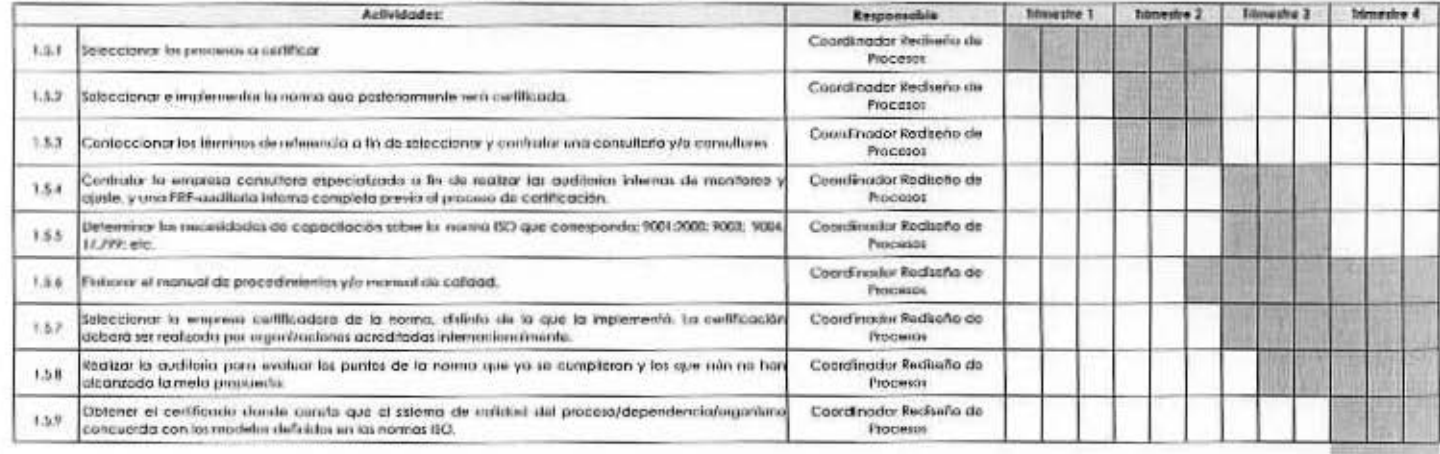

#### Objetivo inmediato 2 :

u

 $\circ$ 

freducte 2.1: Centro de Cómpulos poro procesamiento altenativo en funcionamiento.

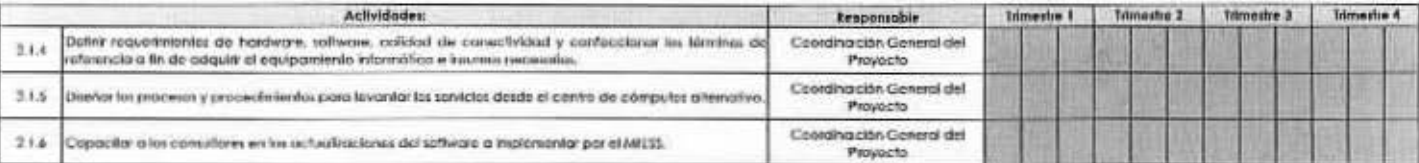

Products 2.2 Informity/class information en las aficitios do los adificios contratos e interior, delegaciones, direcciment registrates y gerencias de emploa: madacuada

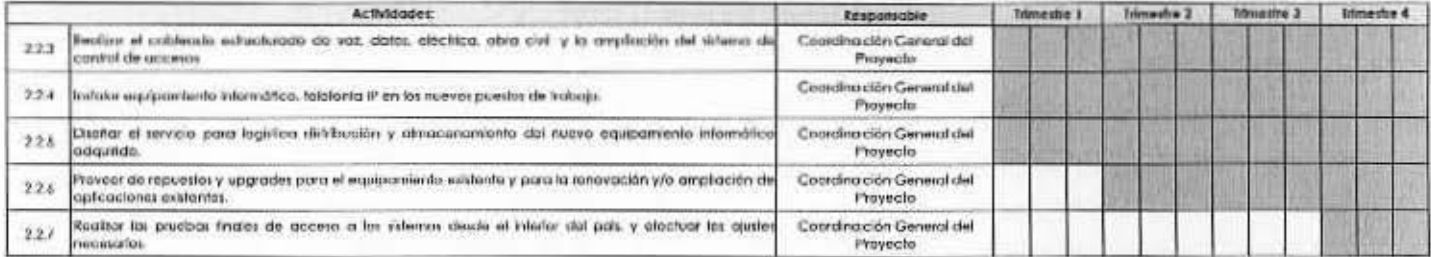

Producto 2.3: Sottware do Administración de los sistemas informáticos: Implementados.

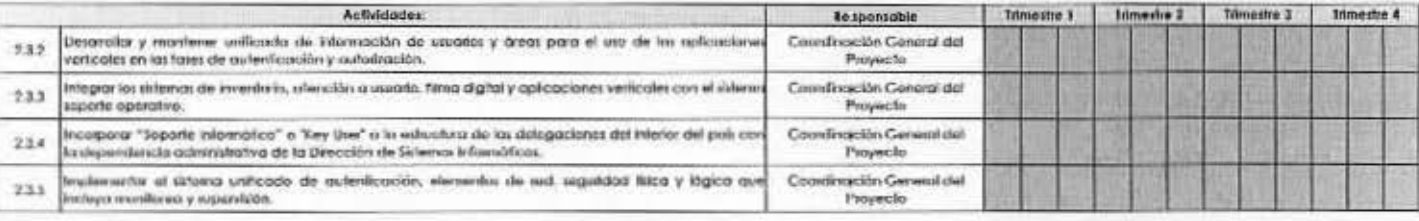

Freducio 2.4: Salomas puntuales, mejorados, actualizados y tertatacidos.

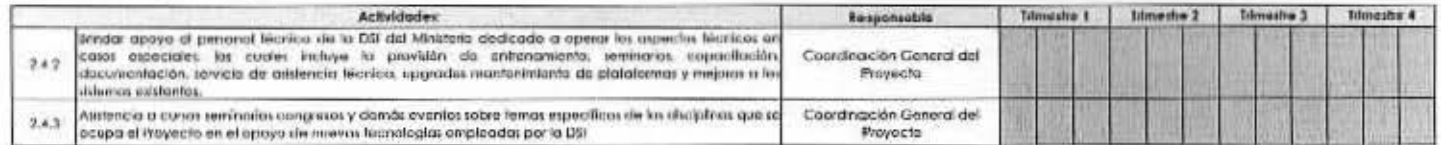

# Objetivo Inmediato 1:

u  $\odot$ 

 $\cap$ 

#### Plan de Trabajo - Cronograma de Actividades para el año 2013

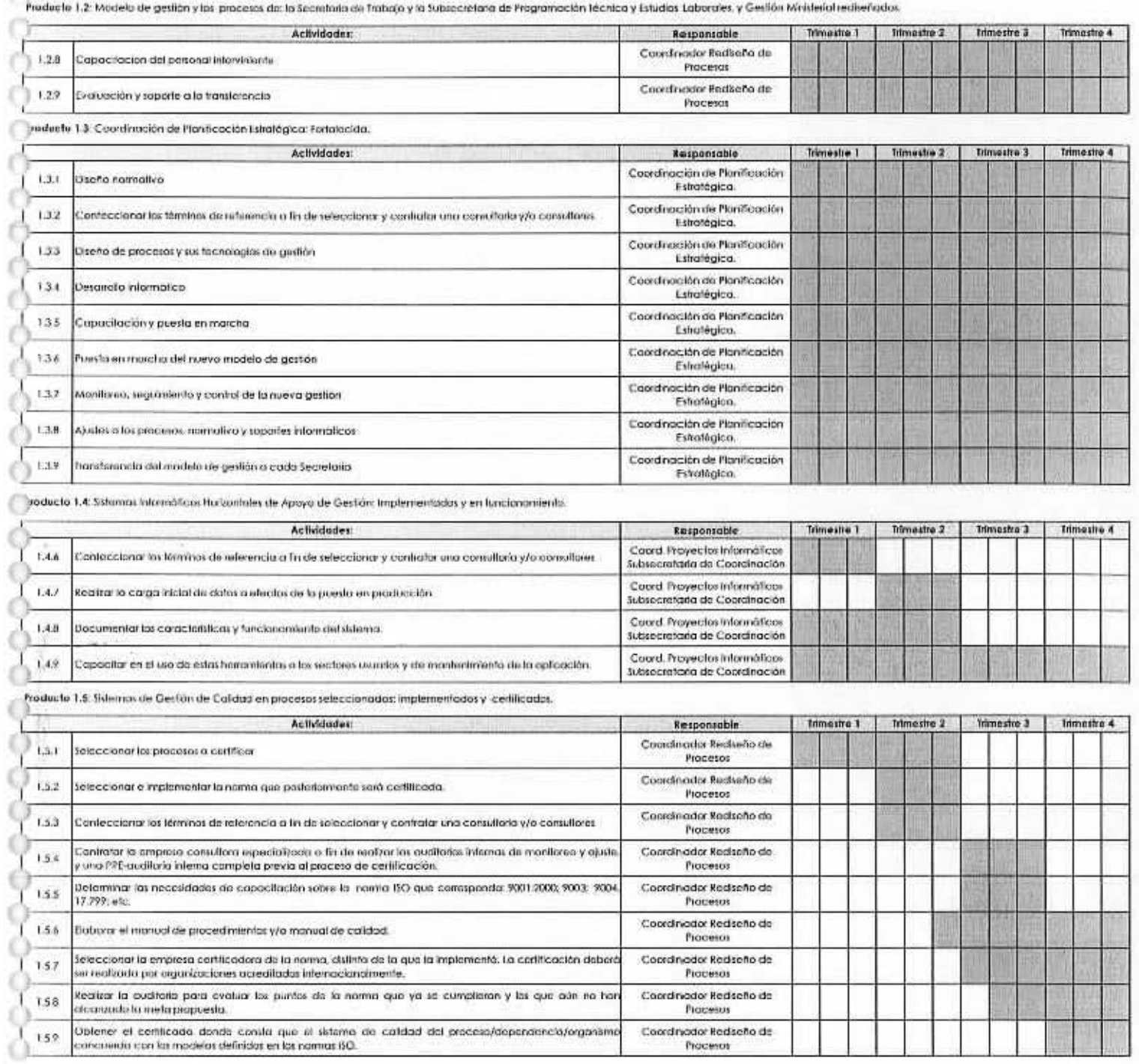

 $\cup$ 

Objetivo Inmediato 2 :<br>Producti a 1

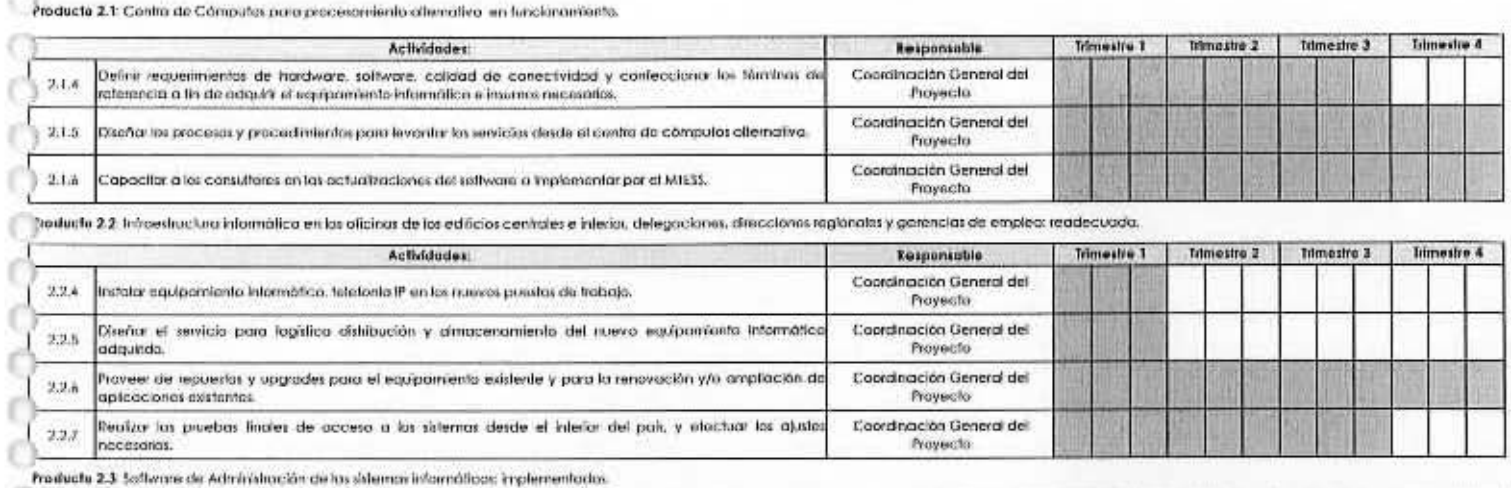

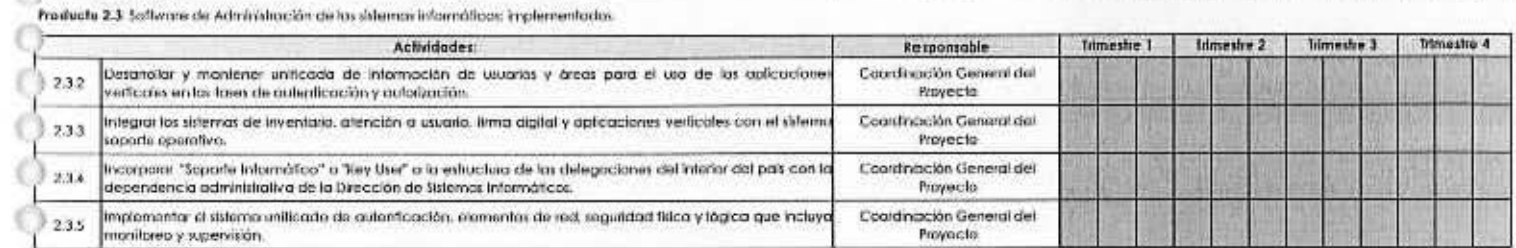

ve ducte 2.4: Sistemas punituales, mejoradas, actualizadas y lontalecidas.

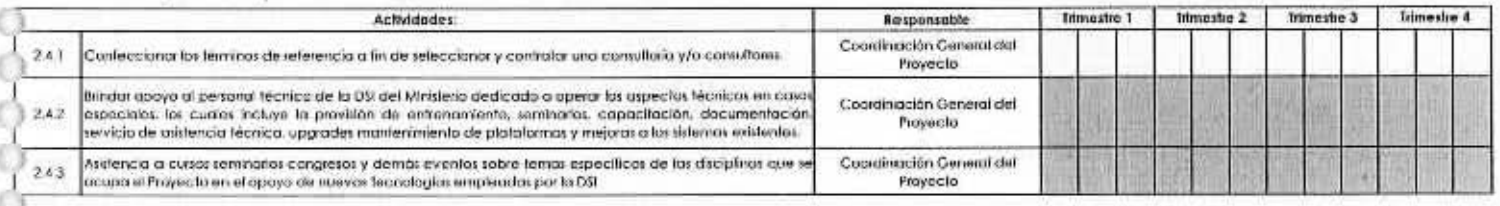

 $\circ$  $\cup$ 

O.